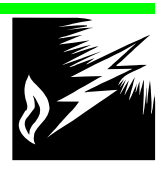

**MODULE 1 E NERGY**

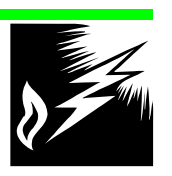

# **1 ENERGY**

# **1.1 Introduction**

This module gives instructions for estimating the emissions of  $SO<sub>2</sub>$  and greenhouse gases from energy activities. It is divided into two main categories, fuel combustion and fugitive emissions. Within these categories the divisions are made pragmatically using methodological criteria:

### • **Fuel Combustion**

*Tier 1 Methods*

- $CO<sub>2</sub>$  emissions
	- Reference Approach
	- By main source categories
- Non-CO<sub>2</sub> from fuel combustion by source categories

*Tier 2 Methods*

- Emissions from aircraft
- **Fugitive**
	- Methane Emissions from Coal Mining and Handling
	- Methane Emissions from Oil and Natural Gas Activities
	- Ozone Precursors and  $SO<sub>2</sub>$  from Oil Refining

Estimation of emissions for the activity/source categories used in the following methodologies must be done using the definitions for these categories given in the *Reporting Instructions*, Volume 1. These definitions have been carefully drafted to provide the maximum conformity with other international reporting systems and to minimise the risks of double counting.

# **F UEL C OMBUSTION - TIER 1**

# 1.2 CO<sub>2</sub> Emissions

The calculation of  $CO<sub>2</sub>$  emissions from fuel combustion may be done at three different levels referred to as Tiers 1, 2 and 3 in the IPCC Guidelines. Tier 1 methods, described here, concentrate on estimating the emissions from the carbon content of fuels supplied to the country as a whole (the Reference Approach) or to the main fuel combustion activities (source categories). This last method has been recently developed in parallel with its counterpart for estimating non- $CO<sub>2</sub>$  emissions from fuel combustion and responds to the need for emissions figures by sector for monitoring and abatement policy formulation.

### **1.2.1 Reference Approach**

### **Introduction**

Carbon dioxide emissions are produced when carbon-based fuels are burned. National emissions estimates are made based on amounts of fuels used and the carbon content of fuels.

Fuel combustion is widely dispersed throughout most activities in national economies and a complete record of the quantities of each fuel type consumed in each "end use" activity is a considerable task, which some countries have not undertaken. Fortunately, it is possible to obtain an accurate estimate of national  $CO<sub>2</sub>$  emissions by accounting for the carbon in fuels supplied to the economy. The supply of fuels is simple to record and the statistics are more likely to be available in many countries.

In accounting for fuels supplied it is important to distinguish between *primary fuels* (i.e. fuels which are found in nature such as coal, crude oil, natural gas), and *secondary fuels* or fuel products, such as gasoline and lubricants, which are derived from primary fuels.

Accounting for carbon is based mainly on the supply of primary fuels and the net quantities of secondary fuels brought into the country.

To calculate supply of fuels to the country you require the following data for each fuel and year chosen:

- the amounts of primary fuels produced (production of secondary fuels is excluded)
- the amounts of primary and secondary fuels imported
- the amounts of primary and secondary fuels exported
- the amounts of fuel used for international marine and aviation bunkers
- the net increases or decreases in stocks of the fuels

For each fuel, the production (where appropriate) and imports are added together and the exports, bunkers, and stock changes are subtracted to calculate the apparent consumption of the fuels.

The manufacture of secondary fuels should be ignored in the main calculation, as the carbon in these fuels has already been accounted for in the supply of primary fuels from which they are derived. However, information on production of some secondary fuel products is required to adjust for carbon stored in these products.

The procedure calculates the supply of primary fuels to the economy with adjustments for net imports (imports - exports), bunkers and stock changes in secondary fuels. It is important to note that, in cases where exports of secondary fuels exceed imports or stock increases exceed net imports, negative numbers will result. This is correct, and should not give rise to concern.

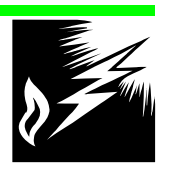

Three other important points influence the accounting methodology:

• *Stored carbon*

Not all fuel supplied to an economy is burned for heat energy. Some is used as a raw material (or feedstock) for manufacture of products such as plastics or in a non-energy use (e.g. bitumen for road construction), without oxidation (emissions) of the carbon. This is called s*tored carbon*, and is deducted from the carbon emissions calculation. Estimation of the stored carbon requires data for fuel use by activities using the fuel as raw material. These requirements are explained later.

• *International Bunker fuels*

The procedures given for calculating emissions ensure that emissions from the use of fuels for international marine and air transport are excluded from national emissions totals. However, for information purposes, the quantities and types of fuels delivered for international marine and aviation bunkers and the emissions should be separately reported.

• *Biomass fuels*

Biomass fuels are included in the national energy and  $CO<sub>2</sub>$  emissions accounts for information only. Within the energy module biomass consumption is assumed to equal its regrowth. Any departures from this hypothesis are counted within the Land Use Change and Forestry module.

## **Data Sources**

Locally available data should be used wherever possible. Energy data for a large number of countries are also published by the International Energy Agency and the United Nations Statistical Division. See *Reference Manual* Chapter 1, Section 1-2.

In addition to energy data, default emissions factors and other input assumptions are provided in the *Workbook* where available. In calculating national emissions, users of this method are free to override any of these assumptions or recommendations if other information is preferred. **Wherever information is used other than the values recommended in the** *Workbook***, this should be noted and documentation should be provided on the sources of the information.**

## **Methodology**

The IPCC methodology breaks the calculation of carbon dioxide emissions from fuel combustion into 6 steps:

- Step 1: Estimate Apparent Fuel Consumption in Original Units
- Step 2: Convert to a Common Energy Unit
- Step 3: Multiply by Emission Factors to Compute the Carbon Content
- Step 4: Compute Carbon Stored

Step 5: Correct for Carbon Unoxidised

Step 6: Convert Carbon Oxidised to  $CO<sub>2</sub>$  Emissions

## **Completing the Worksheet**

#### **USING THE WORKSHEET**

- Copy the Worksheet at the end of this section to complete the inventory.
- Keep the original of the Worksheet blank so you can make further copies if necessary.

### **EXPORT DATA**

In some data sources, Exports are shown as a negative number. For this method, all Export data should be entered as positive.

#### **BUNKER FUEL**

Where indicated in Worksheet 1-1, (Sheet 1), enter the amount of a particular fuel consumed as international bunker fuel (fuel used in international marine and aviation transportation). The calculation of Apparent Consumption automatically excludes these quantities. Bunker consumption data and related emissions are listed separately in Worksheet 1-1, Sheets 4 and 5, and follow the main steps as in the main Worksheet.

Use WORKSHEET 1-1: CO<sub>2</sub> FROM ENERGY SOURCES (REFERENCE APPROACH) and AUXILIARY WORKSHEET 1-1: ESTIMATING CARBON STORED IN PRODUCTS at the end of this module to enter the data for this submodule.

This section provides step-by-step instructions for calculating emissions at the detailed fuels and fuel products level.

Note that the main worksheet allows  $CO<sub>2</sub>$  emissions from biomass fuels to be calculated but it does not include them in the national total.

### **S TEP 1 E STIMATING A PPARENT F UEL C ONSUMPTION**

- 1 Apparent consumption is the basis for calculating the carbon supply to the country. To calculate apparent consumption (or total fuel supplied) for each fuel, enter the following data for primary fuels.
	- Production (Column A)
	- Imports (Column B)
	- Exports (Column C)
	- International Bunkers (Column D)
	- Stock Change (Column E)

For secondary fuels and products, the only figures to be entered are:

- Imports (Column B)
- Exports (Column C)
- International Bunkers (Column D)
- Stock Change (Column E)

These allow the overall calculation to account for all consumption.

Amounts of all fuels can be expressed in joules (J), megajoules (MJ), gigajoules (GJ), terajoules (TJ), thousands of tonnes of oil equivalent (ktoe). Solid or liquid fuels can be expressed as thousands of tonnes (kt) and dry natural gas can be expressed as teracalories (Tcal) or cubic metres.

Note that the figure for production of natural gas, used in the Worksheet 1-1, must **not** include quantities of gas vented, flared or reinjected into the well.

If you report quantities of fuel expressed in energy units (terajoules, toe, etc.), you should ensure that the quantities have been calculated using the net calorific values (NCV) of the fuels concerned. NCV is sometimes referred to as the lower heating value (LHV). NCVs are approximately 95 per cent of the gross calorific value (GCV) for liquid fossil, solid fossil and biomass fuels, and 90 per cent of the GCV for natural gas. For other fuels, you should determine if the figures have been derived using the net or gross calorific values and make the conversion to NCV if necessary.

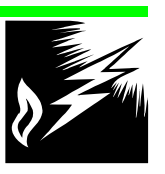

2 When you have entered data in Columns A to E, calculate Apparent Consumption for each fuel using this formula:

### **Apparent Consumption = Production + Imports - Exports - International Bunkers - Stock Change**

Enter the result in Column F.

Particular attention should be given to the algebraic sign of "stock change" as it is entered in Column E. When more fuel is added to stock than is taken from it during the year there is a net stock build and the quantity is entered in Column E with a plus sign. In the converse case (a stock draw) the quantity should be entered in Column E with a minus sign. When calculating Apparent Consumption using the above formula the usual algebraic rules for combining signs should be used.

## **S TEP 2 C ONVERTING T O A C OMMON E NERGY U NIT (TJ)**

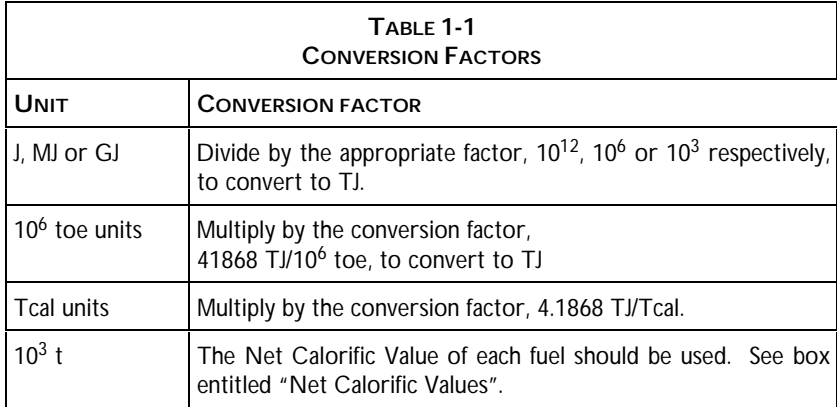

NOTE: When converting from  $10^3$  t, for Anthracite, Coking Coal, other Bituminous Coal, Subbituminous Coal and Lignite, separately shown *Country Specific Net Calorific Values* in the *Reference Manual* provide different conversion values for Production (Column A), Imports (Column B), and Exports (Column C). For these fuels, the user should calculate Apparent Consumption by converting Production, Imports, Exports, and Stock Changes to TJ first. For International Bunkers (Column D) and Stock Change (Column E), use either a weighted average net calorific value or select a factor appropriate to the dominant source of supply.

1 Enter the conversion factor used for each fuel in Column G.

Table 1-3 included here and other tables provided in the *Reference Manual* show net calorific values.

2 Multiply the Apparent Consumption by the relevant Conversion Factor (NCV or scaling factor) to give Apparent Consumption in terajoules. Enter the result in Column H.

#### **STOCK CHANGE DATA**

An increase in stock is a positive stock change and, since it is subtracted, will decrease Apparent Consumption; a stock reduction (use of fuel from existing stocks) is a negative value and will increase Apparent Consumption.

### **NET CALORIFIC VALUES (NCV)**

The calorific value of a fuel is a measure of its value for heating purposes. If NCVs are available for the fuels in your country, they should be used. Default NCVs for oil and coal products for many countries are provided in the *Reference Manual* (Volume 3). If NCVs for your country are not provided, select NCVs for a country that uses fuels similar to those used in your country.

NCVs for Refined Petroleum Products and some other products are shown in *Workbook* Table 1-3.

In all cases, you should report the net calorific values which you have used in Column G. If you use values other than those provided, please include a note explaining the source of the factors.

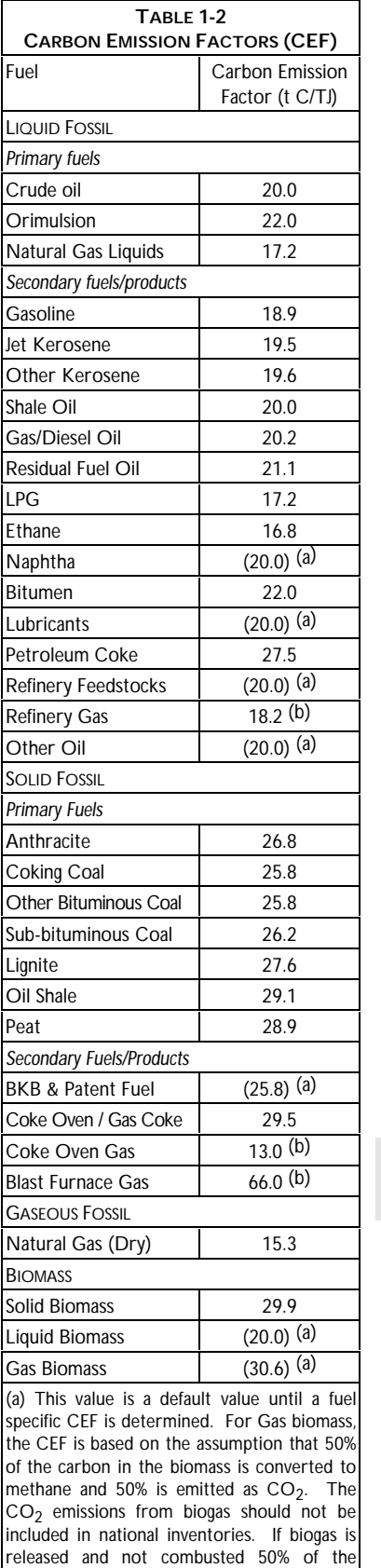

carbon content should be included as

(b) For use in the sectoral calculations.

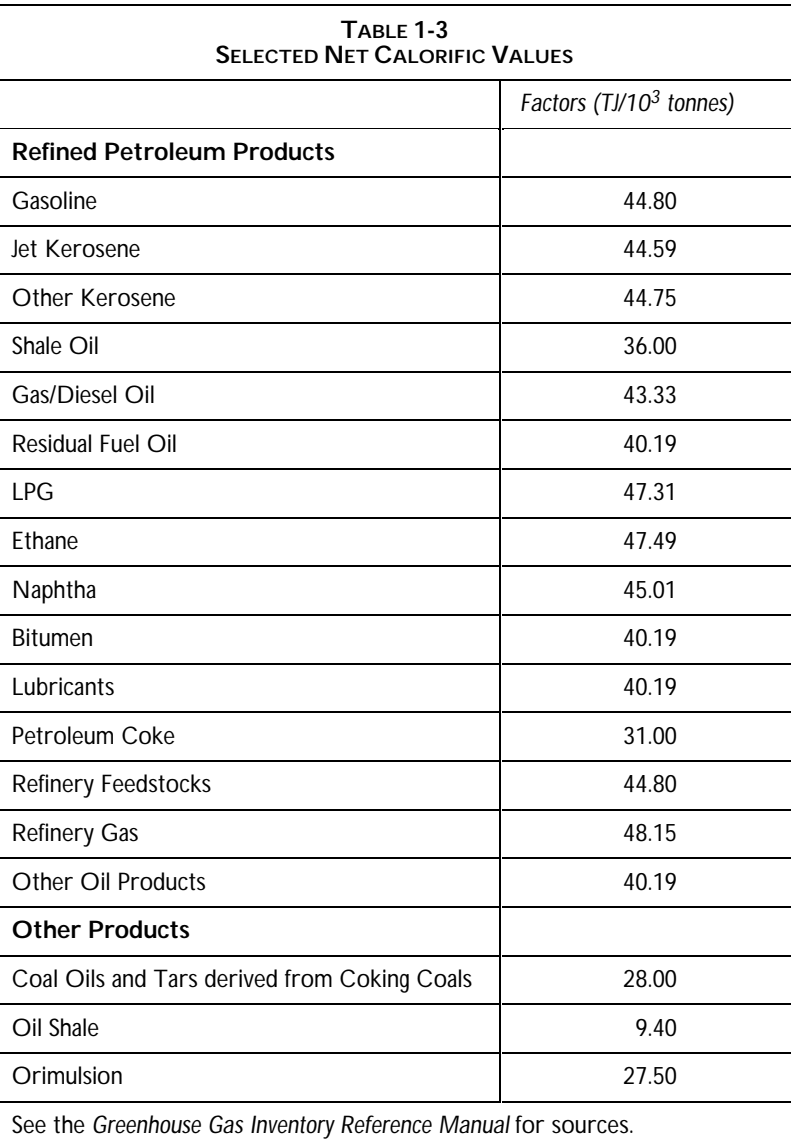

### **S TEP 3 M ULTIPLYING B Y C ARBON E MISSION F ACTORS**

- 1 Enter the Carbon Emission Factor (CEF) which you are using to convert Apparent Consumption into Carbon Content in Column I.
	- Table 1-2 shows default values which you can use if there are no locally available data.
- 2 Multiply the Apparent Consumption in TJ (in Column H) by the Carbon Emission Factor (in Column I) to give the Carbon Content in tonnes of C. Enter the result in Column J.
- 4 Divide Carbon Content in tonnes C by 10<sup>3</sup> to give gigagrams of Carbon. Enter the result in Column K.

methane.

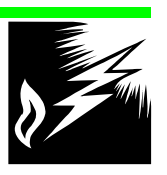

5 Calculate subtotals for Liquid, Solid, Gaseous, and Biomass Fuel categories, then add the subtotals for Solid Fossil, Liquid Fossil, and Gaseous Fossil Fuels to give the Total figure (Column K). This is for information purposes only.

### **S TEP 4 C ALCULATING C ARBON S TORED**

Data, additional to those needed for calculating Apparent Consumption, are needed for this step (see box). Use AUXILIARY WORKSHEET 1-1: ESTIMATING CARBON STORED IN PRODUCTS.

### 1 **Estimating Fuel Quantities**

#### *Bitumen and lubricants*

Add Domestic Production for Bitumen and Lubricants to the Apparent Consumption (shown in Column F of the main Worksheet 1-1) for these products and enter the sum in Column A of the Auxiliary Worksheet 1-1.

#### *Coal oils and tars*

For coking coal, the default assumption is that 6 per cent of the carbon in coking coal consumed is converted to oils and tars. Multiply the Apparent Consumption for coking coal (from Worksheet 1-1, Column F) by 0.06. If better information on production of coal oils and tars is locally available, this should be used and the source of the data noted. Enter the result in Column A.

### *Natural gas, LPG, Ethane, Naphtha and Gas/Diesel oil*

Estimate the amount of these fuels that is used as a feedstock for nonenergy purposes and enter it in Column A.

#### 2 **Converting to TJ**

Insert the appropriate Conversion Factors in Column B. Multiply Estimated Fuel Quantities (Column A) by the relevant Conversion Factor to give the Estimated Fuel Quantities in TJ. Enter the result in Column C of the Auxiliary Worksheet 1-1.

#### 3 **Calculating Carbon Content**

Multiply the Estimated Fuel Quantities in TJ (Column C) by the Emission Factor (in tonnes of carbon per terajoule) (Column D) to give the Carbon Content in tonnes C (Column E). Divide the figures by  $10^3$  to express the amount as gigagrams of carbon. Enter the results in Column F of the Auxiliary Worksheet 1-1.

#### 4 **Calculating Actual Carbon Stored**

Multiply the Carbon Content (Column F) by the Fraction of Carbon Stored (Column G) to give the Carbon Stored. Enter the result in Column H of the Auxiliary Worksheet 1-1.

#### **When you have completed the Auxiliary Worksheet 1-1**

5 Enter values for Carbon Stored for the relevant fuels/products in Column L of the main Worksheet 1-1.

#### **CALCULATING CARBON STORED**

To calculate carbon stored, it is necessary to work at a more detailed fuel product level. In order to carry out this calculation, the user will have to provide some additional information. If this information is not available or considered credible, you may choose not to calculate stored carbon. This should be noted in the documentation of the submitted rosults

Use the Auxiliary Worksheet 1-1 at the end of this section for your calculations. The majority of stored carbon is accounted for using this list of fuels, but countries are encouraged to report carbon stored for any other fuels for which they have data.

#### **IF YOU DO NOT WISH TO CALCULATE STORED CARBON**

Skip Step 4, enter the values from Column K in Column M of Worksheet 1-1, and continue with Step 5.

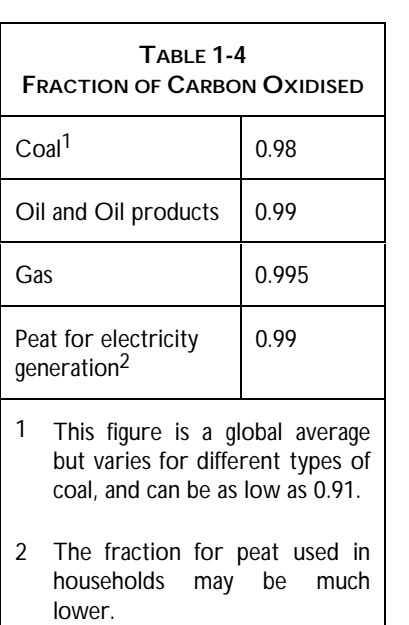

6 Subtract the values for Carbon Stored (Column L) from Carbon Content (Column K) to give Net Carbon Emissions. Enter the results in Column M.

### **S TEP 5 C ORRECTING FOR C ARBON U NOXIDISED**

- 1 Enter values for Fraction of Carbon Oxidised in Column N of the Worksheet 1-1. Table 1-4 provides information on typical values measured from coal facilities and suggests global default values for solid, liquid and gaseous fuels. If more specific information is locally available, this should be used and documented.
- 2 Multiply Net Carbon Emissions (Column M) by Fraction of Carbon Oxidised (Column N) and enter the result in Column O, Actual Carbon Emissions.

### **S TEP 6 C ONVERTING TO C O <sup>2</sup> E MISSIONS**

- 1 Multiply Actual Carbon Emissions (Column O) by 44/12 to find Total Carbon Dioxide  $(CO<sub>2</sub>)$  emitted from fuel combustion. Enter the results in Column P.
- 2 The sum is total national emissions of carbon dioxide from fuel combustion.

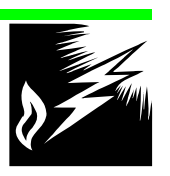

## **1.2.2 CO 2 Emissions by Source Categories**

## **Introduction**

A sectoral breakdown of national  $CO<sub>2</sub>$  emissions using the defined IPCC source categories is needed for monitoring and abatement policy discussions. The IPCC Reference Approach provides a rapid estimate of the total  $CO<sub>2</sub>$  emissions from fuels supplied to the country but it does not break down the emissions by sector. The development of a Tier 1 method giving non- $CO<sub>2</sub>$  emissions from fuel combustion by sector (Worksheets 1-3 and 1-4) has been extended to  $CO<sub>2</sub>$  so that sectoral information can be obtained simply for this gas. However, the simplicity of  $CO<sub>2</sub>$  estimation and the special consideration given to  $CO<sub>2</sub>$  emissions from biofuels means that the methodology for  $CO<sub>2</sub>$  differs in a number of respects from that used for the non- $CO<sub>2</sub>$  gases.

The more detailed calculations used for this approach are essentially similar in content to those used for the Reference Approach.

## **Completing the Worksheets**

Use WORKSHEET 1-2: STEP BY STEP CALCULATIONS, AUXILIARY WORKSHEET 1-2: ESTIMATING CARBON STORED IN PRODUCTS AND WORKSHEET 1-2: OVERVIEW at the end of this module to enter the data for this submodule.

This section provides step-by-step instructions for calculating emissions by fuels and for each of the main source categories. Furthermore, it provides instructions for the compilation of overview sheets.

For each source category a list of the most common fuels consumed is provided in the work sheets. Extra fuels can be added on the blank lines at the bottom of the list and at the end of the Overview sheets, if necessary.

## **Worksheet 1-2: Step by Step calculations**

### **S TEP 1 E STIMATING S ECTORAL F UEL C ONSUMPTION**

Enter the amount of each fuel consumed by sector in Column A.

If you report quantities of fuel expressed in energy units (terajoules, toe, etc.), you should ensure that the quantities have been calculated using the net calorific values (NCV) of the fuels concerned. NCV is sometimes referred to as the lower heating value (LHV). NCVs are approximately 95 per cent of the gross calorific value (GCV) for liquid fossil, solid fossil and biomass fuels, and 90 per cent of the GCV for natural gas. For other fuels, you should determine if the figures have been derived using the net or gross calorific values and make the conversion to NCV if necessary.

### **Units**

Amounts of all fuels can be expressed in joules (J), megajoules (MJ), gigajoules (GJ), terajoules (TJ), thousands of tonnes of oil equivalent (ktoe). Solid or liquid fuels can be expressed as thousands of tonnes (kt) and dry natural gas can be expressed as teracalories (Tcal) or cubic metres  $(m<sup>3</sup>)$ .

#### **Energy and Transformation Sector**

Special care needs to be taken when considering the fuel use of the Energy and Transformation sector so that double counting is avoided.

Fuel use in the Energy and Transformation Sector can be divided into three groups:

Transformation Sector

- 1. Fuels transformed into secondary fuels by physical or chemical processes not involving combustion (e.g. crude oil to petroleum products in refineries, coal to coke and coke oven gas in coke ovens)
- 2. Fuels combusted to generate electricity and/or heat (excluding fuels used for autoproduction of electricity and heat, which are reported in the sector where they are used)

#### Energy Sector

3. Fuels combusted by the energy (energy extraction and transformation) industries for heating, pumping, traction and lighting purposes (e.g. refinery gas for heating distillation columns, use of colliery methane at mines for heating purposes).

In this worksheet only fuel use by Groups 2 and 3 (fuels that are combusted) are reported. However, see Step 4 for the reporting of lubricants used by the energy industries. For emissions resulting from fuel use by Group 1 no worksheets are available. They should be reported under the source/sink category 1B: Fugitive Emissions from Fuels. It is most important that this distinction be appreciated. The quantities of primary fuels reported in Column A will understate the quantities used for Group 1 activities. The reported quantities will cover only the combustion needs of these industries.

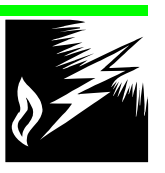

## **S TEP 2 C ONVERTING T O A C OMMON E NERGY U NIT (TJ)**

1 Enter the conversion factor to convert to terajoules in Column B.

*Workbook* Table 1-3 and *Reference Manual* Table 1-2 show conversion factors.

2 Multiply the Consumption by the relevant Conversion Factor (NCV or scaling factor) to give Consumption in terajoules. Enter the result in Column C.

### **S TEP 3 M ULTIPLYING B Y C ARBON E MISSION F ACTORS**

1 Enter the Carbon Emission Factor which you are using to convert Consumption into Carbon Content in Column D.

*Workbook* Table 1-2 shows default values which you can use if there are no locally available data.

- 2 Multiply the Consumption in TJ (in Column C) by the Carbon Emission Factor (in Column D) to give the Carbon Content in tonnes of Carbon. Enter the result in Column E.
- 4 Divide Carbon Content in tonnes of Carbon by  $10^3$  to express as gigagrams of Carbon. Enter the result in Column F.

### **S TEP 4 C ALCULATING C ARBON S TORED**

For the calculation of carbon stored, fuels are distinguished into four groups.

- Fuels used as feedstocks, such as naphtha, natural gas, gas/diesel oil, LPG or ethane
- **Lubricants**
- Bitumen and Coal Tars
- Fuels for which no carbon is stored

## **Fuels used as feedstocks, such as naphtha, natural gas, gas/diesel oil, LPG or ethane:**

This subsection on feedstocks applies only to the Industry Source Category.

Additional data are needed for this step. Use AUXILIARY WORKSHEET 1-2: ESTIMATING CARBON STORED IN PRODUCTS.

### 1 **Estimating Fuel Quantities**

Estimate the amount of fuel that is used as a feedstock for non-energy purposes and enter it in Column A of the Auxiliary Worksheet 1-2.

### 2 **Converting to TJ**

Insert the appropriate Conversion Factors in Column B. Multiply Feedstock Use (Column A) by the relevant Conversion Factor to give

#### **NET CALORIFIC VALUES (NCV)**

The calorific value of a fuel is a measure of its value for heating purposes. If NCVs are available for the fuels in your country, they should be used. Default NCVs for oil and coal products for many countries are provided in the *Reference Manual* (Volume 3). If NCVs for your country are not provided, select NCVs for a country that uses fuels similar to those used in your country.

NCVs for Refined Petroleum Products and some other products are shown in *Workbook* Table 1-3.

In all cases, you should report the conversion factors which you have used in Column B. If you use values other than those provided, please include a note explaining the source of the factors.

#### **IF YOU DO NOT WISH TO CALCULATE STORED CARBON**

Skip Step 4, enter the values from Column F of Worksheet 1-2, in Column I and continue with Step 5.

the Feedstock Use in TJ. Enter the result in Column C of the Auxiliary Worksheet 1-2.

### 3 **Calculating Carbon Content**

Multiply the Feedstock Use in TJ (Column C) by the Emission Factor (in tonnes of carbon per terajoule) (Column D) to give the Carbon Content in tonnes C (Column E). Divide the figures by  $10^3$  to express the amount as gigagrams of carbon. Enter the results in Column F of the Auxiliary Worksheet 1-2.

### 4 **Calculating Actual Carbon Stored**

Multiply the Carbon Content (Column F) by the Fraction of Carbon Stored (Column G) to give the Carbon Stored. Enter the result in Column H of the Auxiliary Worksheet 1-2.

### **When you have completed the Auxiliary Worksheet 1-2**

- 5 Do not fill in Column G of main Worksheet 1-2. Enter the amount of Carbon Stored for the relevant fuel/product in Column H of Worksheet 1-2 for the Industry Source Category, in the cells marked with (b). Fill in any other cells in Column H for products for which you have information on carbon storage.
- 6 Subtract the amount of Carbon Stored (Column H) from the Carbon Content (Column F) to give Net Carbon Emissions. Enter the results in Column I.

### **Lubricants:**

It has been estimated that during the first use, recycling and final disappearance of lubricants, approximately half of the production is oxidised as  $CO<sub>2</sub>$ .

- 1 For each sector where lubricants are used, enter the Fraction of Carbon Stored for lubricants in Column G. If better information is not available use 0.5 as a default value.
- 2 Multiply the Carbon Content (Column F) by the Fraction of Carbon Stored (Column G) to obtain the amount of Carbon Stored. Enter the result in Column H.
- 3 Subtract the amount of Carbon Stored (Column H) from the Carbon Content (Column F) to obtain the Net Carbon Emissions. Enter the result in Column I.

## **Bitumen and Coal Tars:**

Bitumen and coal tars are usually not combusted but used in a manner that stores almost all of the carbon. Therefore, in contrast to the IPCC Reference Approach, bitumen and coal tars do not figure in the list of CO<sub>2</sub> emitting fuels. Emissions of NMVOCs from the use of bitumen for road paving are estimated in the Industrial Processes Chapter.

# **1 ENERGY**

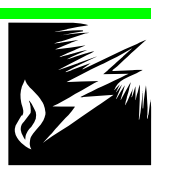

## **Fuels for which no carbon is stored:**

Skip Step 4, enter the values from Column F in Column I, and continue with Step 5.

### **S TEP 5 C ORRECTING FOR C ARBON U NOXIDISED**

- 1 Enter values for Fraction of Carbon Oxidised in Column J of the Worksheet 1-2. *Workbook* Table 1-4 provides information on typical values measured from coal facilities and suggests global default values for solid, liquid and gaseous fuels. If more specific information is locally available, this should be used and documented.
- 2 Multiply Net Carbon Emissions (Column I) by Fraction of Carbon Oxidised (Column J) and enter the result in Column K, Actual Carbon Emissions.

### **S TEP 6 C ONVERTING TO C O 2 E MISSIONS**

1 Multiply Actual Carbon Emissions (Column K) by 44/12 to find Actual Carbon Dioxide ( $CO<sub>2</sub>$ ) Emissions. Enter the results in Column L.

### **Worksheet 1-2: Overview**

- 1 For each fuel for which you estimated sectoral  $CO<sub>2</sub>$  emissions, copy the Fuel Consumption in terajoules (from Column C in Worksheet 1-2: Step By Step Calculations) and the Actual  $CO<sub>2</sub>$  emissions (from Column L in Worksheet 1-2: Step By Step Calculations) into the corresponding column and row of Worksheet 1-2: Overview.
- 2 Calculate the total Fuel Consumption and  $CO<sub>2</sub>$  Emissions of Liquid Fossil Fuels by adding horizontally the numbers from Column A: Crude Oil to Column O: Refinery Gas in Worksheet 1-2: Overview. If you supplied any additional Liquid Fossil Fuels to Worksheet 1-2: Overview in any of the Columns AG to AK, add these as well. Enter the result in Column AL.
- 3 Calculate the total Fuel Consumption and  $CO<sub>2</sub>$  Emissions of Solid Fossil Fuels (or from fuels derived from solid fuels) by adding horizontally the numbers from Column P: Anthracite to Column AC: Blast Furnace Gas in Worksheet 1-2: Overview. If you supplied any additional Solid Fossil Fuels to Worksheet 1-2: Overview in any of the Columns AG to AK, add these as well. Enter the result in Column AM.
- 4 Calculate the total Fuel Consumption and  $CO<sub>2</sub>$  Emissions of Gaseous Fossil Fuels by copying the numbers from Column AD: Natural Gas in Worksheet 1-2: Overview. Enter the result in Column AN.
- 5 Calculate the total Fuel Consumption and  $CO<sub>2</sub>$  Emissions of Other Fuels by adding horizontally the numbers from Column AE: Municipal Solid Waste and from Column AF: Industrial Waste in Worksheet 1-2: Overview. Enter the result in Column AO.
- 6 Calculate the total Fuel Consumption and  $CO<sub>2</sub>$  Emissions of Fuels by adding horizontally the numbers from Column AL: Total Liquid Fossil to Column AO: Total Other Fuels in Worksheet 1-2: Overview. Enter the result in Column AP.
- 7. Calculate the total Fuel Consumption and  $CO<sub>2</sub>$  Emissions of Biomass by adding horizontally the numbers from Column AQ: Wood/Wood Waste to Column AU: Gaseous Biomass. Enter the result in Column AV: Total Biomass.

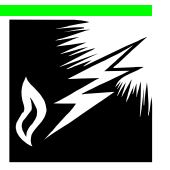

# **1.3 Non-CO2 from Fuel Combustion by Source Categories**

## **Introduction**

The purpose of a Tier 1 approach is to assist countries that can not access detailed fuel use and technology data in developing emission inventories. Consequently, the Tier 1 approach should enable at least rough emission estimations of  $CH_4$ , N<sub>2</sub>O, NO<sub>x</sub>, CO and NMVOC using energy statistics, and of  $SO<sub>2</sub>$  by using additional assumptions on the sulphur content of the fuels.

The Tier 1 methodology for non-CO<sub>2</sub> gases estimates emissions by applying emission factors to fuel statistics which are organised by sector. In reality, emissions of these gases depend on the fuel type used, combustion technology, operating conditions, control technology, and on maintenance and age of the equipment. However, since it is unlikely that many countries will have this detailed data, the Tier 1 methodology ignores these refinements.

Countries wishing to make more detailed emission estimations may use the Tier 2 method described in Section 1.4.2 of the *Reference Manual*. A third option which may be used (Tier 3) is the CORINAIR 94 methodology which is described in the EEA TF Emission Inventory Guidebook and is available on CD-ROM1.

## **Data sources**

 $\overline{a}$ 

Locally available data should be used wherever possible. Energy data for a large number of countries are published by the International Energy Agency and the United Nations Statistical Division. See Section 1.2 of the *Reference Manual*. However, users of international statistics should bear in mind that the recent changes to the definitions of the manufacturing sector and energy transformation sector mean that the figures given within the international compendia no longer correspond to the activities covered in these sectors according to the IPCC and CORINAIR definitions. See *Reference Manual* Section 1.1.1.

Section 1.4.2 provides average non- $CO<sub>2</sub>$  emission factors for the agreed IPCC source categories together with additional information on the range of these factors and their use. The proposed values are based on emission factors included in Radian Corporation (1990), US EPA (1995), the EDGAR database2, the CORINAIR 1990 database and scientific reports from In the Tier 1 method for non- $CO<sub>2</sub>$ gases, the fuels are aggregated into the following main groups:

- **coal**
- **natural gas**
- **oil**

gasoline for transport diesel oil for transport other oil products

• **biomass** wood/wood waste charcoal other biomass and wastes\*

*Note: Refer to Section 1.2 Common Reporting Framework in the Reporting Instructions for details on which products are included in each of the main groups.*

*\* Includes dung, agricultural, municipal and industrial wastes, bagasse and agricultural residues.*

<sup>&</sup>lt;sup>1</sup> The CD-ROM may be obtained by contacting the European Environment Agency, Kongens Nytorv 6, 1050 Copenhagen, Denmark.

2 EDGAR Version 2.0 was developed by TNO and RIVM and is a set of global emission inventories of greenhouse gases and ozone-depleting substances for all anthropogenic and most natural sources on a per country basis and on 1° x 1° grid (Olivier et al., 1995).

different countries.  $SO<sub>2</sub>$  emission factors are estimated using a formula based on sulphur content in the fuel. The compilation of default factors for biomass fuels in the "Other Sectors" has been based on measurement data reported by Smith and Ramakrishna (1990), Berdowski et al. (1993), Delmas (1993), Smith et al. (1993), Delmas et al. (1995), Veldt and Berdowski (1995) and Brocard et al. (1996). For aircraft, the emission factors for the Tier 1 approach are based on the fleet average values of  $NO_{X_i}$  CO and NMVOC of the global inventories compiled by NASA, ECAC/ANCAT, WSL and NLR [Wuebbles et al. (1993); Olivier (1995); Brok (1995)].

The default emission factors are internally consistent and it is essential to preserve this consistency when replacing the default by local values so that total emissions of carbon (for example) do not exceed the carbon available in the fuel.

When information is used that differs from values recommended in the *Workbook/Reference Manual*, this should be noted and documentation should be provided on the sources of the information.

## **1.3.1 Methodology for CH 4 , N 2 O, NO x , CO, NMVOC**

The calculation of non-CO<sub>2</sub> Greenhouse gases  $(CH_4, N_2O, NO_x, CO,$ NMVOC) is broken into 3 steps:

Step 1: Estimate annual fuel consumption per sector in energy units

Step 2: Estimate emission factors for each fuel per sector

Step 3: Estimate the emissions

Repeat Steps 2 and 3 for each gas  $(CH_4, N_2O, NO_x, CO$  and NMVOC).

## **Completing the Worksheet**

Use WORKSHEET 1-3: NON-CO<sub>2</sub> FROM FUEL COMBUSTION BY SOURCE CATEGORIES (TIER 1) to enter the data for  $CH_4$ ,  $N_2O$ ,  $NO_x$ , CO and NMVOC.

```
S TEP 1 E STIMATE A NNUAL F UEL
CONSUMPTION PER SECTOR IN ENERGY
UNITS
```
1 Enter the fuel consumption (in TJ) in Columns  $A_1$  to  $A_6$ . All fuels combusted in the country should be included in the calculation. As far as possible, the fuels used for international aviation bunkers and international marine bunkers are to be reported separately as memo items.

In national statistics, annual consumption of fuels can be expressed in energy units or mass units. Gaseous fuels may be expressed in volume units. The fuel consumption should be converted to energy units using the net calorific value (or lower heating value). These

# **1 ENERGY**

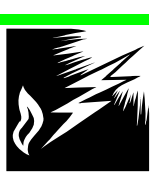

conversions are described in Section 1.2.1 Reference Approach in the *Workbook*.

It is highly recommended that fuel consumption be split by main activities (see box) because emissions of non- $CO<sub>2</sub>$  GHGs vary strongly with combustion technology and operating conditions.

2 Calculate total fuel consumption for each fuel by summing the sectors in Column A. International bunkers should not be included in the totals.

### **S TEP 2 E STIMATE E MISSION F ACTORS FOR E ACH F UEL PER S ECTOR**

Photocopy the worksheet with Step 2 five times and fill it out for each of the gases (CH<sub>4</sub>, N<sub>2</sub>O, NO<sub>x</sub>, CO and NMVOC).

1 Enter the emission factors (in kg/TJ) for each fuel and activity in the Columns  $B_1$  to  $B_6$ . Default values have been provided in Section 1.4.2 of the *Reference Manual*.

The default values for international bunkers are the emission factors that are proposed for Aviation and Navigation. For activities in "Other (not elsewhere specified)", use emission factors according to the type of activity.

### **S TEP 3 E STIMATE THE E MISSIONS FOR E ACH G A S**

Photocopy the worksheet with Step 3 five times and fill it out for each of the gases (CH<sub>4</sub>, N<sub>2</sub>O, NO<sub>x</sub>, CO and NMVOC).

- 1 Multiply fuel consumption (Column A, Sheet 1) by the emission factors (Column B, Sheet 2). Enter the results in Column C, Sheet 3. The calculation is  $C_i = A_i \times B_i$ .
- 2 Calculate total emissions for each fuel by summing the sectors in Column C. Emissions from international bunkers should not be included in the totals.
- 3 Calculate the total emissions (Column D) as the sum of Columns  $C_1$  to  $C_6$ .

## **1.3.2 Methodology for SO <sup>2</sup>**

 $SO<sub>2</sub>$  emissions are related to the composition of fuels, not to combustion technologies. The IPCC Tier 1 methodology proposes to split the fuels according to the sulphur content of the fuels and breaks the calculation down into 3 steps:

Step 1: Estimate annual fuel consumption in energy units

Step 2: Estimate the  $SO<sub>2</sub>$  emission factors

Step 3: Estimate the emissions

**ENERGY INDUSTRIES**

Manufacturing Industries and **Construction** 

• **Transport**

Domestic Aviation Road Railways National Navigation

• **Other Sectors**

Commercial/Institutional Residential Agriculture/ Forestry/ Fishing *Stationary Mobile*

This method can be applied once for total fuel consumption or can be repeated for each sector. Photocopy the sheets as many times as there are sectors to be calculated. If the calculations are done by sector, care must be taken to account for all national fuel consumption.

### **Completing the Worksheet**

Use WORKSHEET 1-4: SO<sub>2</sub> EMISSIONS FROM FUEL COMBUSTION BY SOURCE CATEGORIES (TIER 1) to enter the data for  $SO_2$ .

### **S TEP 1 E STIMATE A NNUAL F UEL C ONSUMPTION IN E NERGY U NITS**

- 1 Enter the fuel consumption by fuel type (in TJ) in Column A. All fuels combusted in the country should be included in the calculation. The fuels used for international aviation bunkers and international marine bunkers are to be reported separately as memo items.
- 2 Calculate total fuel consumption by summing the fuel types in Column A. International bunkers should not be included in the totals.

### **S TEP 2 E STIMATE THE S O 2 E MISSION F ACTORS**

Default values for the following items are available in Section 1.4.2.6 of the *Reference Manual*.

- 1 Estimate the sulphur content of each fuel (expressed as a percentage for all fuels except natural gas) in Column B. The sulphur content of natural gas should be expressed in g/m<sup>3</sup> and not in per cent.
- 2 Estimate the sulphur retention in ash (in %) in Column C.
- 3 Estimate the abatement efficiency (in %) in Column D.
- 4 Estimate the net calorific value (expressed in TJ/kt for all fuels except natural gas) in Column E. The net calorific value of natural gas should be expressed in kJ/m3.
- 5 For all fuels except natural gas, calculate the  $SO_2$  emission factor as: 2 times [% sulphur content (Column B) / 100] times [1 / net calorific value (Column E)] times 10<sup>6</sup> times [[100 - % sulphur retention in ash (Column C)] / 100] times [[100 - % abatement efficiency (Column D)] / 100]. Enter the results in Column F.

Since the sulphur content of natural gas is expressed in  $q/m<sup>3</sup>$  and not in per cent, calculate the  $SO_2$  emission factor as: 2 times % sulphur content (Column B) times [1 / net calorific value (Column E)] times 106 times [[100 - % sulphur retention in ash (Column C)] / 100] times [[100 - % abatement efficiency (Column D)] / 100].

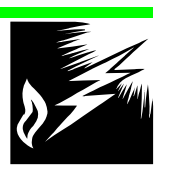

## **S TEP 3 E STIMATE THE E MISSIONS**

- 1 For each fuel, multiply the fuel consumption (Column A) by the calculated  $SO_2$  emission factor (Column F). Enter the results in Column G.
- 2 Calculate the total emissions by summing the fuel types in Column G. Emissions from international bunkers should not be included in the totals.

## **F UEL C OMBUSTION - TIER 2**

# **1.4 Emissions from Aircraft**

### **Introduction**

-

Emissions from aircraft come from jet kerosene and aviation gasoline which are used as fuel for the aircraft. Non-CO<sub>2</sub> emissions vary significantly with operating mode and engine design. Reliable estimates of non- $CO<sub>2</sub>$  gases from aircraft require a detailed consideration of the characteristics of the fleet, type and amount of fuel consumed and the Time-in-Modes (or TIM) of specific aircraft fleet using national airports.

This Tier 2 methodology is applicable only for jet fuel used in jet engines. Aviation gasoline is used only in very small aircraft and generally represents less than 1 per cent of fuel consumption for aviation.

For the purposes of the emissions inventory a distinction is made between domestic and international flights.

- *Domestic aviation* (1 A 3 a ii) includes all civil domestic passenger and freight traffic inside a country. All flight stages between two airports in one country are considered domestic no matter the nationality of the carrier or the subsequent destination of the aircraft.3
- *International aviation* (1 A 3 a i) includes all civil air traffic coming to or leaving a country. It is assumed that the number of out-bound flights equals the number of in-bound flights.
- *LTOs* take the classification (domestic or international) of the flight stage to which they belong. As most flights are regarded as return flights, fuel used during landing and take-off will be regarded as equal to a take-off and landing.

<sup>&</sup>lt;sup>3</sup> If an aircraft goes from one airport in one country to another in the same country and then leaves for a third airport in another country, the first flight stage is considered a domestic trip while the second is considered an international trip. It is not important whether the airport is a domestic or an international airport. In addition, the type of activity (LTO, cruise, domestic, international) is independent of the nationality of the carrier. This treatment of domestic and international differs from that recommended to States by the International Civil Aviation Organisation (ICAO,1994). ICAO defines as domestic all flight stages flown between domestic points by an airline registered in that State and therefore excludes flights between domestic points by foreign airlines.

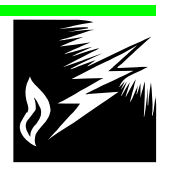

Operations of aircraft are divided into two parts:

- *The Landing/Take-Off (LTO) cycle*<sup>4</sup> which includes all activities near the airport that take place under the altitude of 914 metres (3000 feet). This includes taxi-in and out, climbing and descending.
- *Cruise* is defined as all activities that take place at altitudes above 914 metres (3000 feet). No upper limit is given.

### **Data sources**

Locally available data should be used whenever possible. The fuel consumption and LTO information can be obtained from the national airports. Total number of aircraft per type and engines types can be obtained from the airline companies. Some emission factors are in the *Reference Manual* tables. At the Tier 2 level, emission factors are based on the specific national aircraft fleet and typical airport TIM (ICAO Engine Exhaust Emissions Databank, International Civil Aviation Organization). Another possibility is US EPA (1985): *Compilation of air pollutant emission factors,* Vol. II: Mobile sources, 4th edition, or US Office of Environment and Energy (1991) *FAA Aircraft Emission Database User's Manual.*

## **Methodology**

1

To use the Tier 2 method, the aircraft types used for both domestic and international flights, as well as the number of LTO's carried out by the various aircraft types, must be known. If this information on a per aircraft type basis is not available, it is recommended that the Tier 1 method be used.

The Tier 2 Approach breaks the calculation of emissions from aviation into 4 steps:

- Step 1: Estimate the total fuel consumption for domestic and international aviation
- Step 2: Estimate the fuel consumption for LTO activities by aircraft type
- Step 3: Estimate the fuel consumption for cruise activities by aircraft type
- Step 4: Estimate the emissions for each gas

## **Completing the Worksheet**

Use WORKSHEET 1-5: EMISSIONS FROM AIRCRAFT (TIER 2) to enter the data for this submodule.

<sup>4</sup> Some statistics count either a landing or a take-off as one operation. **However it is** *both* **one take-off and one landing, that together define one LTO-operation.**

### **S TEP 1 E STIMATE THE F UEL C ONSUMPTION FOR DOMESTIC AND INTERNATIONAL A VIATION**

- 1 Enter the total amount of fuel sold for all flights (in kt) in Column A.
- 2 Enter the total amount of fuel sold for domestic flights (in kt) in Column B.
- 3 Calculate the total amount of fuel sold for international flights by subtracting the total amount of fuel sold for domestic flights (Column B) from the total fuel sold (Column A) and enter in Column C.

### **S TEP 2 E STIMATE THE F UEL C ONSUMPTION FOR LTO C YCLES BY A IRCRAFT T YPE**

Do the following calculations for domestic aviation and international aviation separately.

- 1 Enter the total number of LTO's carried out per aircraft type  $(a_1..a_n)$ and  $(b_1..b_n)$  in Column D.
- 2 Enter the appropriate fuel consumption per LTO (in t/LTO) in Column E (see *Reference Manual*, Section 1.5.3.5 for default values).
- 3 Calculate the fuel consumption for LTO activity per aircraft type  $(a_1..a_n)$  and  $(b_1..b_n)$  in tonnes by multiplying the fuel use per LTO (Column E) by the number of LTO's carried out for that specific aircraft type (Column D) and enter the results in Column F.
- 4 Calculate the total fuel use for LTO activities by summing the results of the individual aircraft type in Column F and enter the results in the Total $_a$  and Total $_b$  rows of Column F.

### **S TEP 3 E STIMATE THE F UEL C ONSUMPTION FOR C RUISE A CTIVITIES BY A IRCRAFT T YPE**

Do the following calculations for domestic aviation and international aviation separately.5

1 Enter the total amount of fuel sold for domestic flights in tonnes (Column B multiplied by 1000) and the total amount of fuel sold for international aviation in tonnes (Column C multiplied by 1000) in Column G.

-

<sup>&</sup>lt;sup>5</sup> This method assumes that the share in fuel consumption in the cruise mode by a type of aircraft will by and large be proportional to the number of LTO cycles of that type of aircraft. It is recognised that by using this method the contribution from larger aircraft may be underestimated. However, this simplifying assumption has been made in order to minimise the amount of aircraft specific data required for the Tier 2 method.

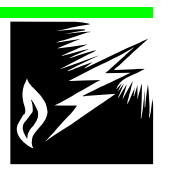

- 2 Calculate the total fuel consumption for *cruise* by subtracting the total amount of fuel for LTO activities (total from Column F) from the total fuel sold (Column G) and enter the results in Column H.
- 3 Calculate the fuel consumption for *cruise activities* for each aircraft type as: total fuel used for cruise activities (total in Column H) x (number of LTO's carried out by aircraft type (Column D) / total number of LTO's (total in Column D)) and enter in Column I.

## **S TEP 4 E STIMATE THE E MISSIONS FOR E ACH G A S**

Photocopy Sheet 3 seven times and do the following calculations for each gas (CO<sub>2</sub>, CH<sub>4</sub>, N<sub>2</sub>O, NO<sub>x</sub>, CO, NMVOC and SO<sub>2</sub>). The calculations for domestic aviation and international aviation should be done separately.

- 1 Enter the emission factors per LTO for each aircraft type (in kg/LTO) in Column J. Default emission factors are available in Section 1.5.3.5 in the *Reference Manual*.
- 2 Calculate the emissions from LTO's for each aircraft type (in tonnes) by multiplying the total number of LTO's per aircraft type (Column D) by the emission factors per LTO (Column J) and then dividing by 1000. Enter the results in Column K.
- 3 Enter the emission factors per fuel consumption for cruise activities for various engine types (in kg/t) in Column L. Default emission factors are available in the *Reference Manual*, Section 1.5.3.5.
- 4 Calculate the emissions from cruise activities for each aircraft type (in tonnes) by multiplying the fuel used for cruise activities (Column I) by the emission factors per fuel consumption for cruise activities (Column L) and then dividing by 1000. Enter the results in Column M.
- 5 Calculate the total emissions by type of aircraft (in Gigagrams) by adding the emissions from LTO activities (Column K) and the emissions from cruise activities (Column M) and dividing by 1000. Enter the results in Column N.
- 6 Calculate total emissions from aircraft by summing the results of the individual aircraft type in Column N and enter the results in the Total<sub>a</sub> and Total<sub>b</sub> rows of Column N.

## **F UGITIVE SOURCES**

# **1.5 Methane Emissions from Coal Mining and Handling**

## **Introduction**

The process of coal formation, commonly called coalification, inherently generates methane and other by-products. The degree of coalification (defined by the rank of the coal) determines the quantity of methane generated and, once generated, the amount of methane stored in coal is controlled by the pressure and temperature of the coal seam and by other, less well-defined characteristics of the coal. The methane will remain stored in the coal until the pressure on the coal is reduced, which can occur through the erosion of overlying strata or the process of coal mining. Once the methane has been released, it flows through the coal toward a region of lower pressure (such as a coal mine) and into the atmosphere.

The amount of  $CH<sub>4</sub>$  generated during coal mining is primarily a function of coal rank and depth, as well as other factors such as moisture. If two coal seams have the same rank, the deeper seam will hold larger amounts of  $CH<sub>4</sub>$  because the pressure is greater at lower depths, all other things being equal. As a result, most methane released to the atmosphere from coal mining is assumed to come from underground rather than surface mining. As a result, the methane emission factors for surface-mined coal are assumed to be lower than for underground mining.

Methane is also emitted from post-mining activities such as coal processing, transportation, and utilisation. Methane is released mainly because the increased surface area allows more  $CH<sub>4</sub>$  to desorb from the coal. Transportation of the coal contributes to  $CH<sub>4</sub>$  emissions, because  $CH<sub>4</sub>$ desorbs directly from the coal to the atmosphere while in transit (e.g., in railroad cars). Coal may also release methane during its preparation for final use. For instance, in steel production coal is crushed to a particle size of less than 5 mm, vastly increasing the surface area of the coal and allowing more  $CH<sub>4</sub>$  to desorb.

### **Data Sources**

The basic data necessary to perform these calculations are, at a minimum, quantity of coal mined by type of mine (underground or surface). Use locally available data where these are reliable.

Country statistics on underground and surface coal production are available from the OECD/IEA (for certain OECD Member countries). Data on coal production by type (hard coal and lignite) are also available for most countries in the world.

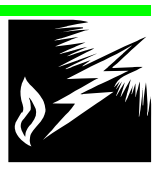

## **Methodology**

On the advice of an expert group (see the Section 1.7 in the *Reference Manual*), calculations have been organised around a single formula which relates tonnes of coal production to total CH<sub>4</sub> emissions from *mining* and *post-mining* activities.

The *Workbook* enables the user to operate at several different levels of detail or "tiers" (discussed in more detail in the *Reference Manual*).

Tier 1 is the least accurate and is based upon global average emission factors.

Tier 2 is possible when a country has enough information to develop average emission factors of its own. More detailed calculations can be accommodated by making extra copies of the worksheet and breaking the calculations into sub-national components for which more specific emissions factors may be available.

Tier 3 is based on mine-specific measurement of emissions from mine ventilation and degasification. This method is recommended if data are available as it should provide much more accurate country-based estimates.

The equation for calculating  $CH<sub>4</sub>$  emissions from mining activities is:

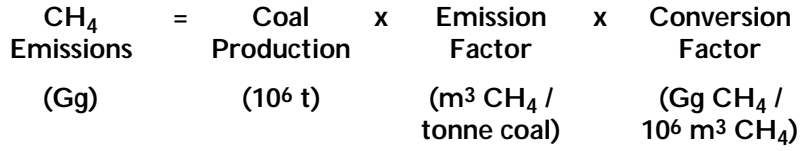

### **Completing the Worksheet**

Use WORKSHEET 1-6: METHANE EMISSIONS FROM COAL MINING AND HANDLING to enter your data for this submodule.

### **S TEP 1 E STIMATING M ETHANE E MISSIONS FROM COAL MINING AND HANDLING**

1 Enter the amount of coal produced by each type of mining activity, in millions of tonnes, in Column A.

The total amount of coal should be consistent with that used in the CO<sub>2</sub> from Energy submodule (Worksheet 1-1, Sheet 1, Column A).

2 Select an Emission Factor using Table 1-5 below. Do this for each type of mining activity involved in your inventory. Select a point within the possible range of values which is appropriate to your country. If you do not have the information to select a point, use an average value. Enter the value in Column B.

**ALTERNATIVE LEVELS OF DETAIL - TIERS**

The information provided in this *Workbook*, including global default emission factors, allows for calculation at the *Tier 1* level. *Tier 2* calculations follow the same structure, but would use country or basin-specific emission factors if available locally. If a country is capable of *Tier 3* estimates this would indicate that the emissions estimates are already available (having been directly measured) and the *Workbook* methodology for calculating emissions is not needed. Countries with *Tier 3* estimates can move directly to the *Reporting Instructions* volume of these *Guidelines* for guidance on reporting and documenting emissions estimates.

The highest tier of estimation methodology possible should be used for each component of mining activity. It is acceptable to provide estimates using different tiers for various components, provided that the level of calculation is clearly identified in each component. For example, even if *Tier 3* is used to estimate underground emissions, *Tier 1* or *2* can be used to estimate emissions from other components of mining activity.

### **USING THE WORKSHEET**

- Copy the worksheet at the end of this section to complete the inventory.
- Keep the original of the worksheet blank so you can make further copies if necessary

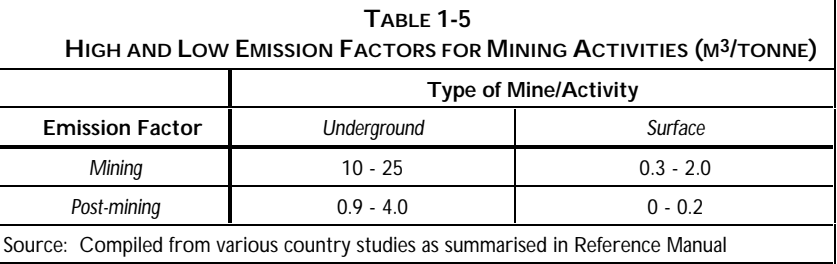

3 Multiply the Amount of Coal Produced (Column A) by the Emission Factor (Column B) to give Methane Emissions (in millions of cubic metres) for each type of mining activity. Enter the result in Column C.

### **S TEP 2 C ONVERTING M ETHANE E MISSIONS IN M 3 TO M ETHANE E MISSIONS IN G IGAGRAMS**

1 Enter a Conversion Factor in Column D.

The conversion factor converts volume of  $CH<sub>4</sub>$  to a weight measure (gigagrams) using the density of methane at  $20^{\circ}$ C and at a pressure of 1 atmosphere. This conversion factor, expressed in a form suitable for this Workbook, is  $0.67$  Gg/10 $^6$  m<sup>3</sup>.

2 Multiply the Methane Emissions in millions of  $m^3$  by the Conversion Factor to give the Methane Emissions in gigagrams. Enter the result in Column E. Sum the figures and enter the total in the Total box at the bottom of the column.

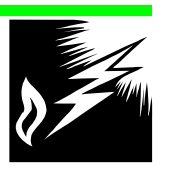

# **1.6 Methane Emissions from Oil and Natural Gas Activities**

## **Introduction**

Fugitive emissions of methane from oil and gas activities probably account for about 30 to 70 teragrams per year of global methane emissions. The category includes all emissions from the production, processing, transport and use of oil and natural gas, and from non-productive combustion. It excludes use of oil and gas or derived fuel products to provide energy for internal use, in energy production processing and transport. The latter are considered fuel combustion and treated in an earlier section of this chapter. Fugitive emissions do include, however, emissions which result from the combustion of natural gas during flaring operations. Sources of emissions within oil and gas systems include:

- emissions during normal operation, such as emissions associated with venting and flaring during oil and gas production, chronic leaks or discharges from process vents;
- emissions during repair and maintenance, ; and
- emissions during system upsets and accidents.

To calculate methane emissions from oil and gas activities in your country, you require the following energy data:

**Oil Gas**

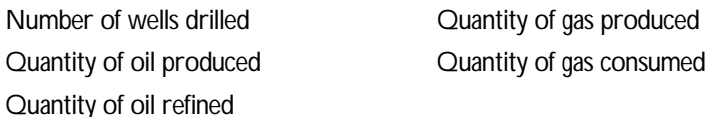

In addition, emission factors will be required as discussed below.

## **Data sources**

Locally available data should be used wherever possible. Energy data for a large number of countries are also published by the International Energy Agency and the United Nations Statistical Division. See *Reference Manual* Sections 1.8.2 and 1.8.3.

In addition to energy data, default emissions factors and other input assumptions, are provided in the *Workbook* methodology where available. In calculating national emissions, users of this method are free to override any of these assumptions or recommendations if other information is preferred. Wherever information is used other than the values recommended in the *Workbook*, this should be noted and documentation should be provided on the sources of the information.

Users should ensure that data used in this section are consistent with those entered in the *CO<sub>2</sub>* from Energy calculations. Countries which have significant emissions from oil and natural gas should consult the discussion in the *Reference*

*Manual* and look for locally available data which will allow the development of more country-specific factors.

## **Methodology**

Three different *tiers* or levels of detail for calculating these emissions are presented in the *Reference Manual*.

- Tier 1 Production-Based Average Emission Factors Approach
- Tier 2 Mass Balance Approach
- Tier 3 Rigorous Source-Specific Approach

Only Tier 1 is presented in this *Workbook*.

This requires assembling activity data (production etc.) for the country, selecting emission factors based on information in the tables of typical regional values (or from locally available data), and multiplying through to produce emissions estimates by major subcategory. Explanations of the regions used are provided below.

#### **Regional Definitions**

Regions have been defined recognising the limitations in data on emissions factors and activity levels, and key differences in oil and gas activities throughout the world. The following five regions have been chosen:

- **USA and Canada**:
- **Former USSR and Eastern Europe:** This region includes the former USSR (which is by far the largest oil and gas producer in the region), Albania, Bulgaria, Czech & Slovak Republics, Hungary, Poland, Romania, and the former Yugoslav republics.
- **Western Europe**: This region includes: Austria, Belgium, Denmark, Faroe Islands, Finland, France, Germany, Gibraltar, Greece, Iceland, Ireland, Italy, Luxembourg, Malta, Netherlands, Norway, Portugal, Spain, Sweden, Switzerland, and the United Kingdom.
- **Other Oil Exporting Countries**: This region includes the world's other major oil producing countries: the 11 OPEC members (Algeria, Libya, Nigeria, Venezuela, Indonesia, Iran, Iraq, Kuwait, Qatar, Saudi Arabia and the United Arab Emirates) Gabon, Ecuador and Mexico.
- **Rest of the World:** This region includes the remaining countries of Asia, Africa, Middle East, Oceania and Latin America.

### **Completing the Worksheet**

Use WORKSHEET 1-7: METHANE EMISSIONS FROM OIL AND GAS ACTIVITIES (TIER 1) to enter your data for this submodule.

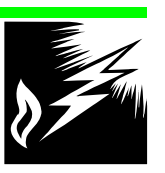

### **E STIMATING THE A MOUNT OF M ETHANE E MITTED BY O IL AND G AS A CTIVITIES**

1 Enter data for each type of oil and gas production activity in Column A.

Data sources are discussed above. Ensure that the data you use are consistent with the activity data used to calculate  $CO<sub>2</sub>$  from Energy Sources in the first submodule of this module.

2 For each type of activity enter an Emission Factor in Column B.

Use locally available data or the data in Table 1-6 below. Note that these tables provide a range of values to account for the uncertainty implicit in this method. You should use your judgement to select a single value from this range. You are also encouraged to provide an estimate of uncertainty with the values (see the *Greenhouse Gas Inventory Reporting Instructions*).

- 3 Multiply the amounts of oil and gas for each Activity (Column A) by the Emission Factor (Column B) to give the amount of  $CH<sub>4</sub>$  emitted in kilograms CH<sub>4</sub>. Enter the results in kilograms in Column C.
- 4 Divide the emissions of CH<sub>4</sub> in kilograms (Column C) by 10<sup>6</sup> to convert to gigagrams. Enter the results, in gigagrams CH4, in Column D and complete the "total" boxes.

#### **EXPLORATION AND DRILLING**

A category of exploration and drilling is included on the worksheet. However, no sources of activity data or default emissions are provided. If you have locally available data for these values, enter this. If you are working from default sources you should ignore this category which is only expected to be a small component of emissions.

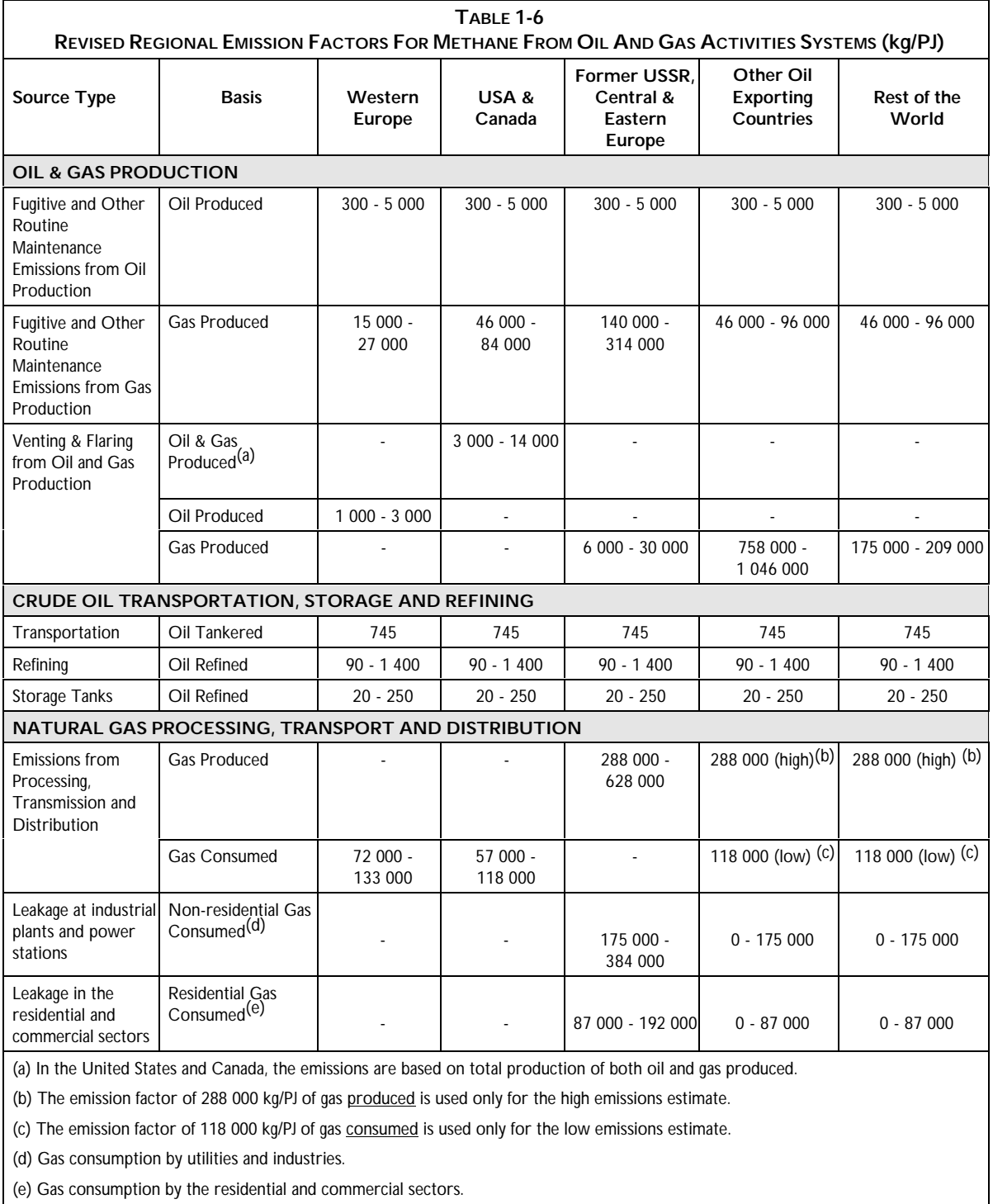

Source: Constructed from the literature summarised in the *Reference Manual*

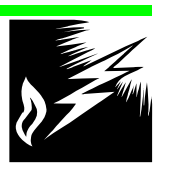

# 1.7 Ozone Precursors and SO<sub>2</sub> Emissions **from Oil Refining**

## **Introduction**

A basic refinery converts crude petroleum into a variety of sub-products. Principal products of a refinery may include liquid fuels, coke, feedstocks and primary petrochemicals (like ethylene). This section covers basic refineries, not the synthesis of petrochemicals. Chemical production is included in Chapter 2, Industrial Processes, whether or not the actual production takes place at a refinery or in a separate plant.

## **Data Sources**

Data on crude oil throughput, required for the simplified Tier 1 approach, is usually readily available from national sources or international compendia of energy statistics. The Tier 2 methods require data on internal refinery operations which can be obtained only locally either through a national industry association including refiners or by direct contact with the refiners. These contacts also provide the opportunity to obtain local emission factors for use in place of the default factors provided below.

## **Completing the Worksheet**

Use WORKSHEET 1-8 OZONE PRECURSORS AND SO<sub>2</sub> EMISSIONS FROM OIL REFINING to enter your data for this submodule.

### **E STIMATING E MISSIONS OF CO, NO <sup>X</sup> , NMVOC AND S O <sup>2</sup>**

### **Tier 1 - Using Crude Oil Throughput**

A simple estimation method uses average default emission factors for all four pollutants based on the crude oil throughput of the refineries. Local emission factors should be used wherever possible as values, particularly for NMVOCs, can vary widely.

*Using Worksheet 1-8, Sheet 1*

- 1 Enter the crude oil throughput of the refinery(ies) in Column A expressed in 1000 tonnes.
- 2 In Column C, overwrite the default emission factors with local values if available.
- 3 Multiply, in turn, the figure in Column A by each of the emission factors entered in Column C and place the results in the corresponding rows of Column D.
- 4 Divide the figures in Column D by 1000 to convert to gigagrams and place the results in Column E.

#### **Tier 2 Methods**

Separate methods for the estimation of the four pollutants from catalytic cracking,  $SO<sub>2</sub>$  from desulphurisation and NMVOCs from oil storage are presented below.

The discussion in Section 1.8.9 of the *Reference Manual* makes clear that the default emission factors for  $SO<sub>2</sub>$  and  $NO<sub>x</sub>$  are subject to wide ranges. Efforts should be made to use local values for these pollutants and for NMVOCs.

### **E STIMATING E MISSIONS OF O ZONE P RECURSORS AND S O 2 FROM C ATALYTIC C RACKING**

*Using Worksheet 1-8, Sheet 2*

- 1 Enter the oil throughput of the catalytic cracker units in Column A expressed in 1000 tonnes.
- 2 In Column C, overwrite the default emission factors with local values if available.
- 3 Multiply, in turn, the figure in Column A by each of the emission factors entered in Column C and place the results in the corresponding rows of Column D.
- 4 Divide the figures in Column D by 1000 to convert to gigagrams and place the results in Column E.

### **E STIMATING E MISSIONS OF S O 2 FROM D ESULPHURISATION**

*Using Worksheet 1-8, Sheet 3*

- 1 Enter the quantity of sulphur recovered in tonnes in Column A.
- 2 Multiply this figure by 139 (the default emission factor in kg/t) and place the result in Column C.
- 3 Divide the figure in kg in Column C by 10<sup>6</sup> to convert to gigagrams and put the result in Column D.

### **E STIMATING E MISSIONS OF NMVOC S FROM O IL S TORAGE**

*Using Worksheet 1-8, Sheet 4*

- 1 For each refinery in the country, identify the major storage type. Sum the crude oil throughputs for each storage type and enter the result in Column A expressed in 1000 tonnes.
- 2 Multiply the emission factor by the crude oil throughput in Column A and place the result in the appropriate row in Column D.
- 3 Divide the figure in Column D by 1000 and put the result in gigagrams in Column E.

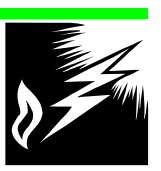

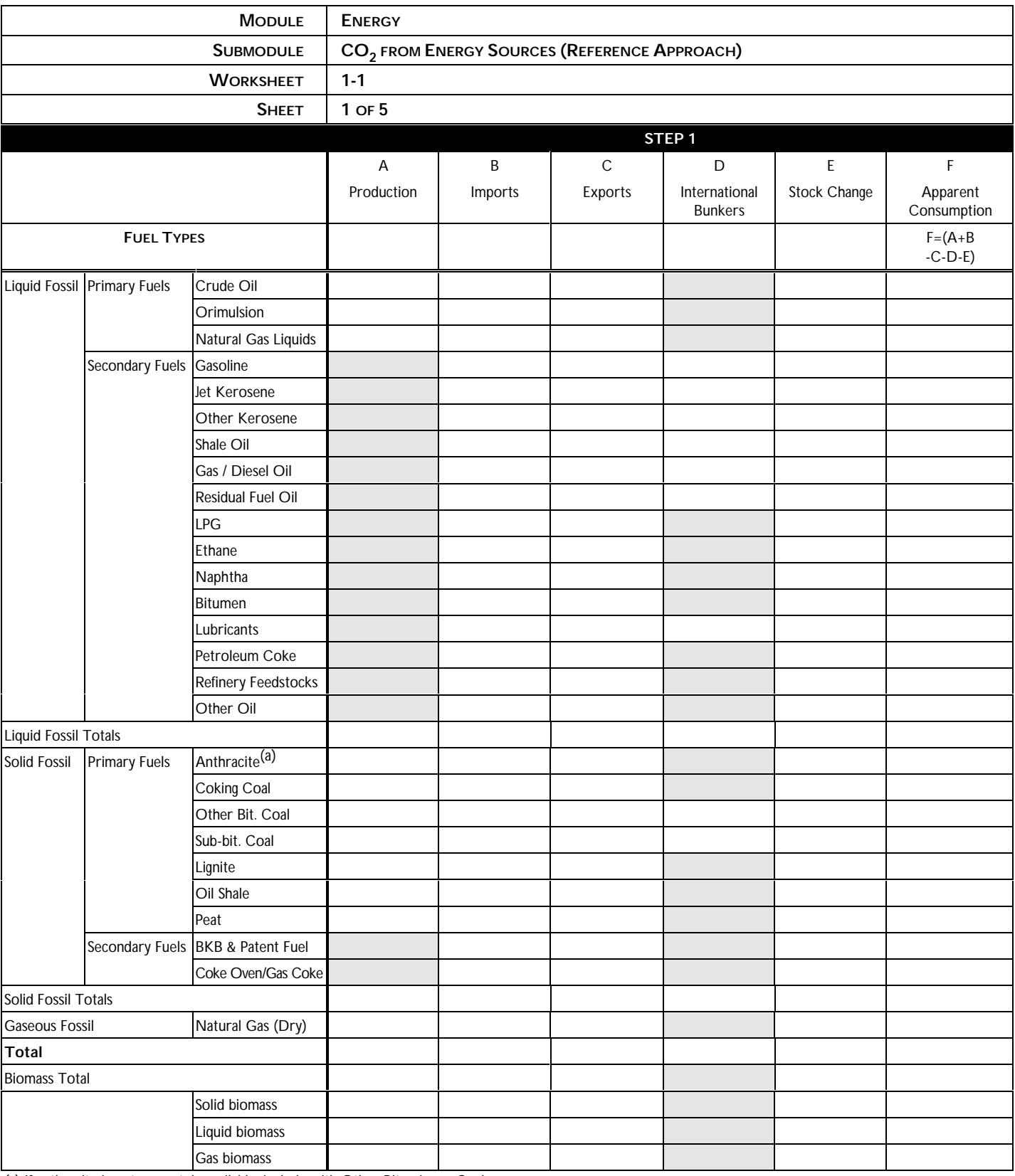

(a) If anthracite is not separately available, include with Other Bituminous Coal.

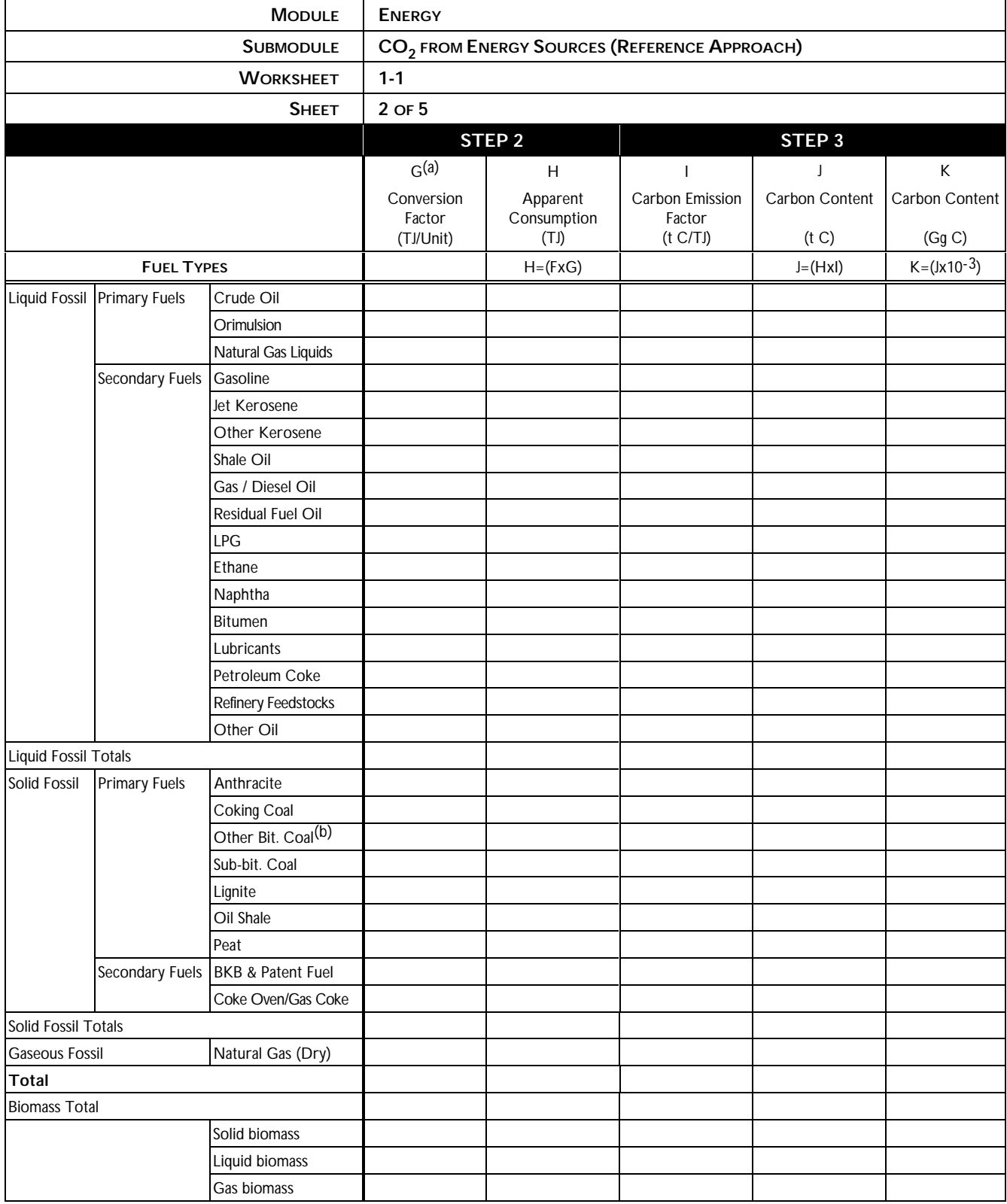

(a) Please specify units.

(b) If anthracite is not separately available, include with Other Bituminous Coal.
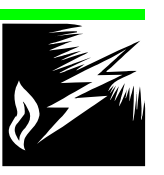

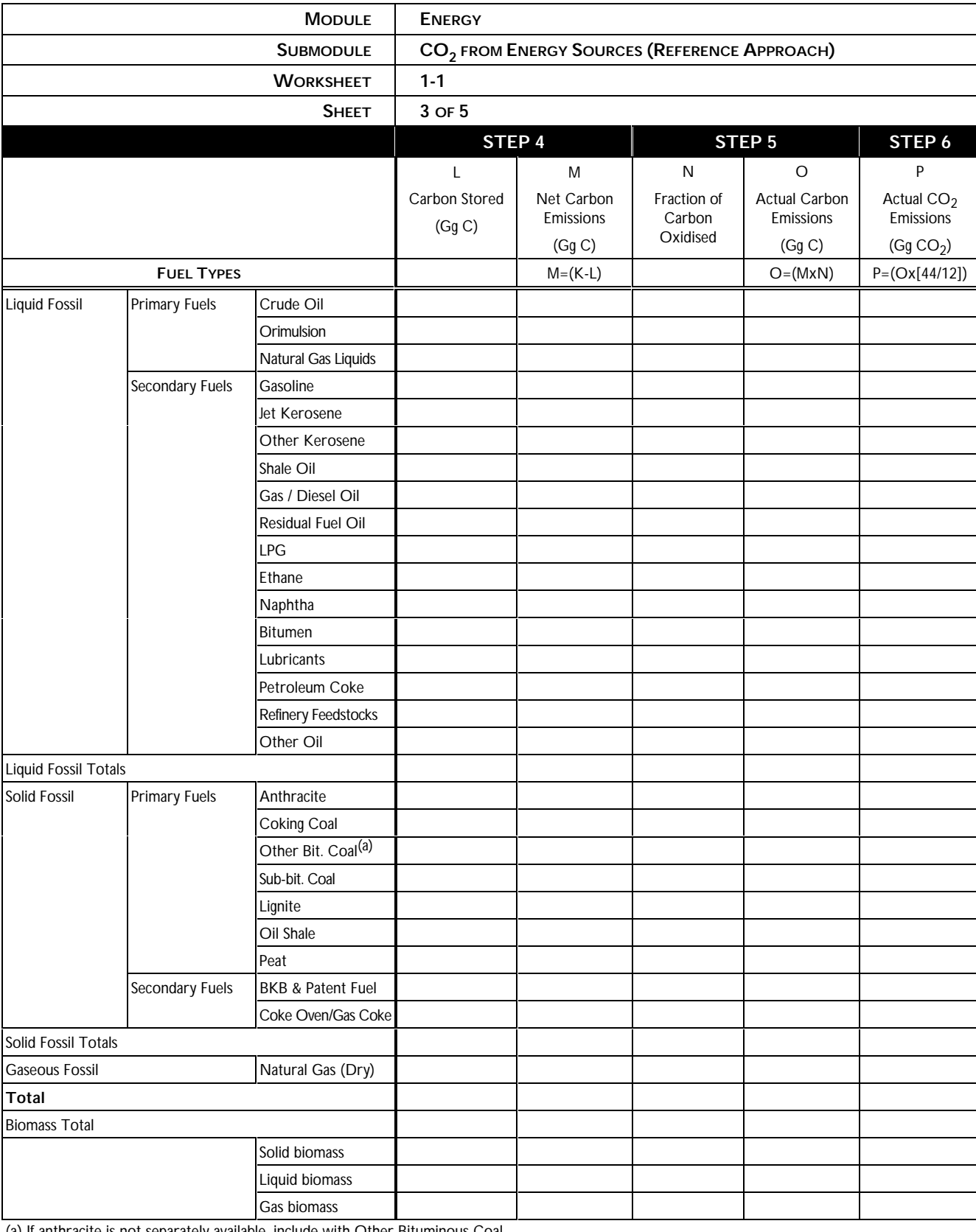

(a) If anthracite is not separately available, include with Other Bituminous Coal.

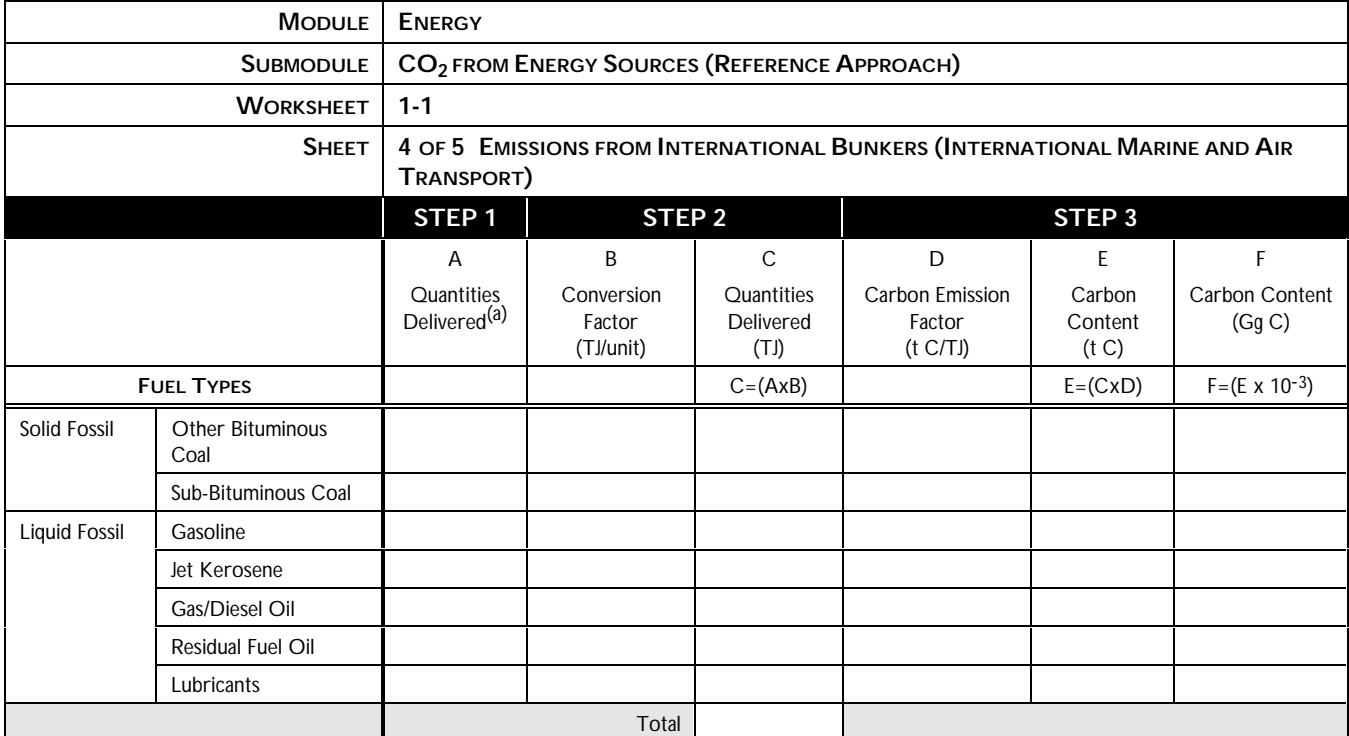

(a) Enter the quantities from Table 1-1, Sheet 1, Column D: "International Bunkers".

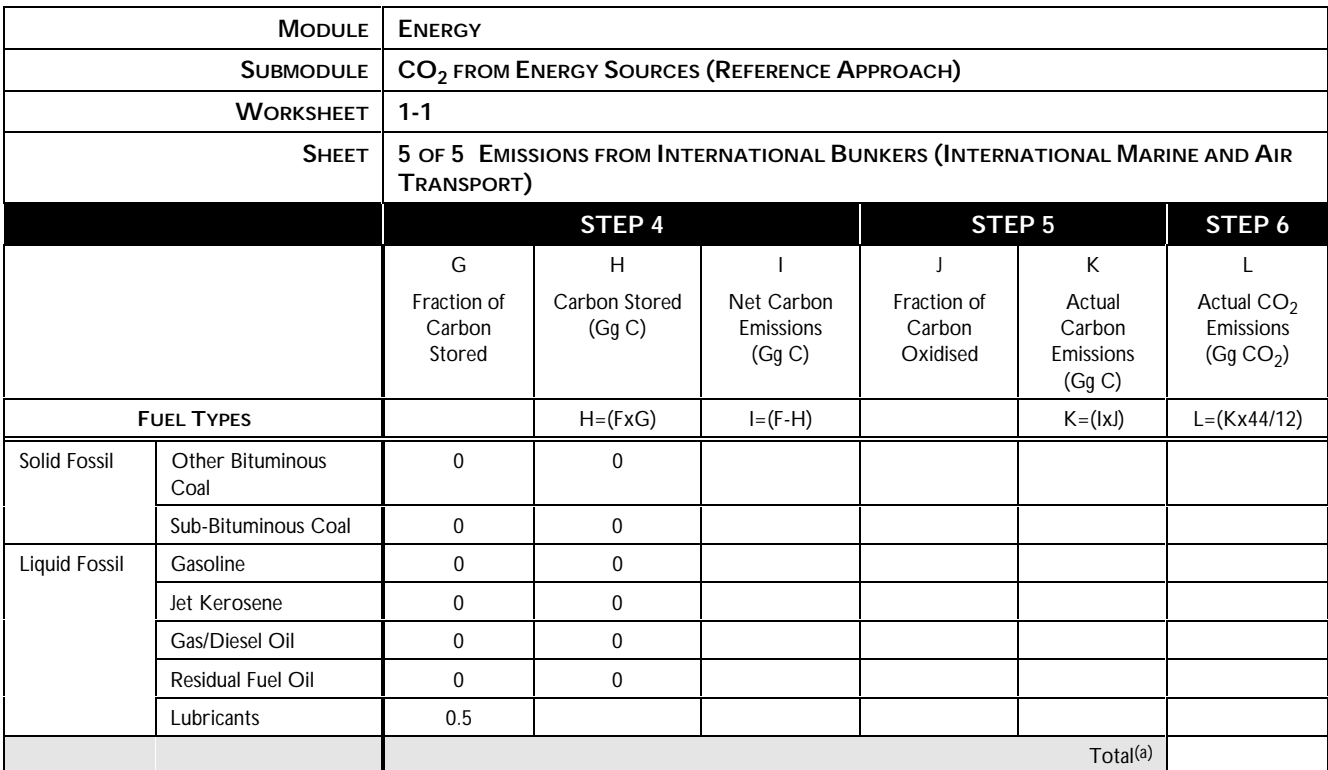

(a) The bunker emissions are not to be added to national totals.

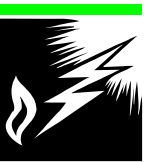

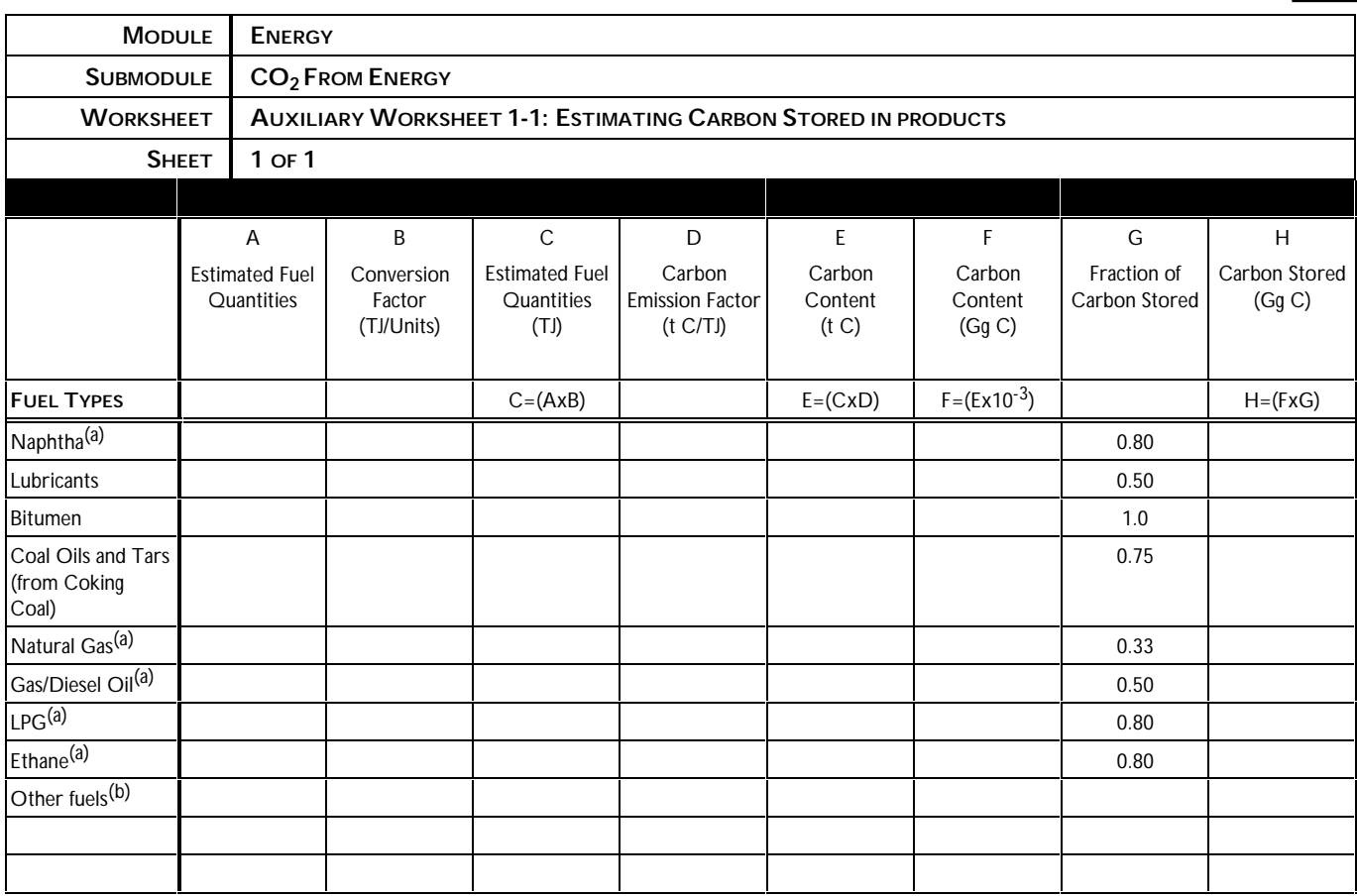

(a) Enter these fuels when they are used as feedstocks.

(b) Use the Other fuels rows to enter any other products in which carbon may be stored

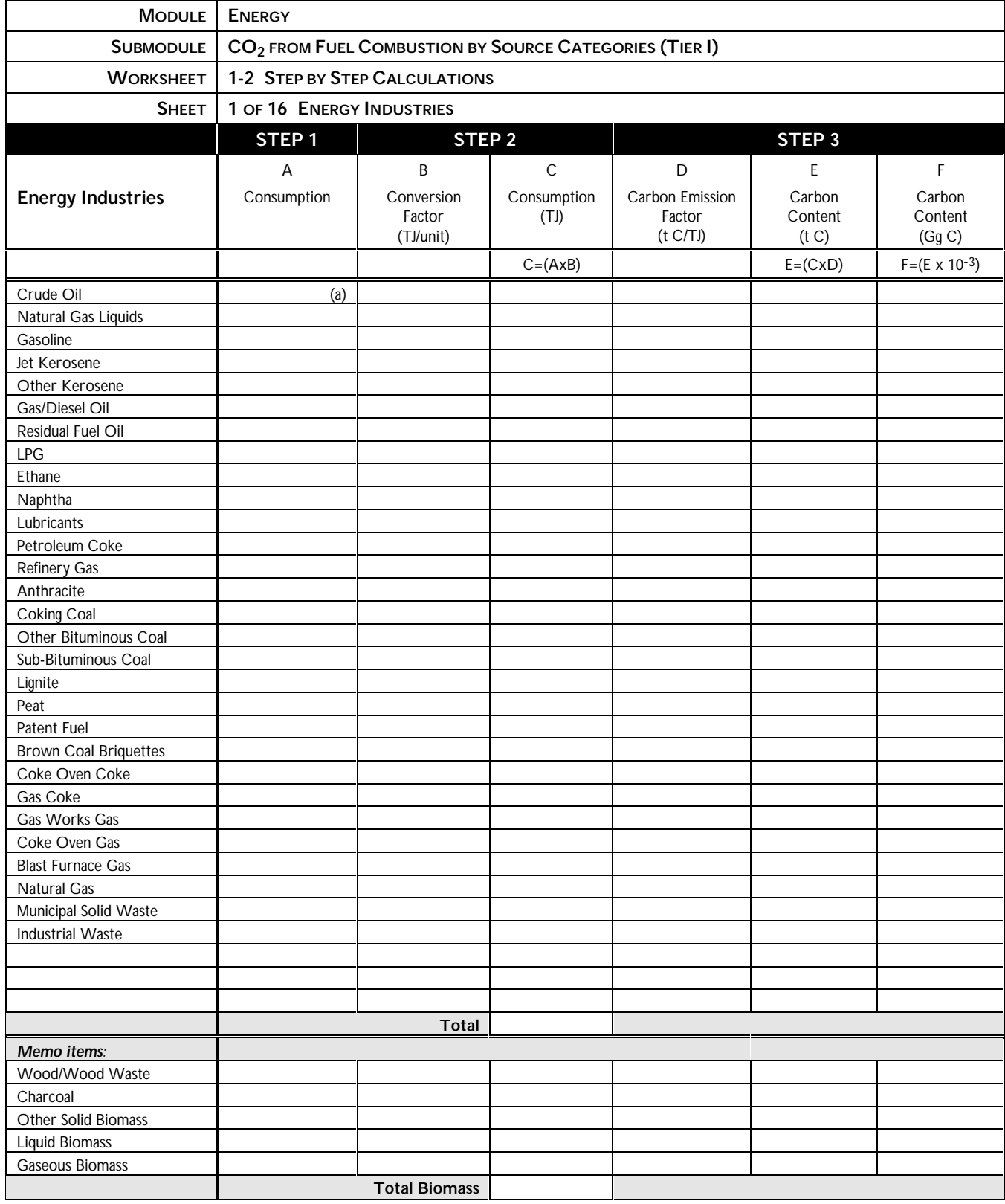

(a) Include only consumption of crude oil that is burned, not crude oil which is refined into petroleum products.

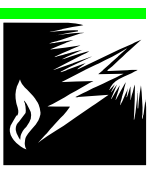

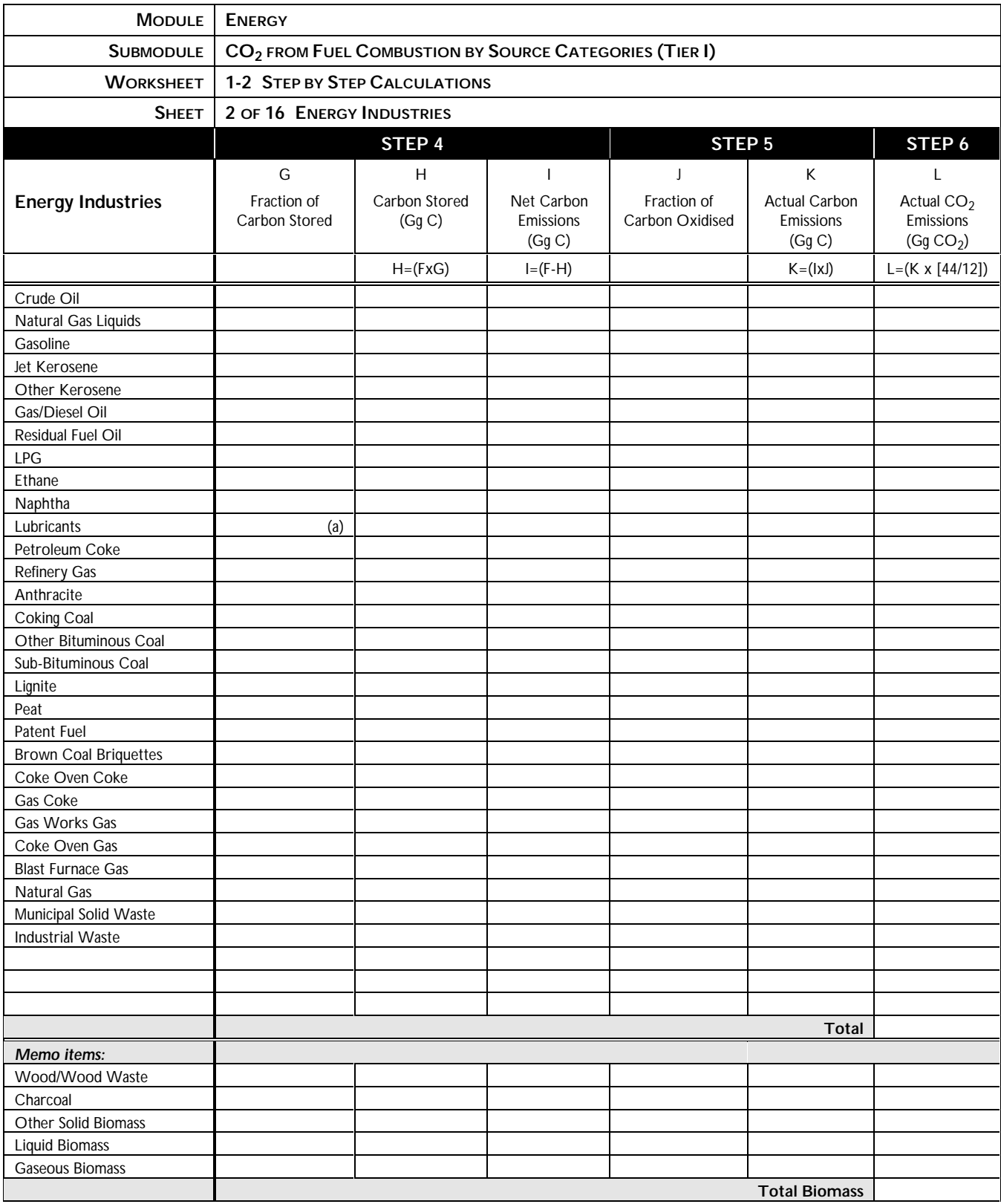

(a) Use a value of 0.5 for lubricants.

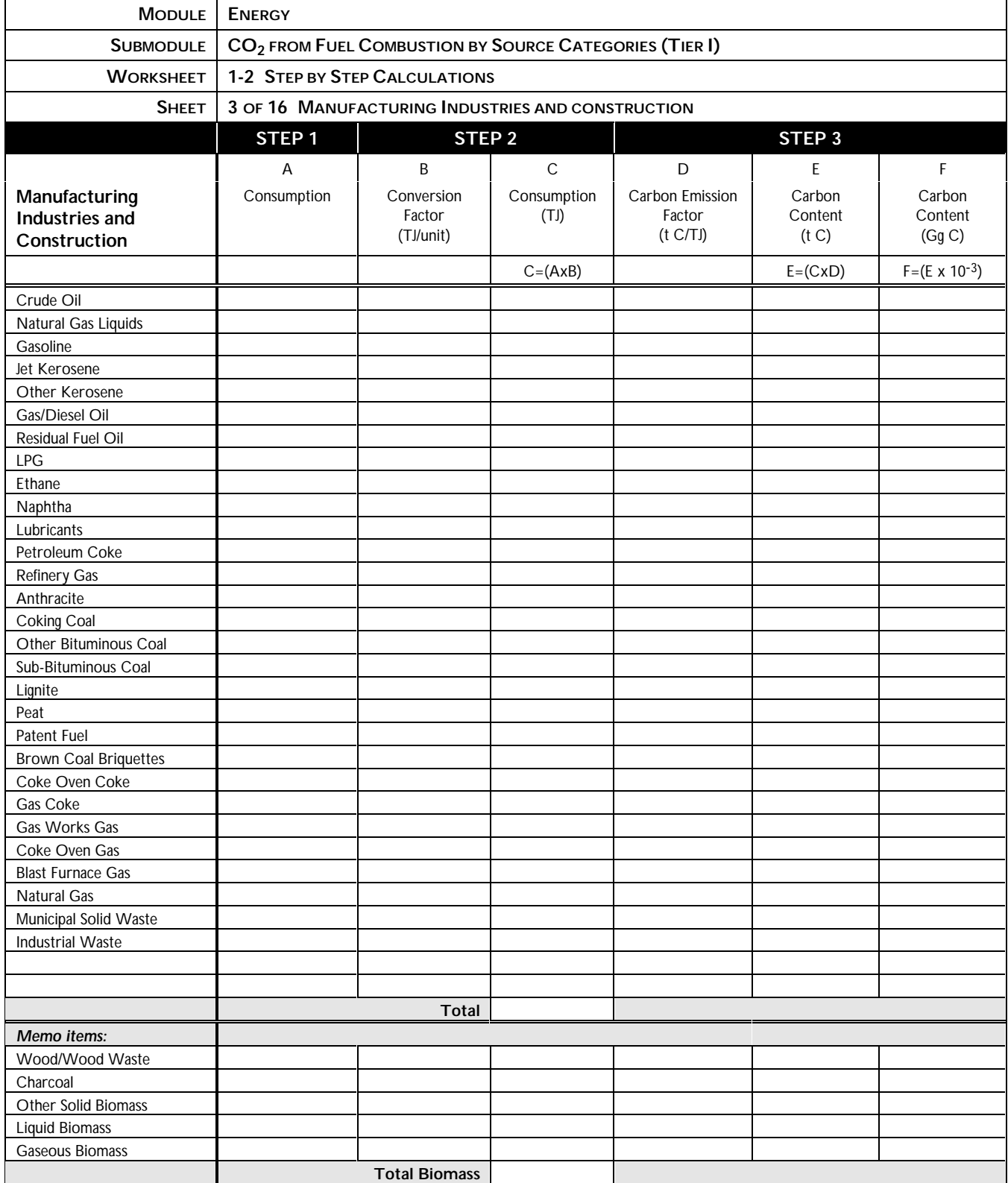

Note: To separately identify emissions associated with autogeneration from those associated with process heat, photocopy sheets 3 and 4, clearly indicating the source of the emissions.

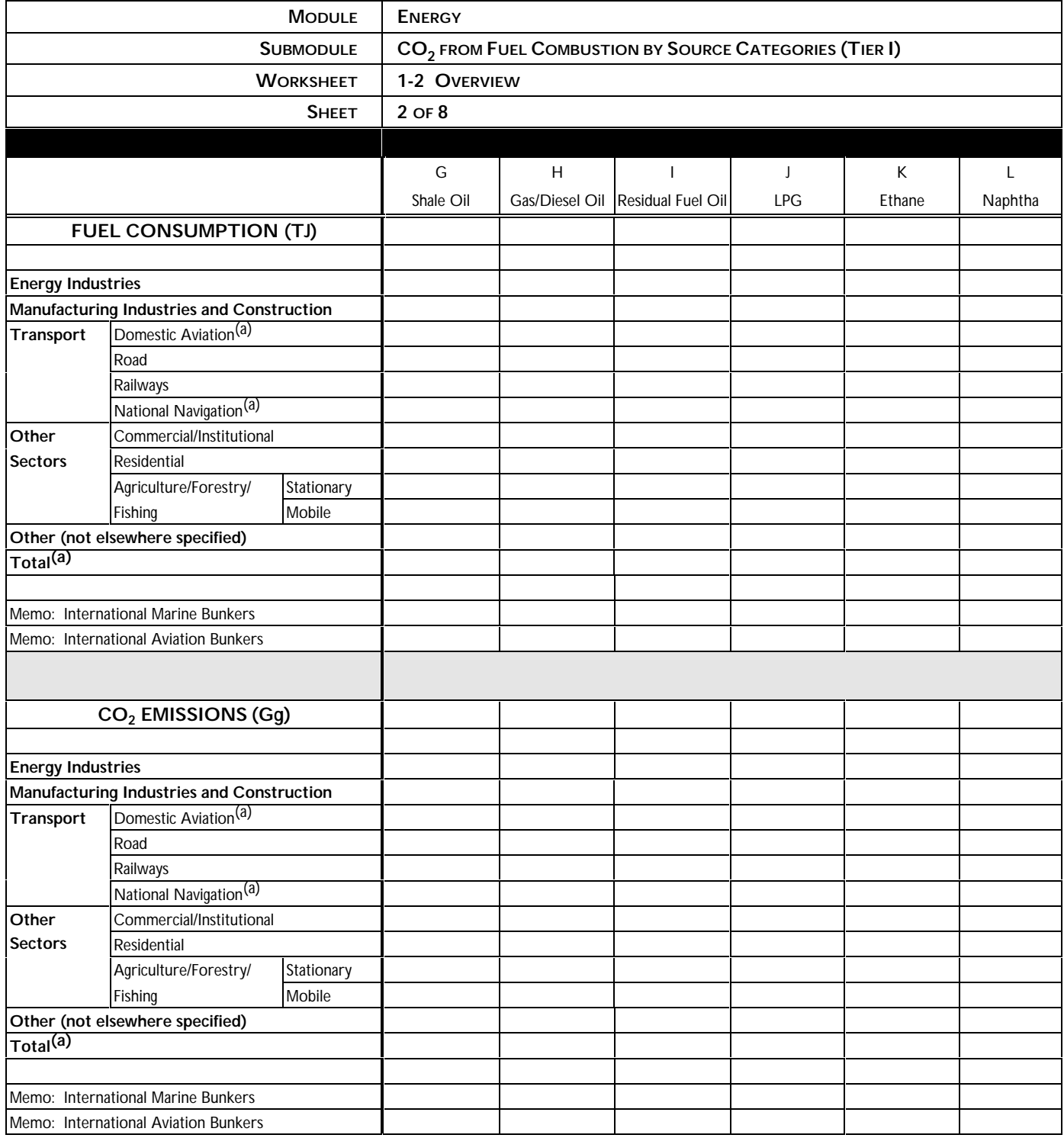

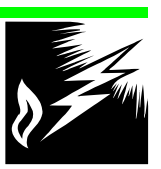

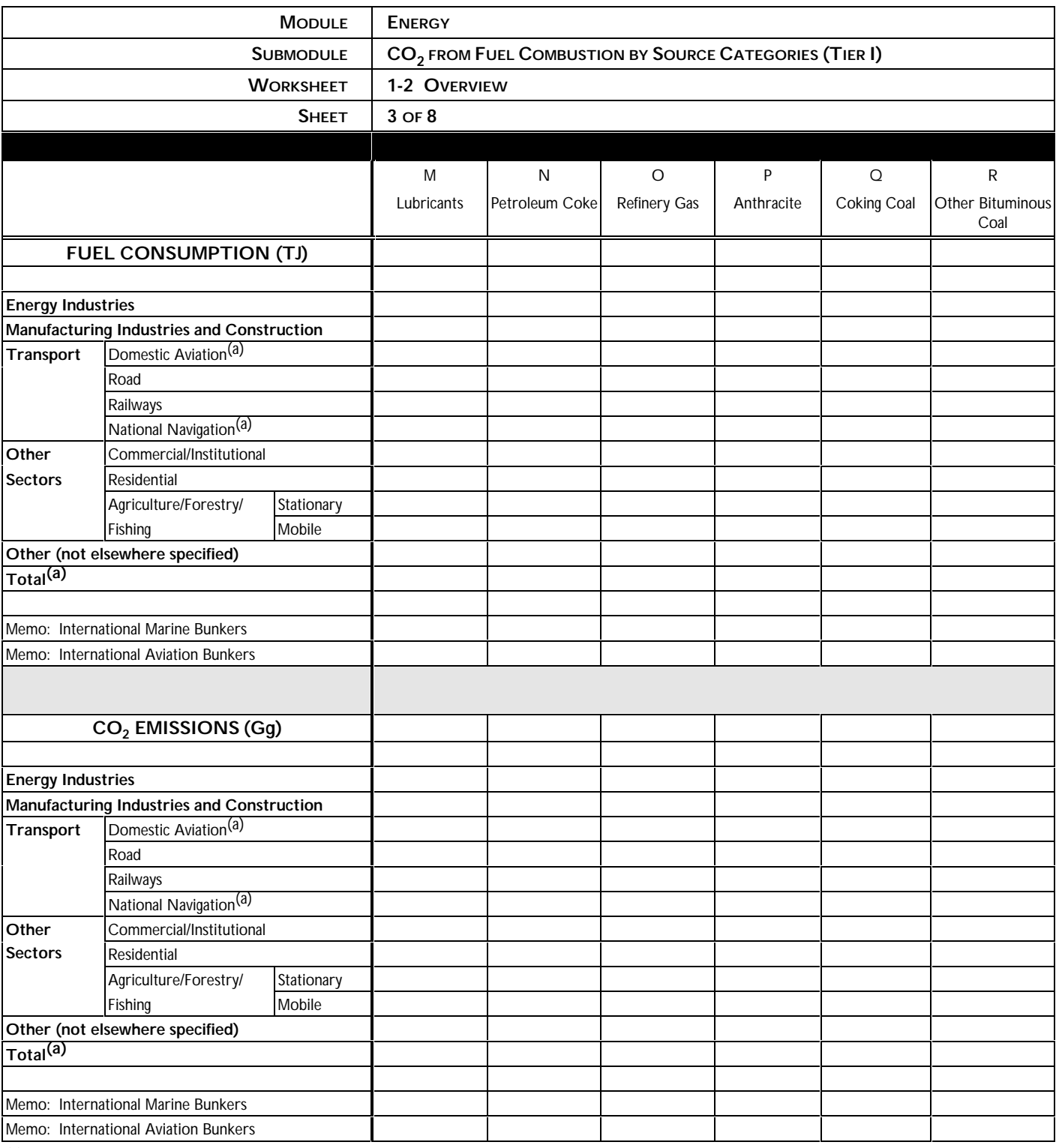

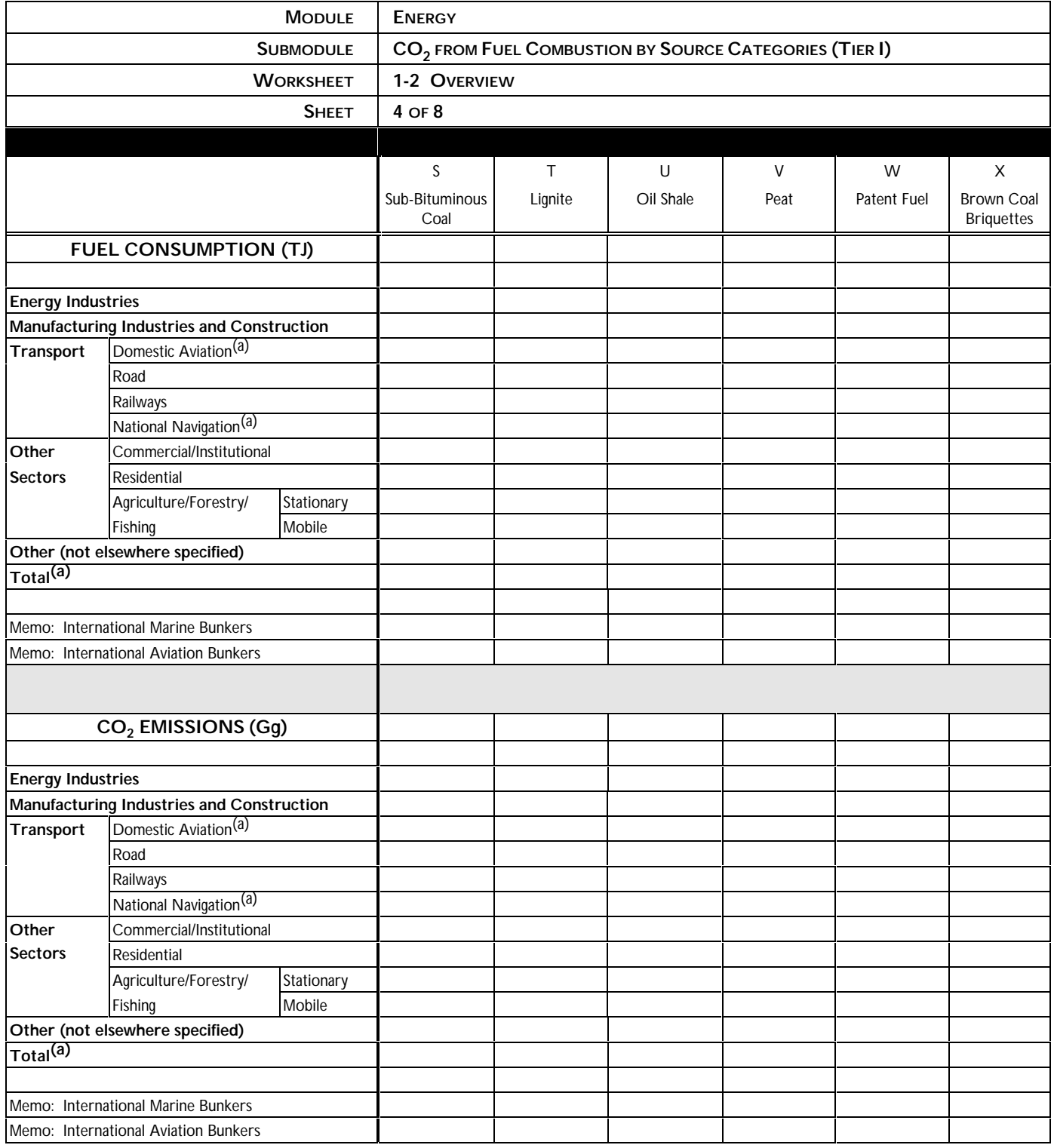

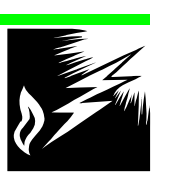

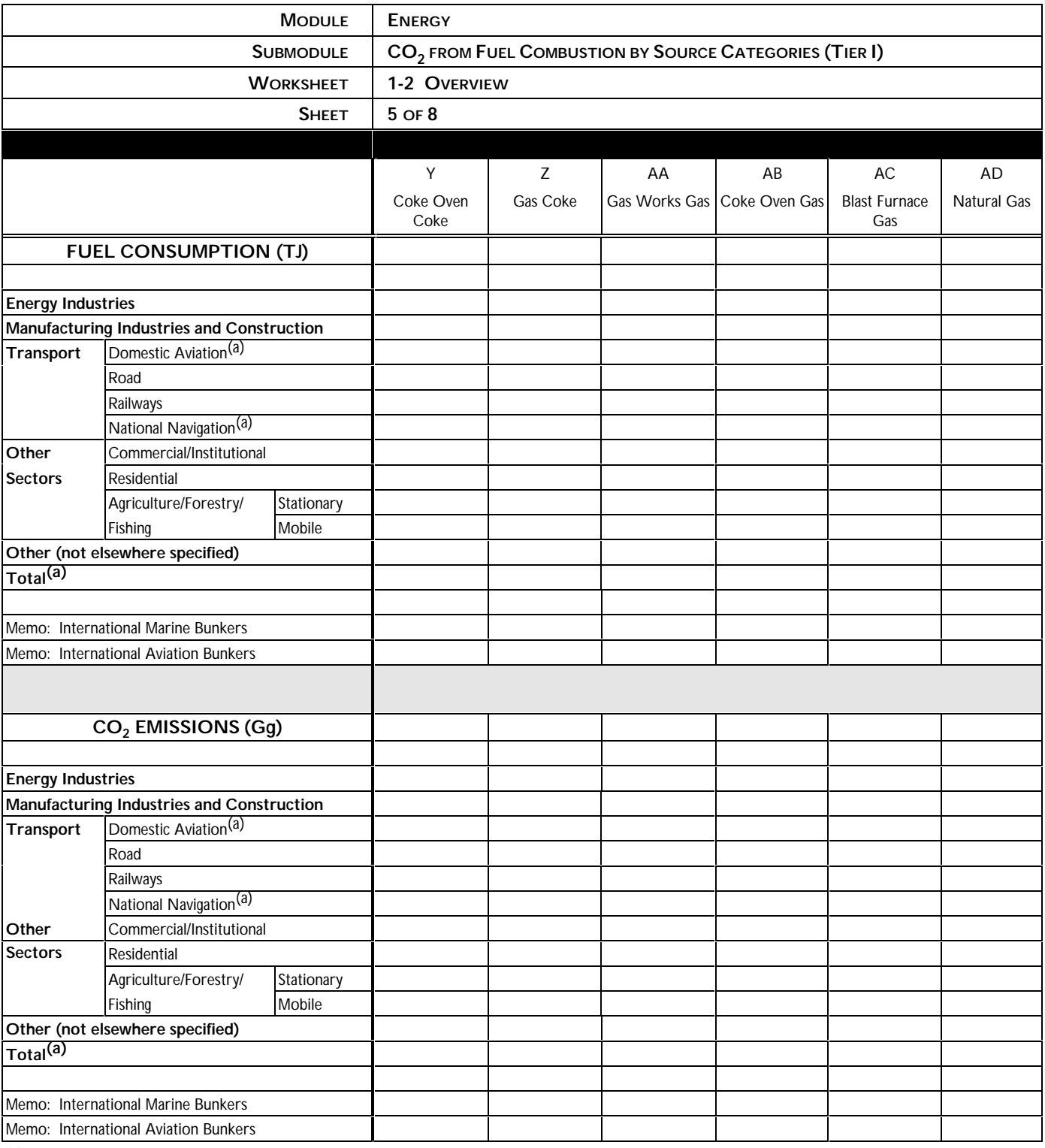

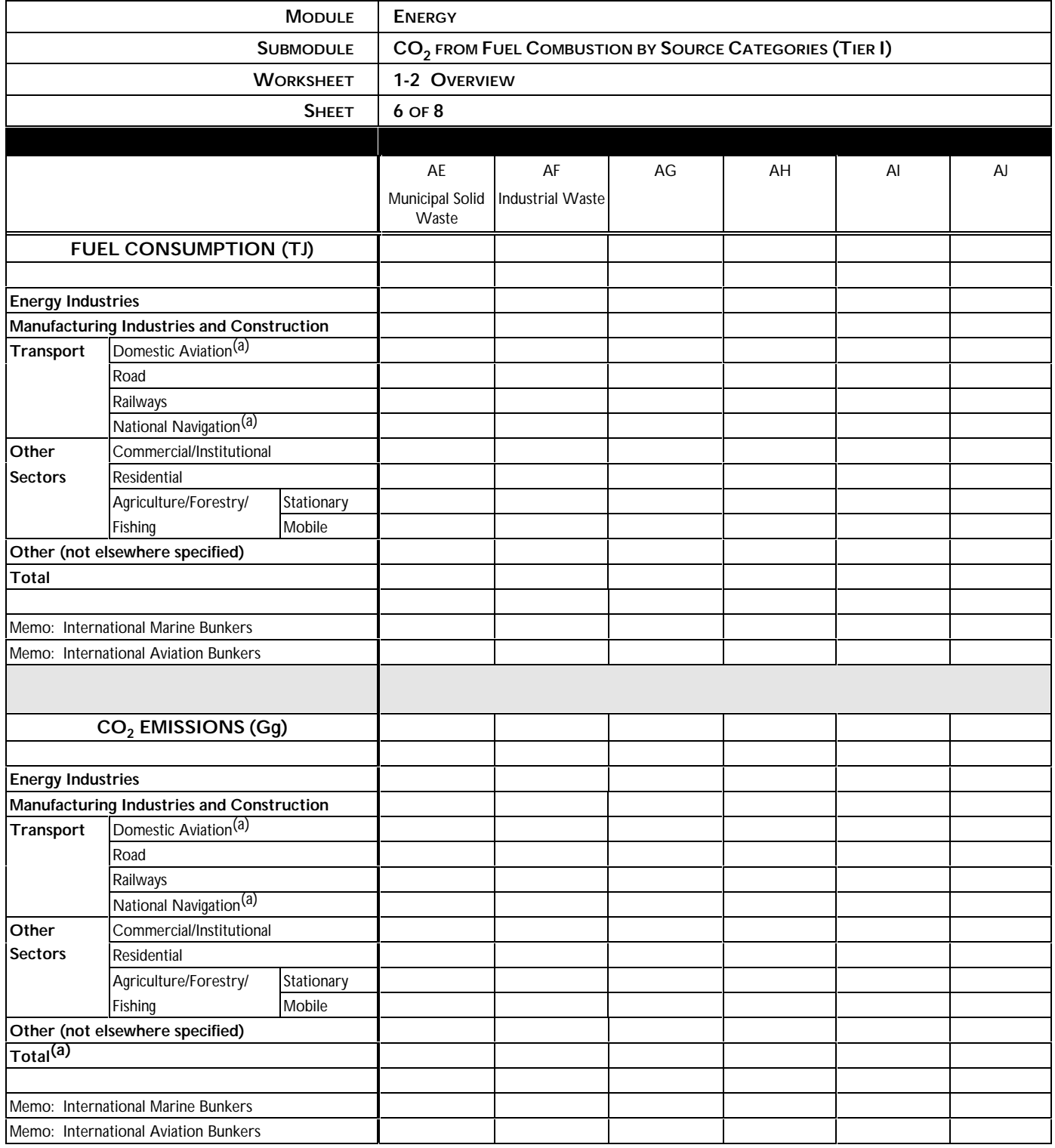

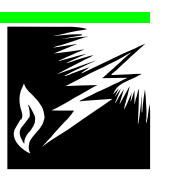

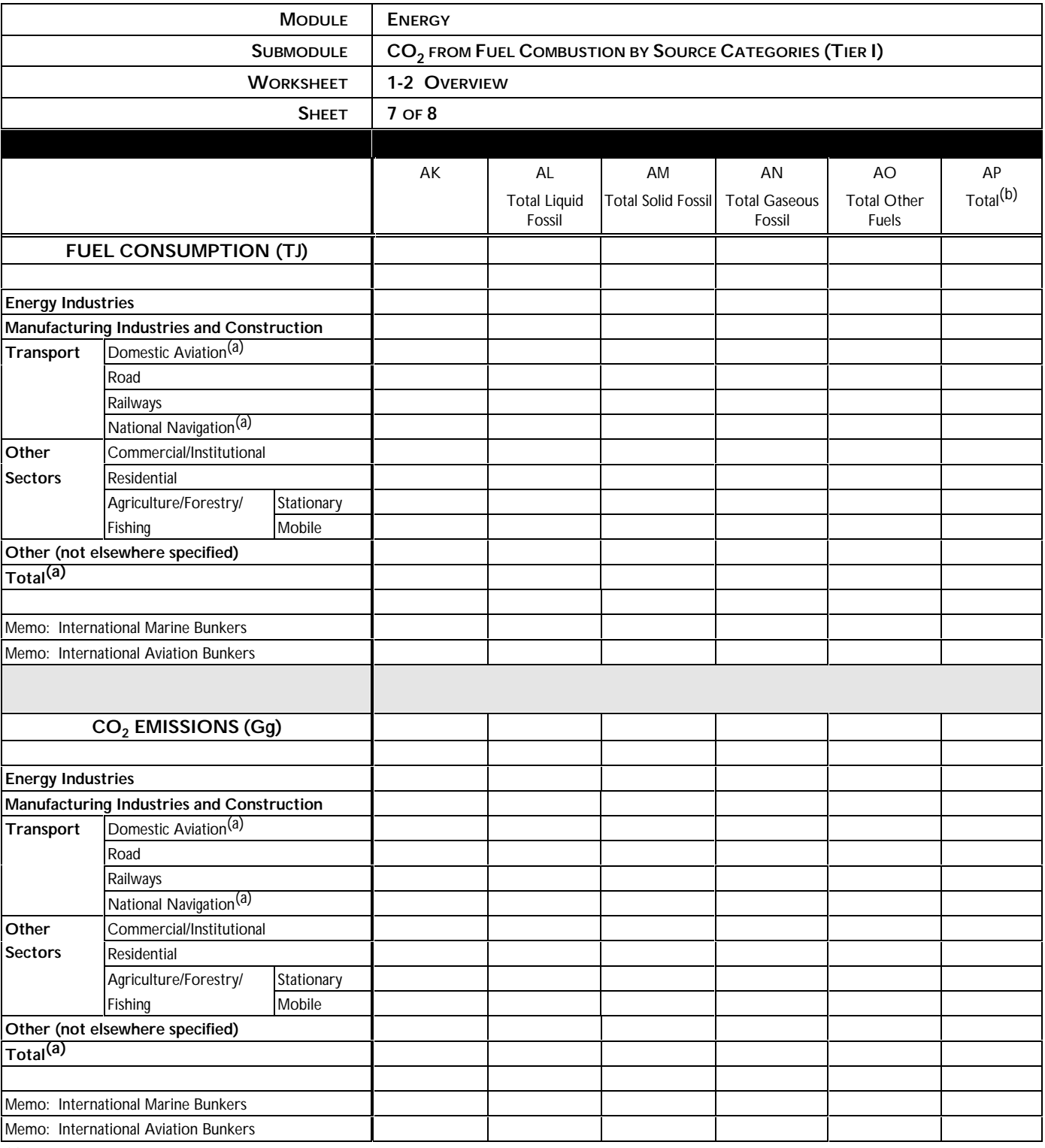

(a) Excludes International Bunkers.

(b) Excluding biomass.

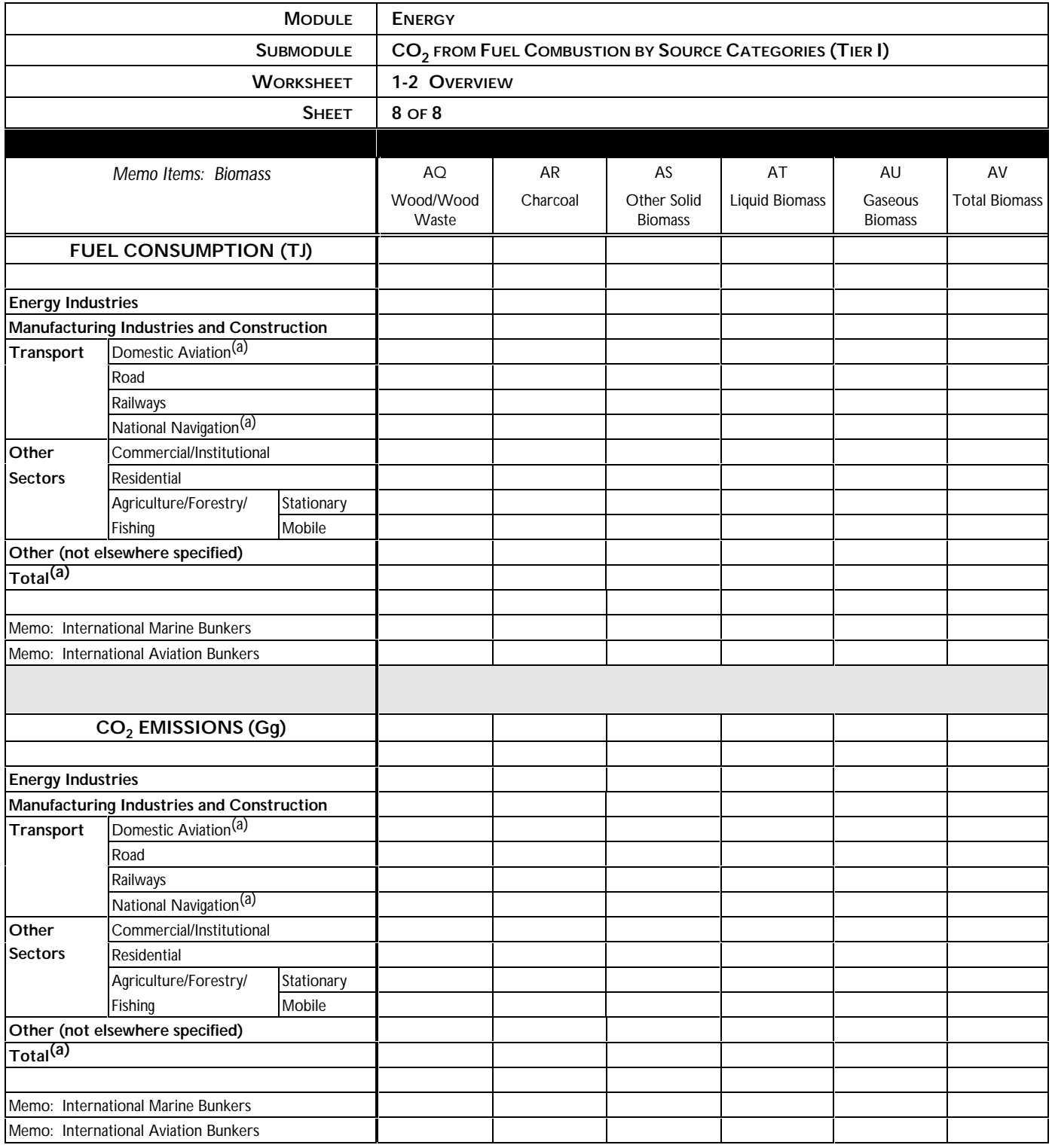

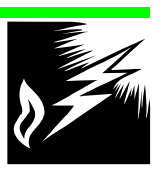

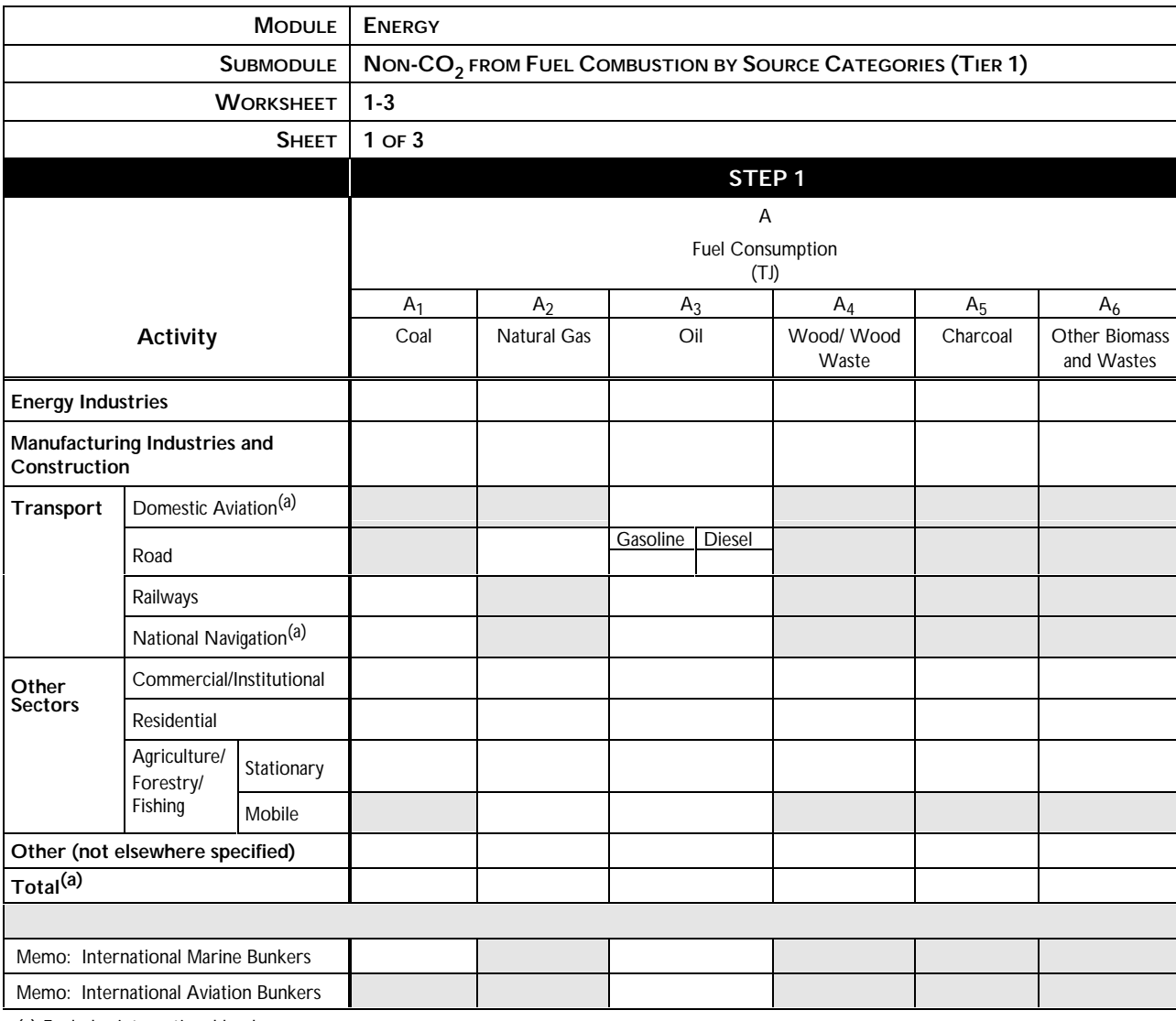

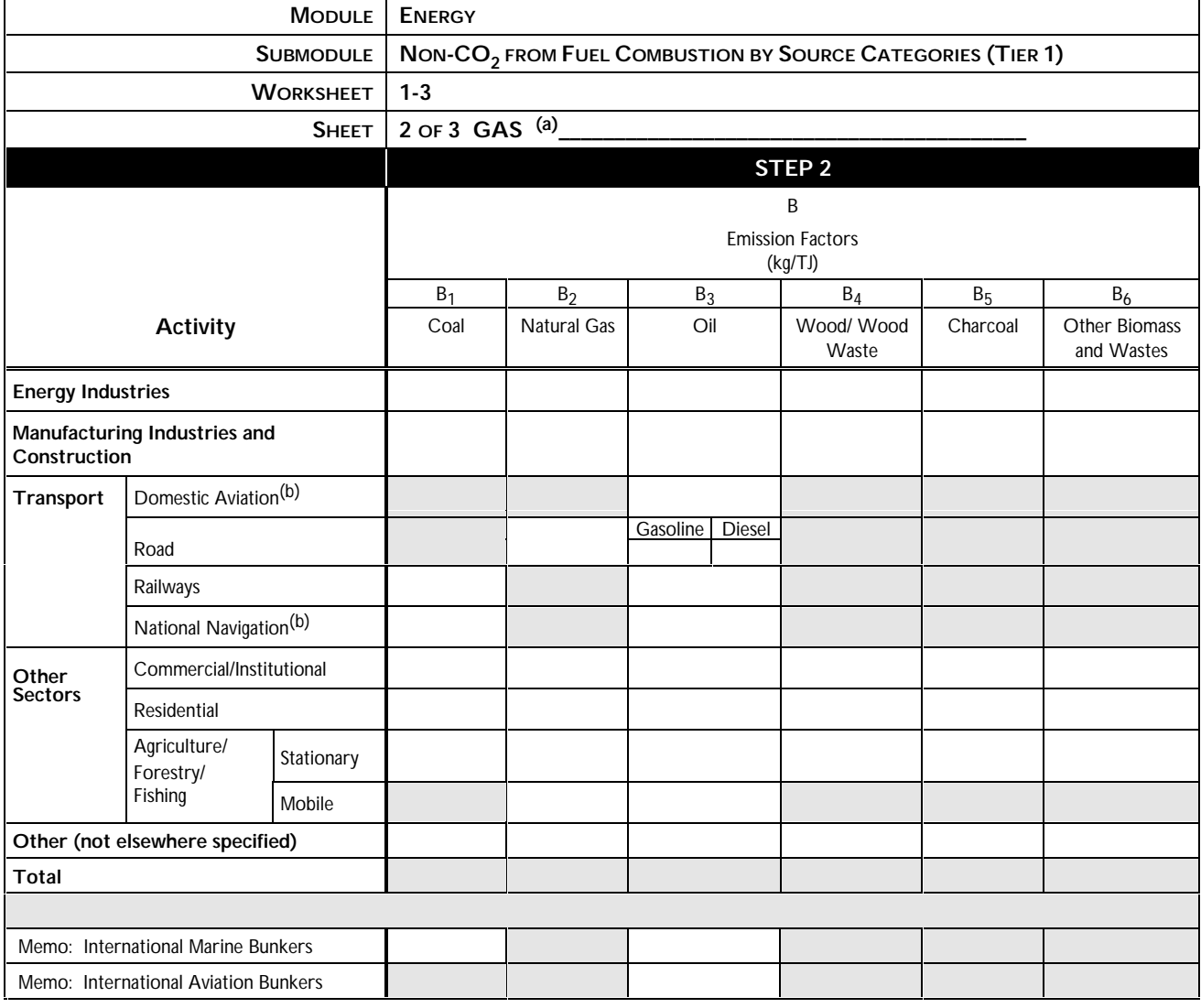

(a) Make 5 photocopies of this sheet and fill it out for  $CH_4$ ,  $N_2O$ ,  $NO_{X}$ , CO and NMVOC.

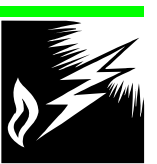

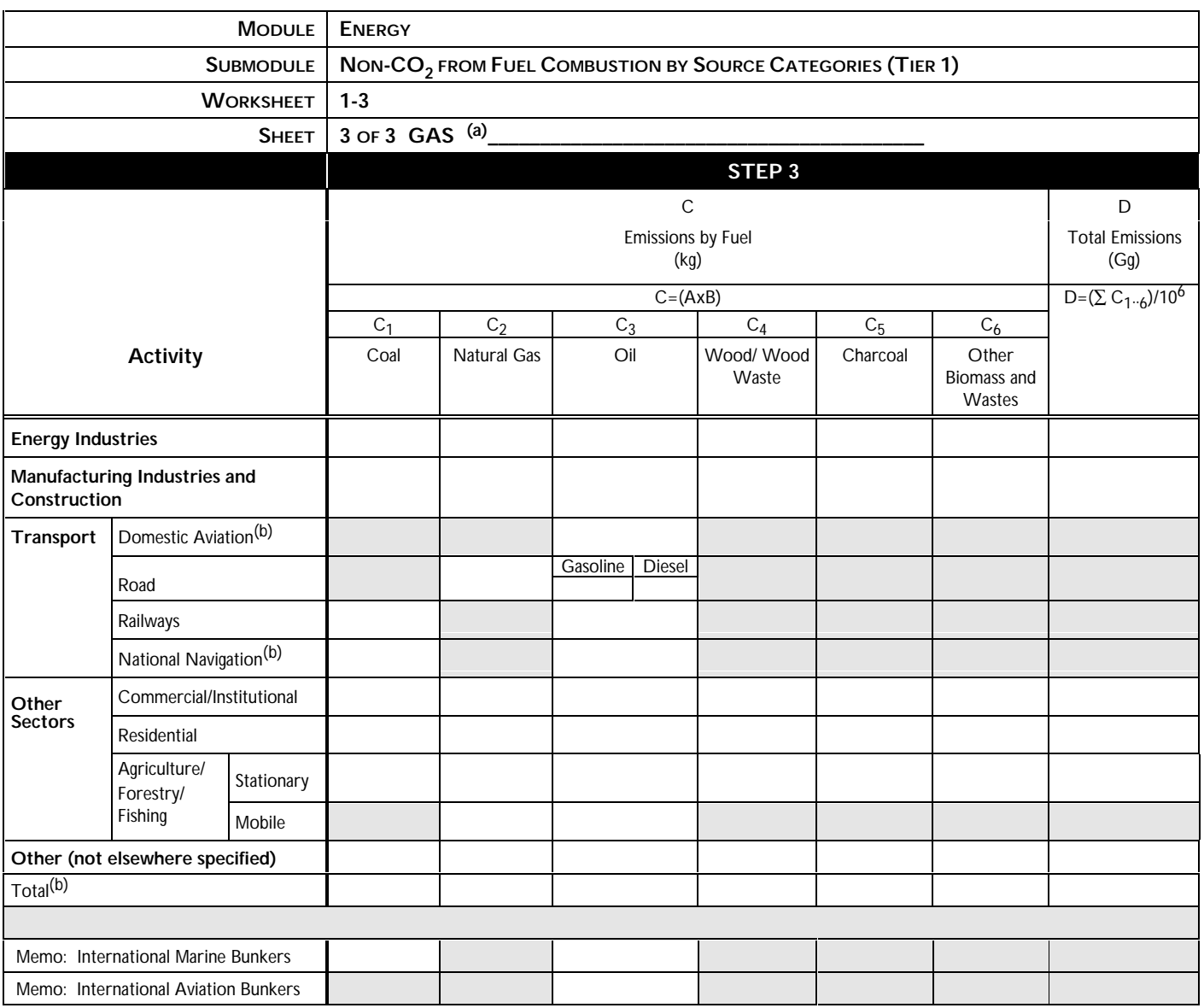

(a) Make 5 photocopies of this sheet and fill it out for  $CH_4$ ,  $N_2O$ ,  $NO_{X'}$ , CO and NMVOC.

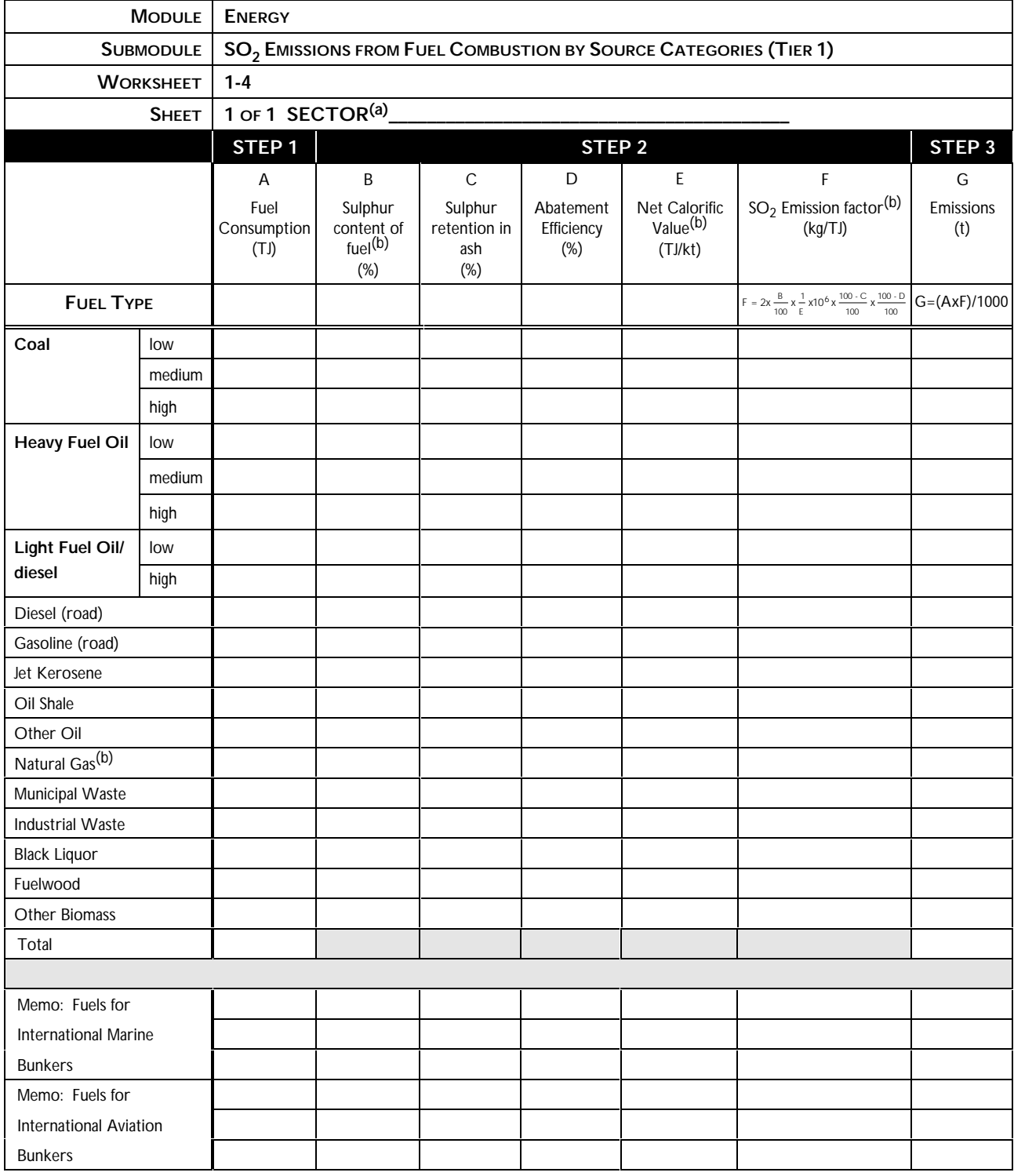

**(a) This method can be applied once for total fuel consumption or can be repeated for each sector. Photocopy the sheets as many times as there are sectors to be calculated. If the calculations are done by sector, care must be taken to account for all national fuel consumption.**

(b) The sulphur content of natural gas is expressed in g/m<sup>3</sup> and the net calorific value should be expressed in kJ/m<sup>3</sup>. The sulphur content for natural gas (in Column B) should not be divided by 100 when calculating the emission factor in Column F.

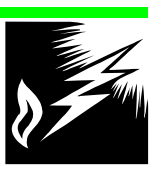

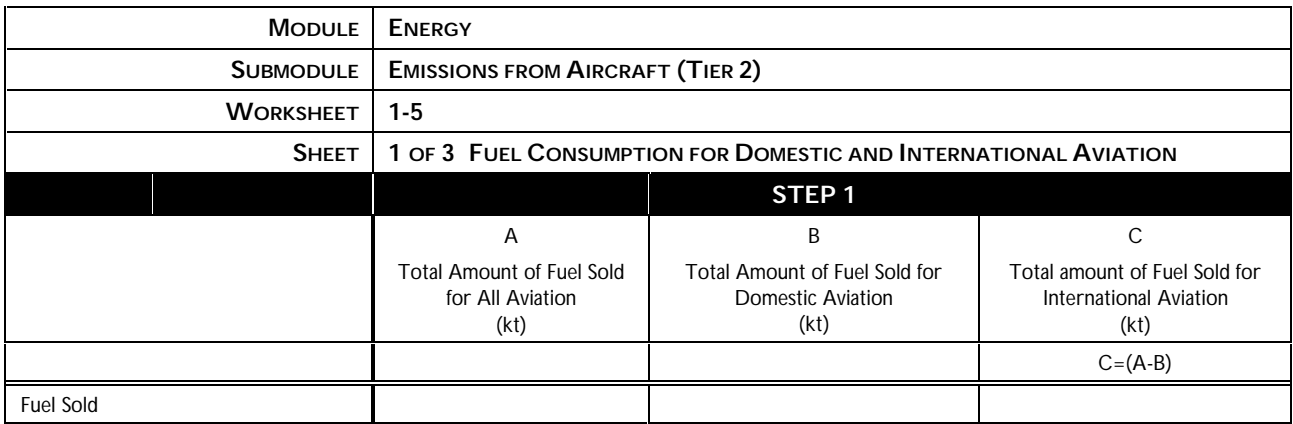

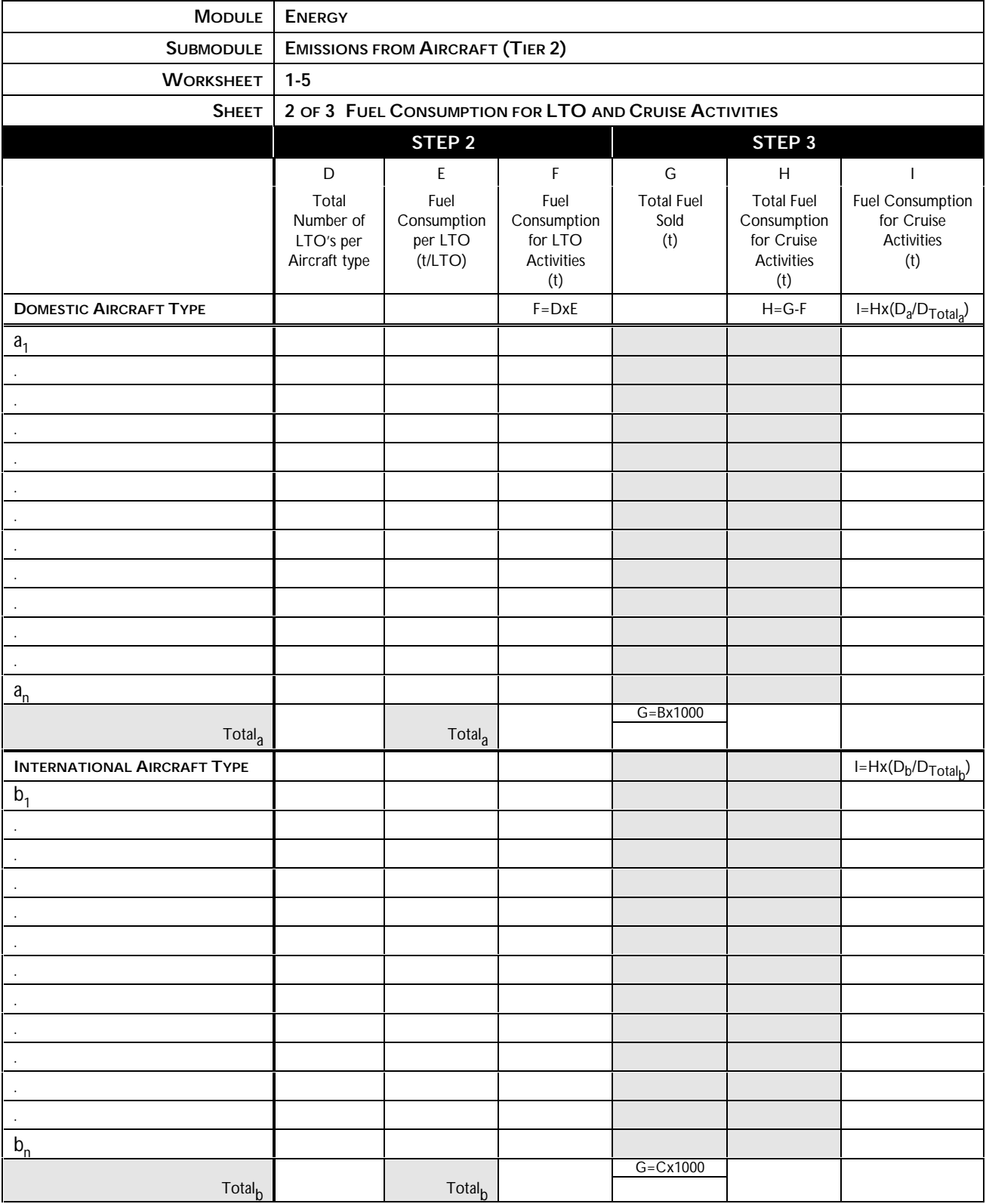

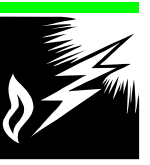

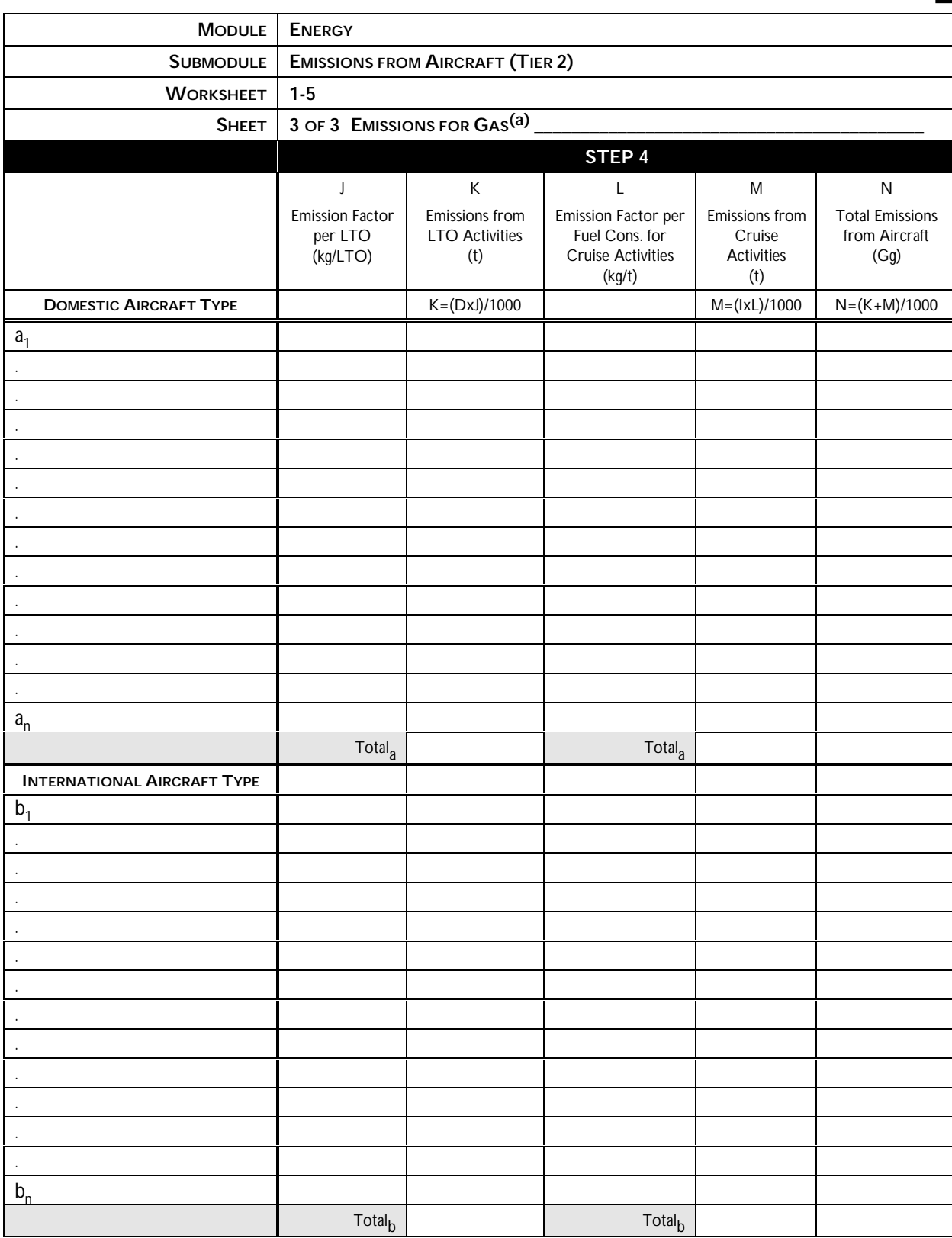

(a) Make 7 photocopies of this sheet and fill it out for  $CO_2$ ,  $CH_4$ ,  $N_2O$ ,  $NO_{X}$ ,  $CO$ , NMVOC and  $SO_2$ .

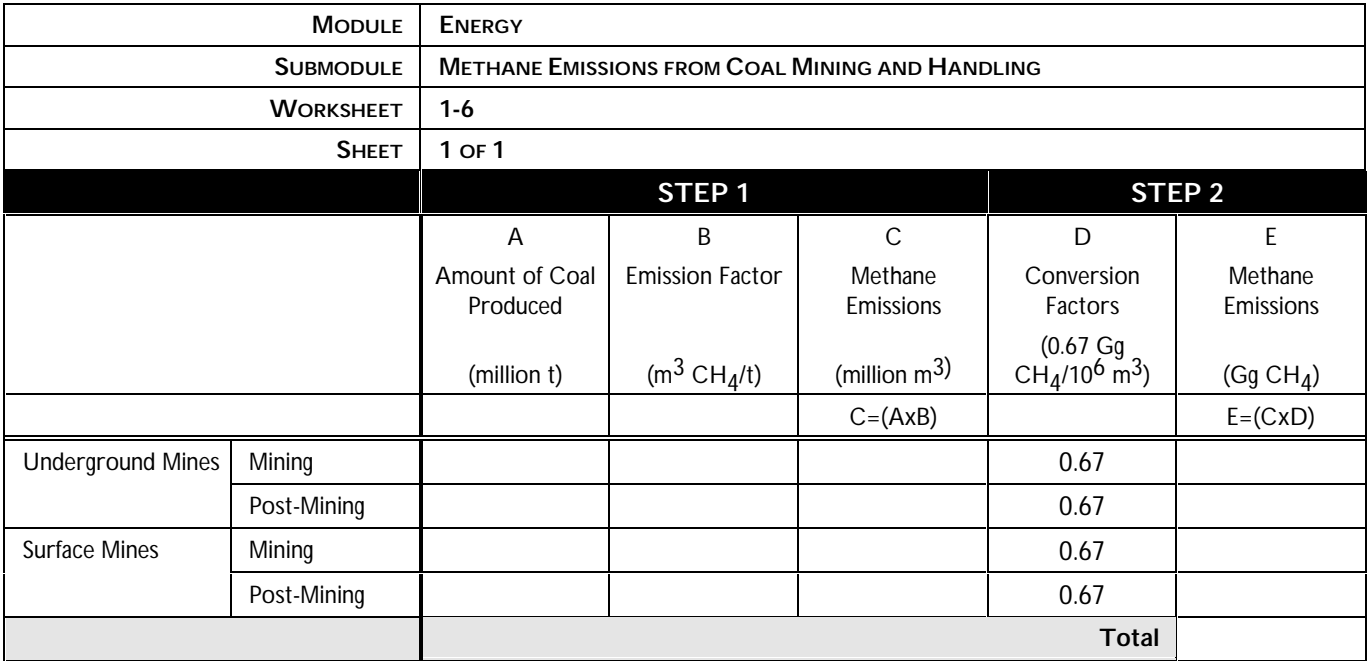

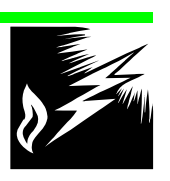

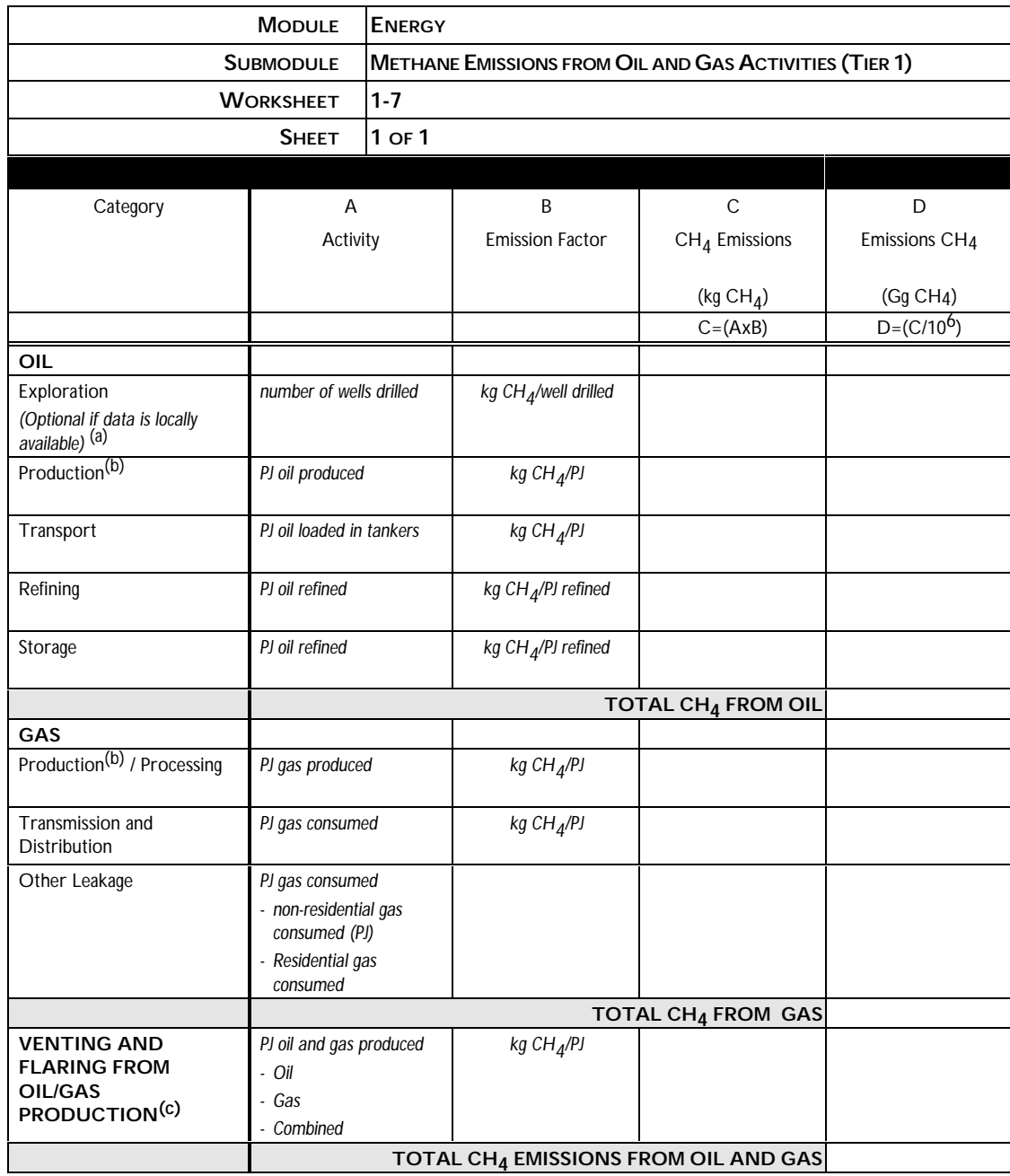

(a) Emission Factors are not provided.

(b) If using default emission factors these categories will include emissions from production other than venting and flaring.

(c) If using default emission factors, emissions from venting and flaring from all oil and production should be accounted for here.

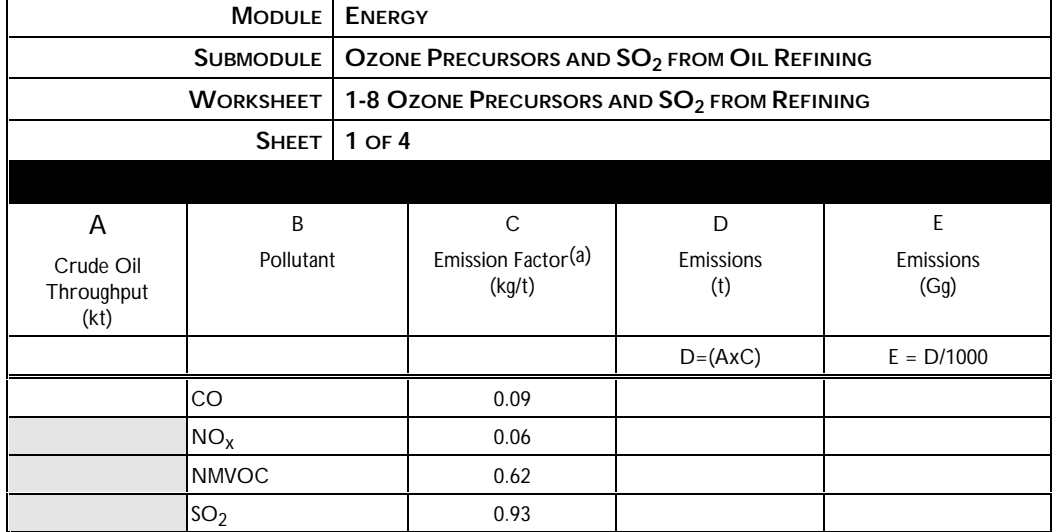

(a) Default values. Use local values where possible, particularly for NMVOCs for which emission factors vary widely. The default values shown have been derived from the values given in the *Reference Manual* using an average crude oil density of 860 kg/m<sup>3</sup> (33° API).

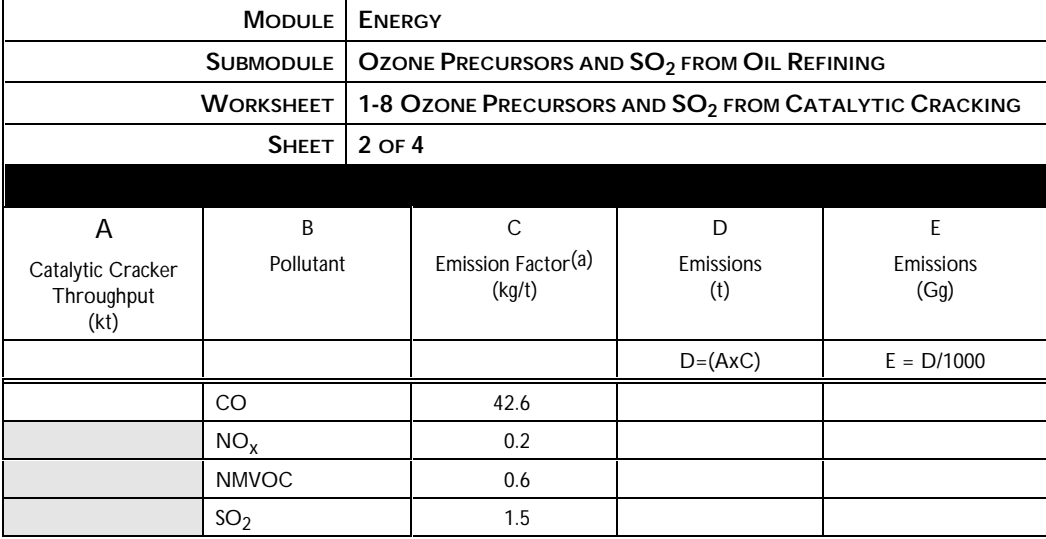

(a) Default values. Use local values where possible. The default values shown have been derived from the values given in the *Reference Manual* using an average oil density of 920 kg/m3 (22° API).

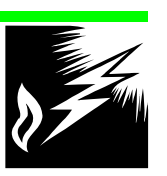

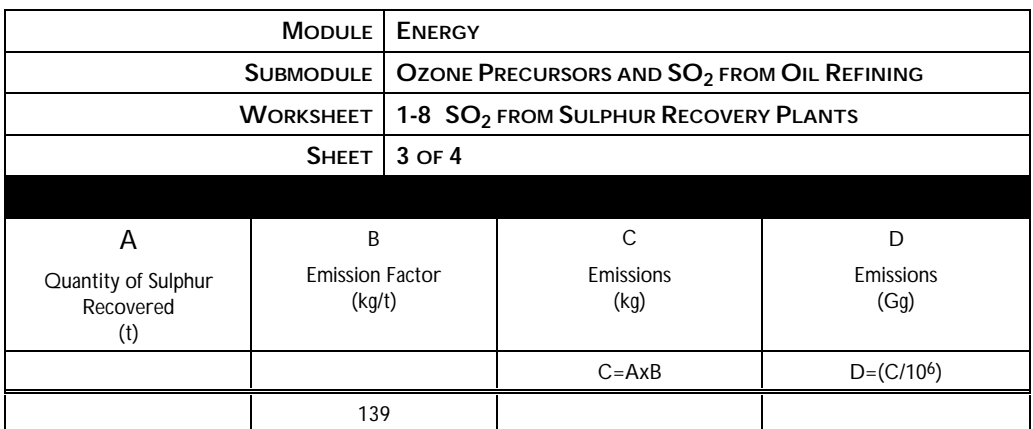

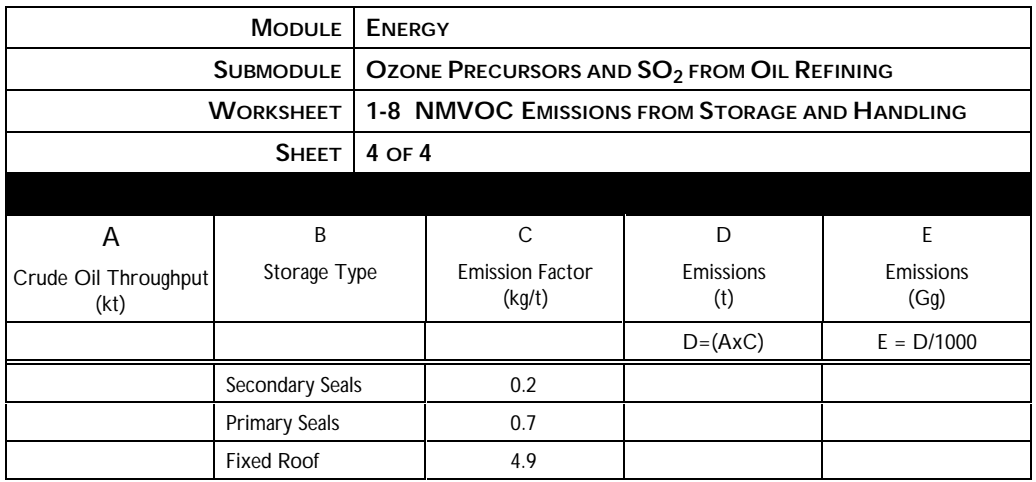

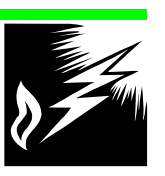

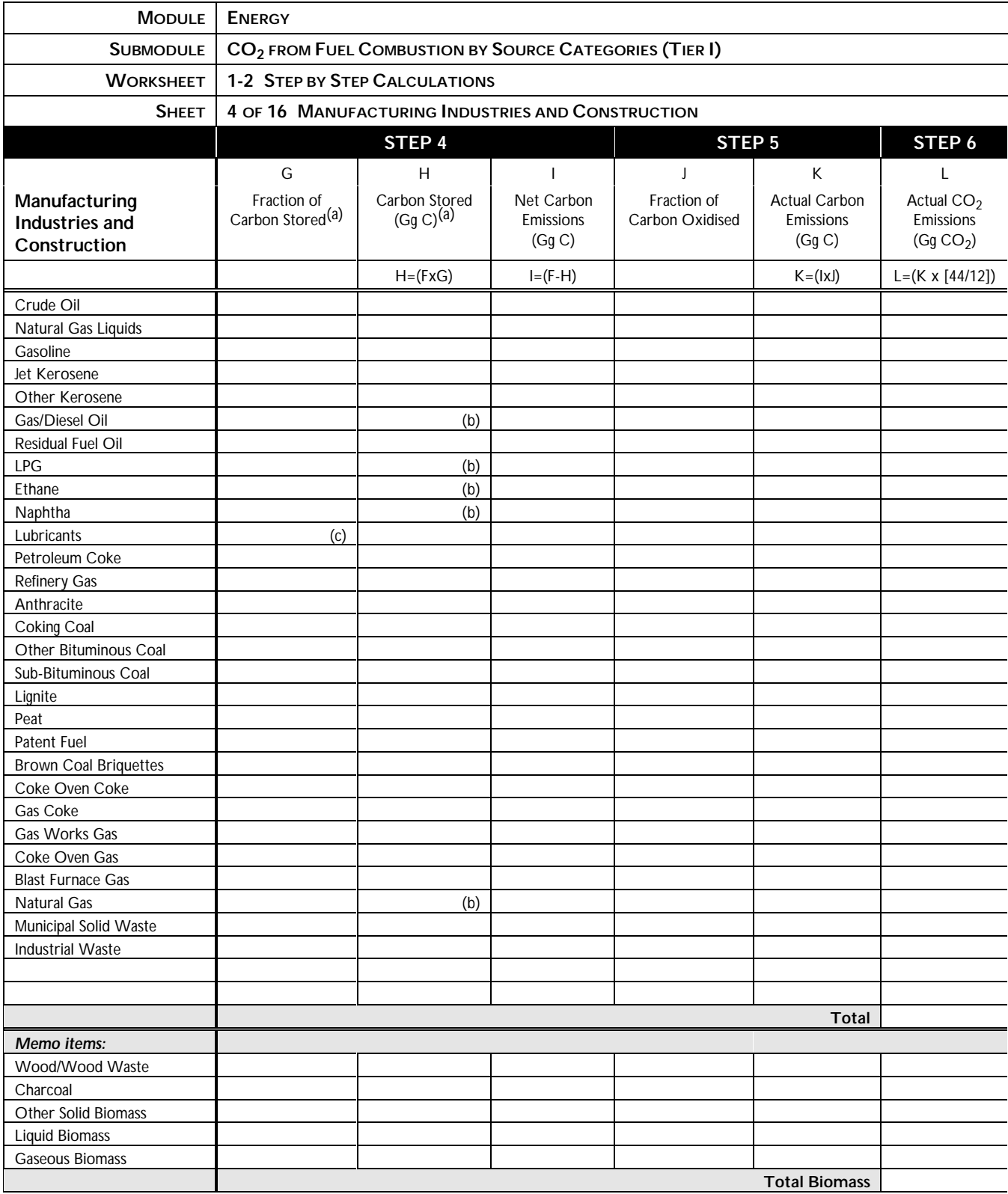

(a) For naphtha, natural gas, gas/diesel oil, LPG and any other fuels used as feedstocks, do not fill out Column G. Complete Column H, using Auxiliary Worksheet 1- 2.

(b) Use Auxiliary Worksheet 1-2 to fill out the cells for these products.

(c) Use a value of 0.5 for lubricants.

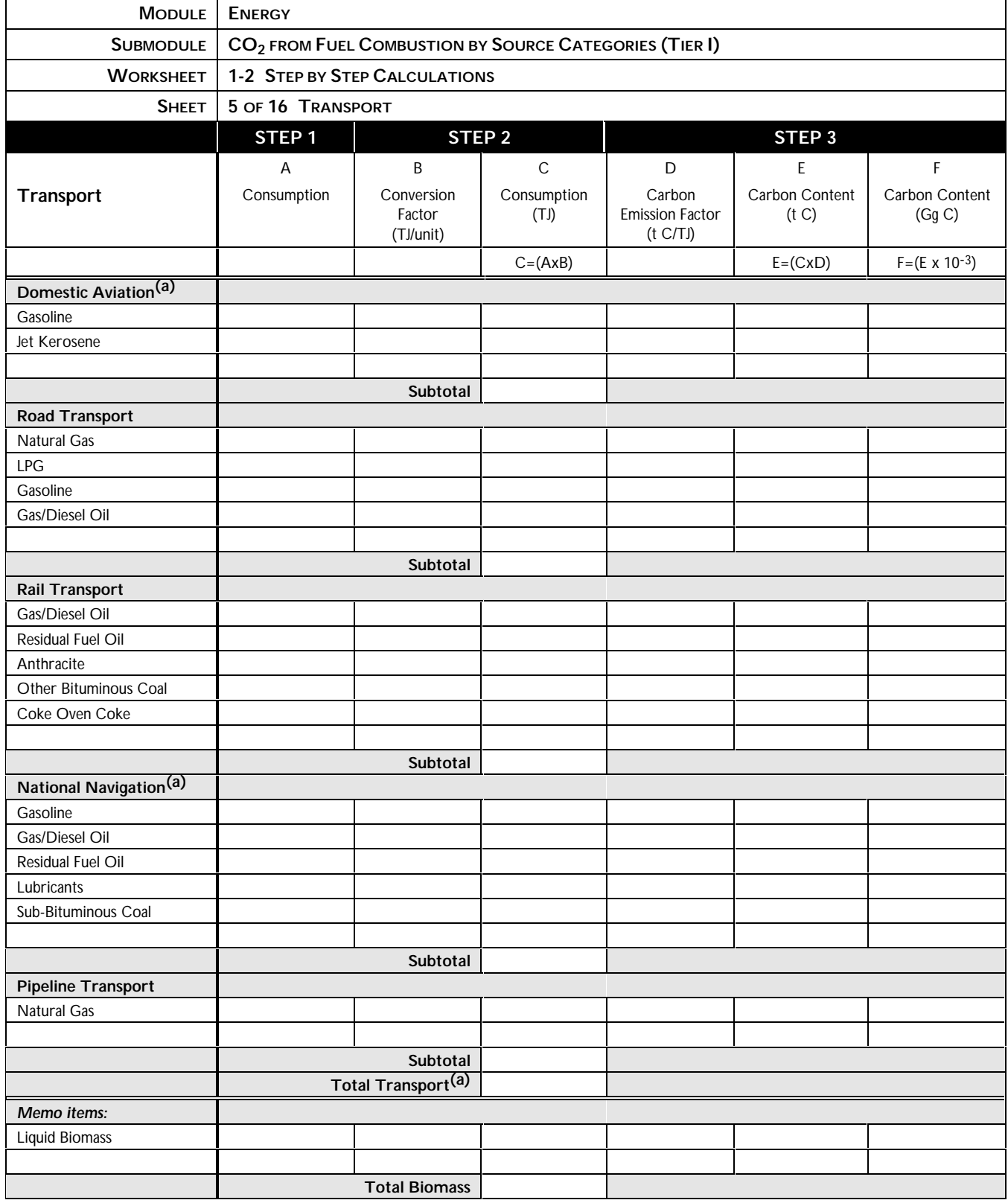

(a) Excluding international bunkers.

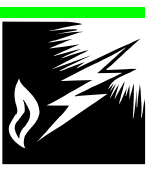

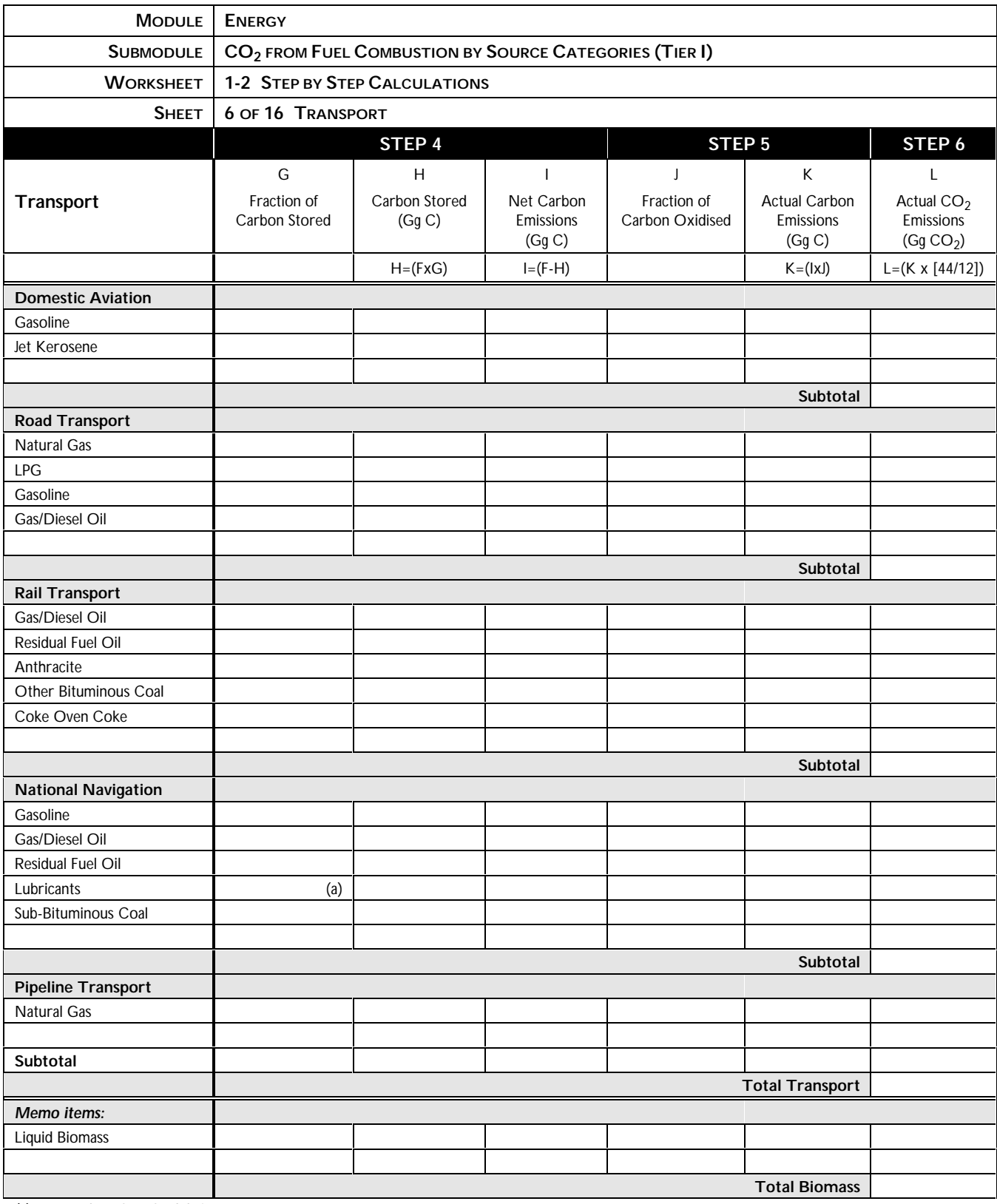

(a) Use a value of 0.5 for lubricants.

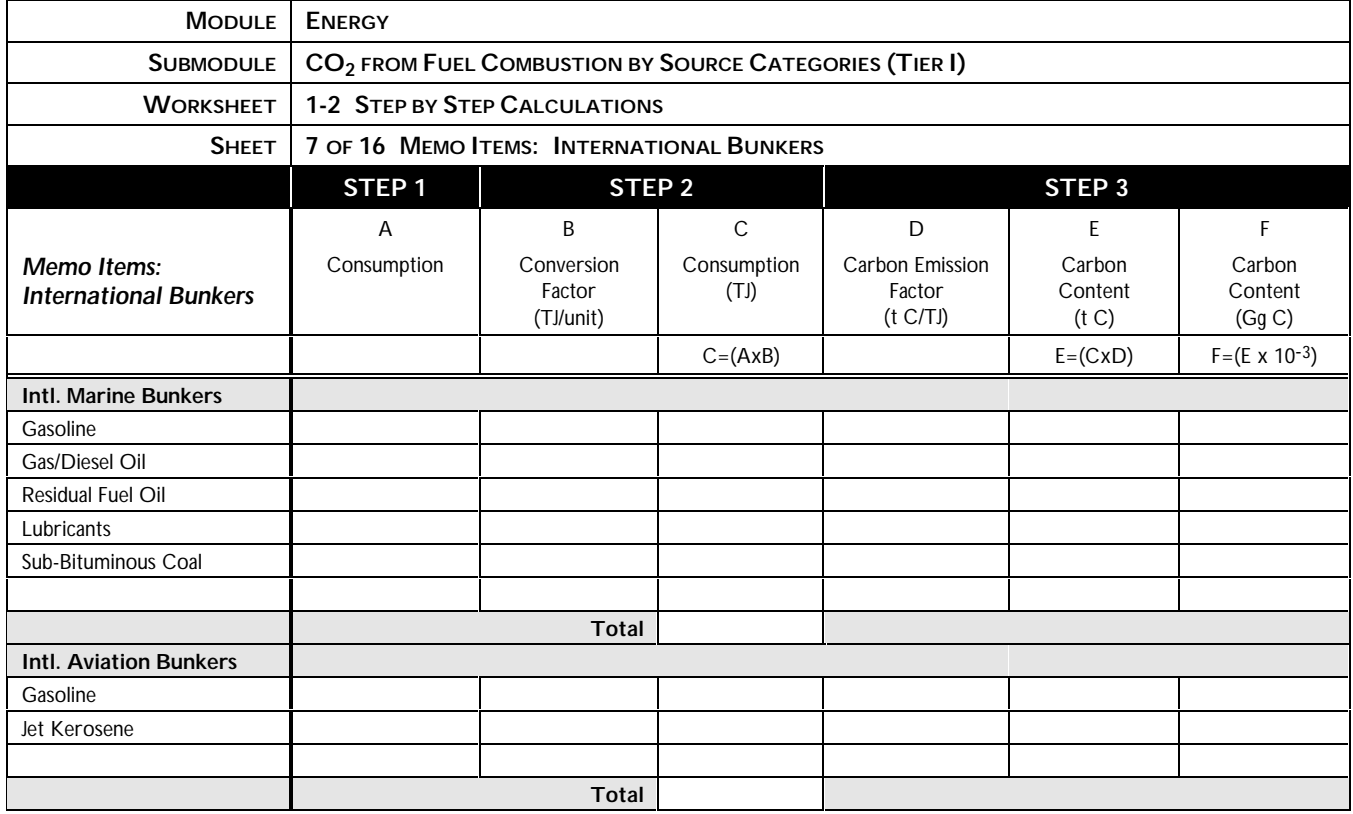

Note: Emissions of international bunkers are excluded from national totals and are reported for informational purposes only.

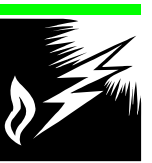

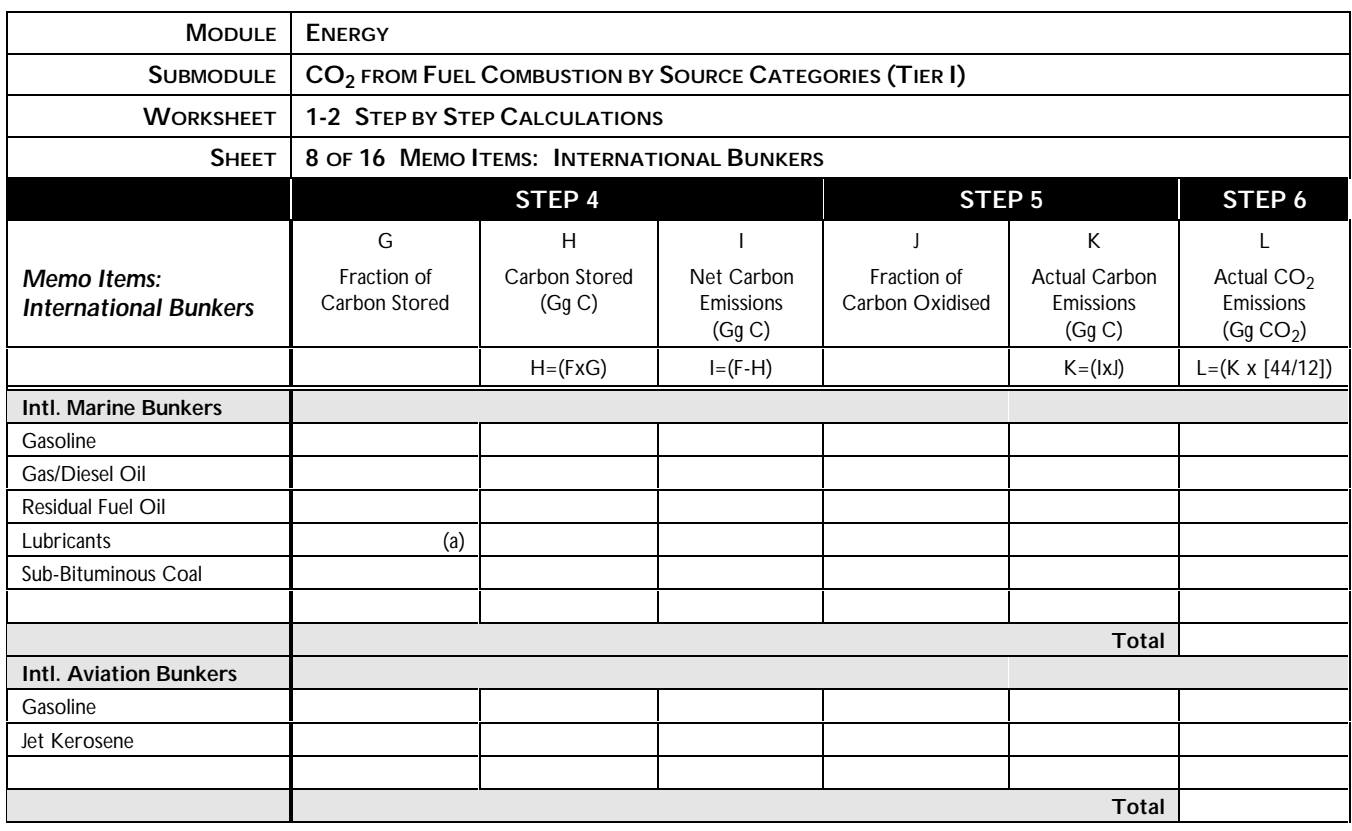

(a) Use a value of 0.5 for lubricants.

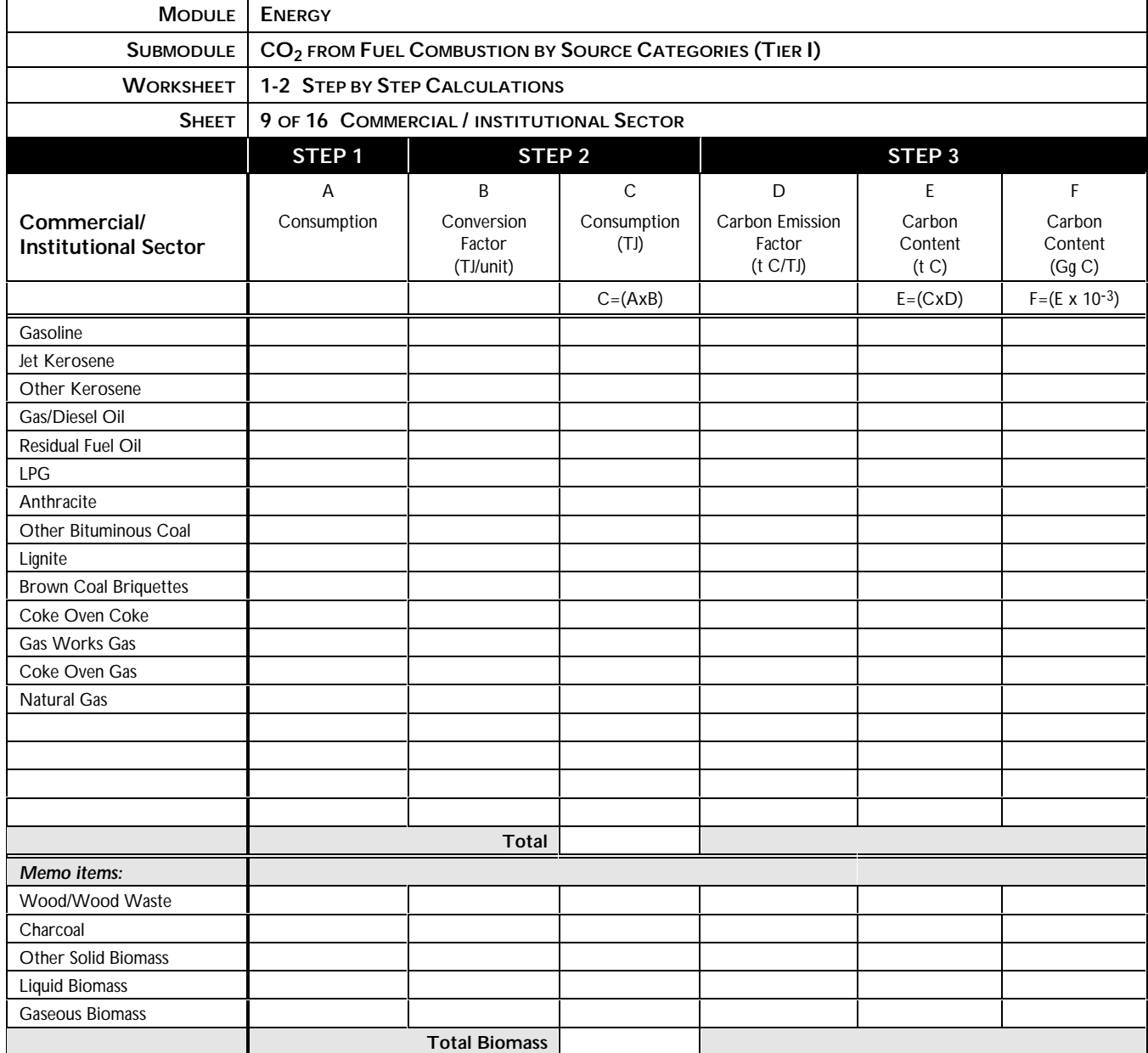

Note: To separately identify emissions associated with autogeneration from those associated with process heat, photocopy Sheets 9 and 10, clearly indicating the source of the emissions.

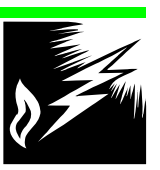

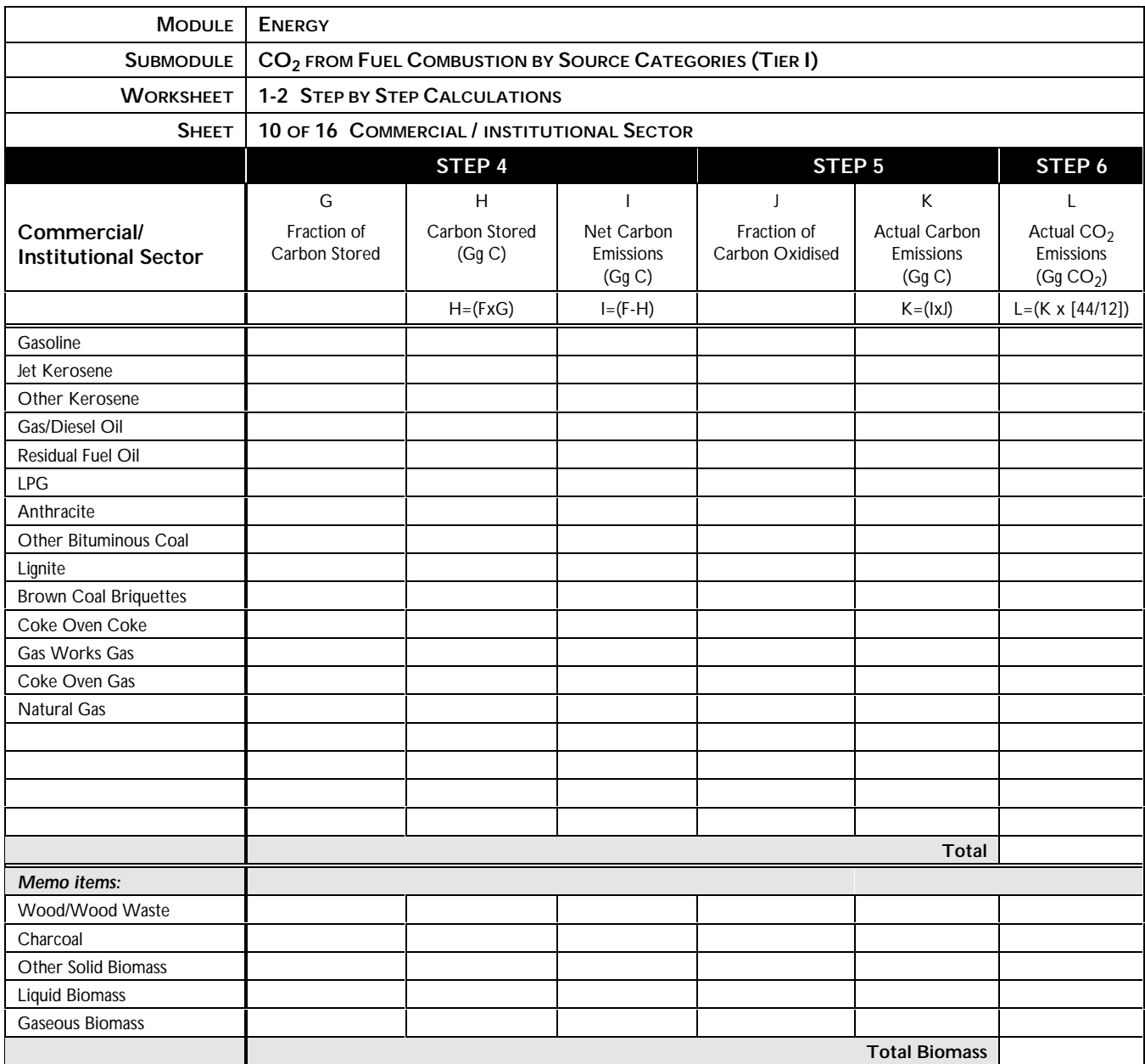

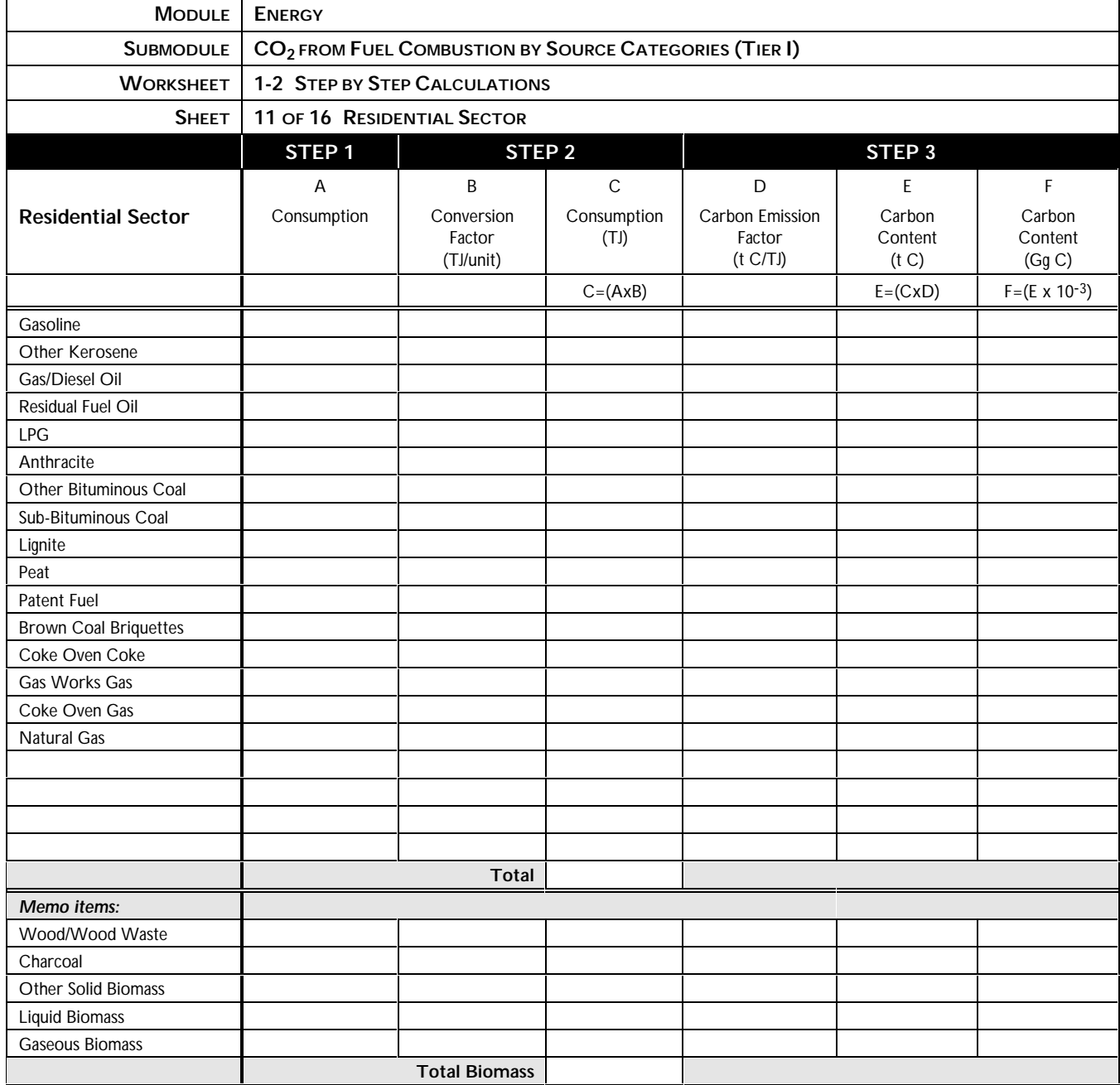

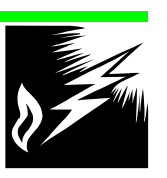

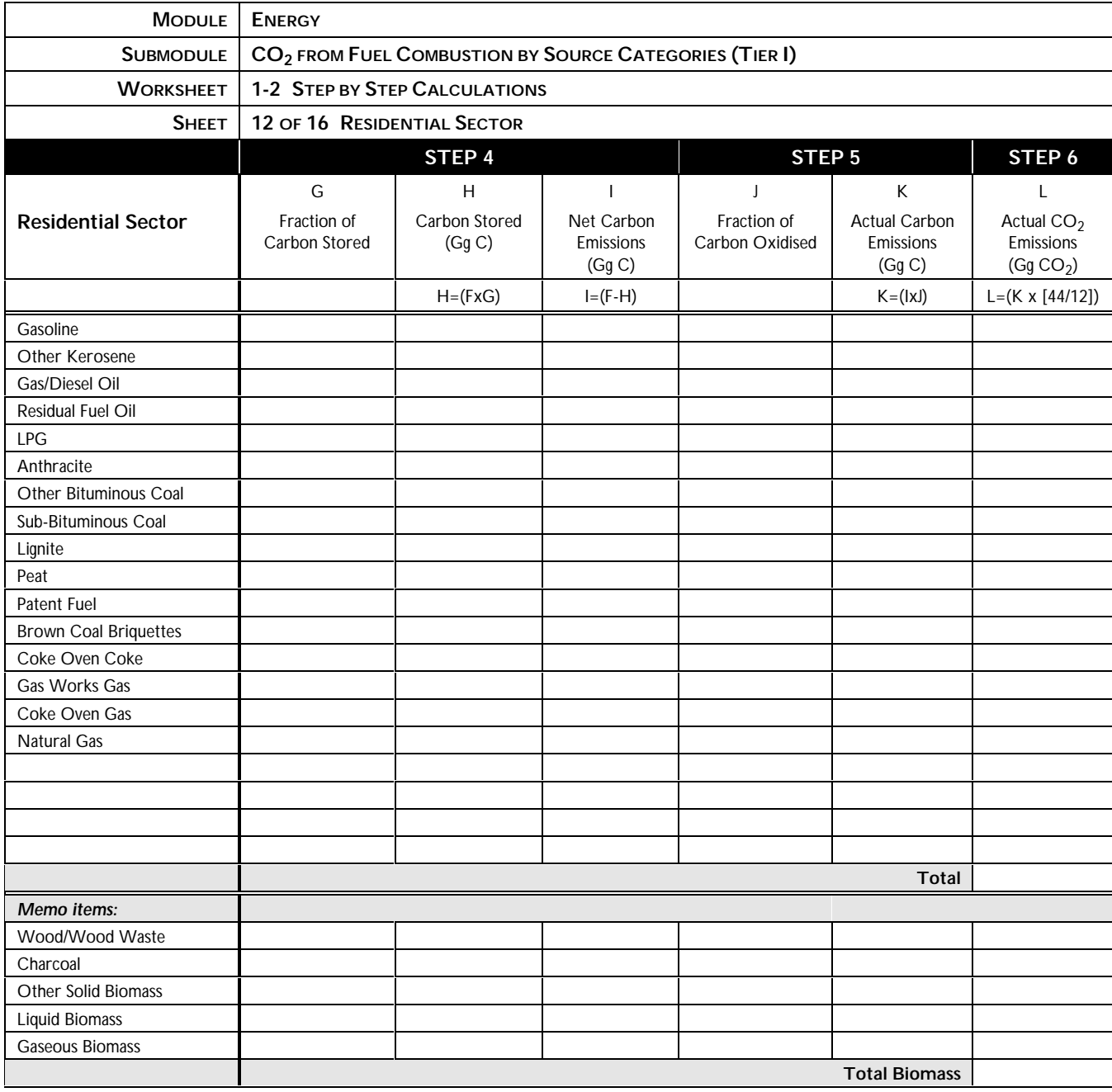

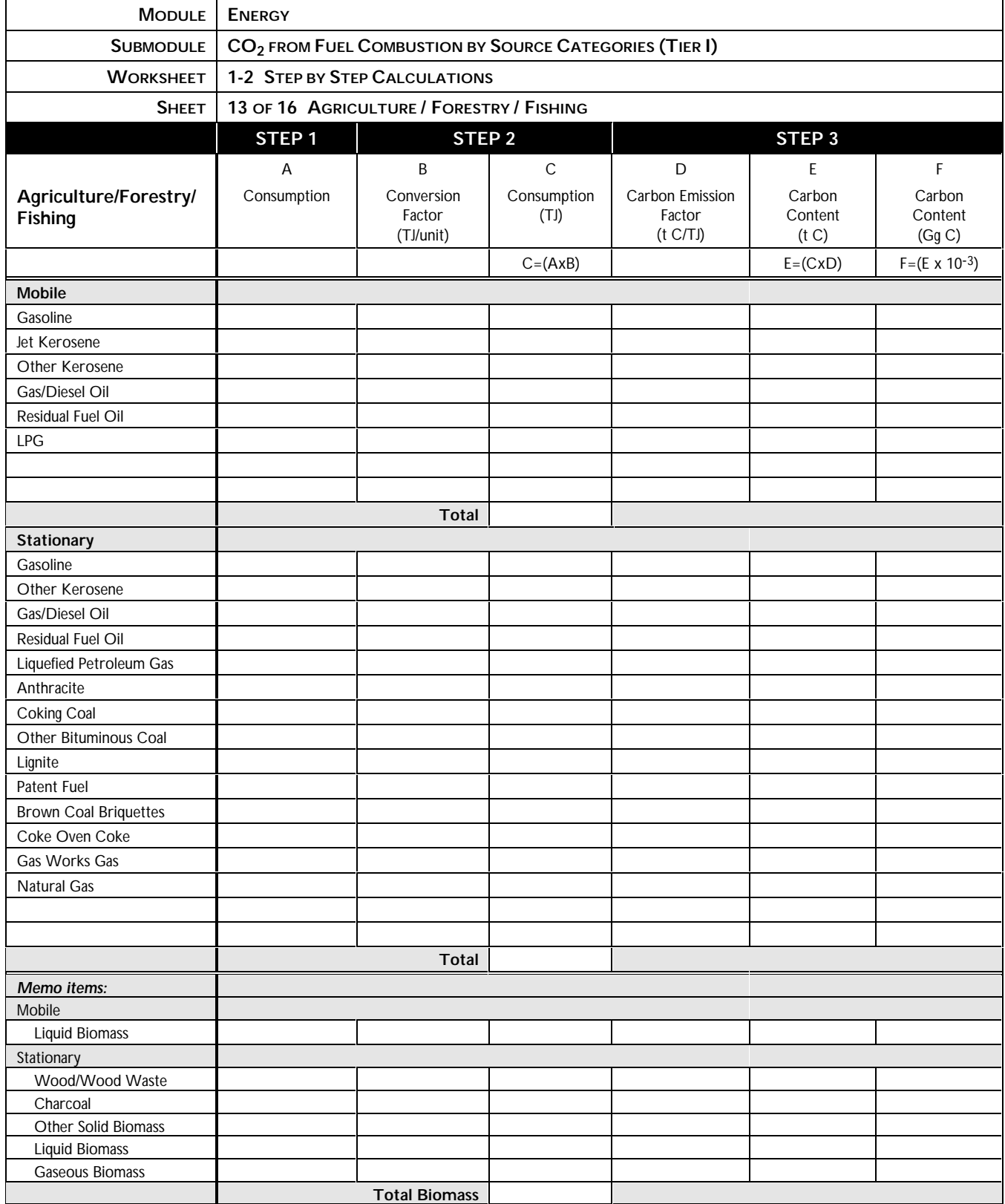

Note: To separately identify emissions associated with autogeneration from those associated with process heat, photocopy Sheets 13 and 14, clearly indicating the source of the emissions.

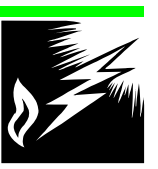

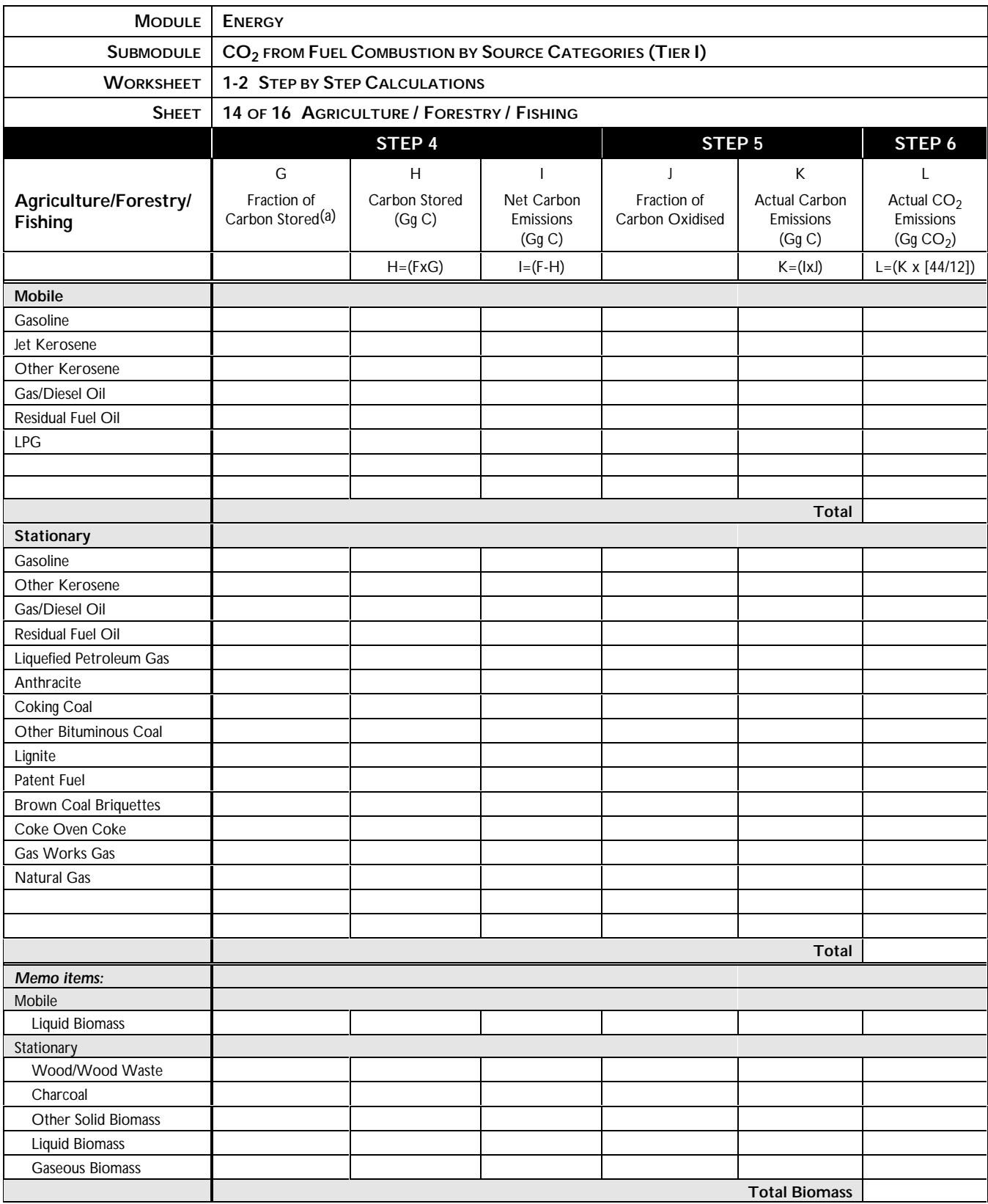

(a) Use a value of 0.5 for lubricants.

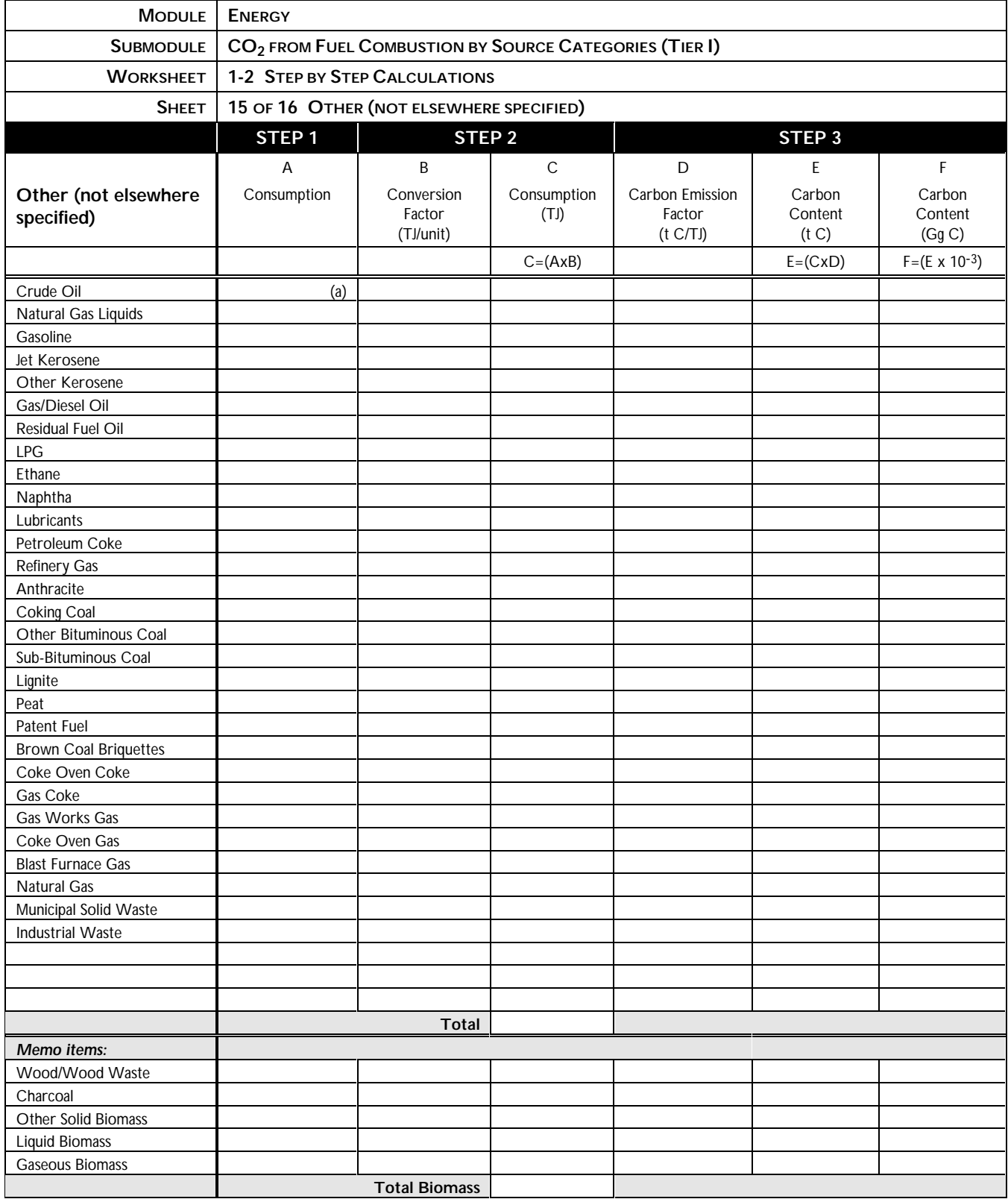

Note: To separately identify emissions associated with autogeneration from those associated with process heat, photocopy Sheets 15 and 16, clearly indicating the source of the emissions.

(a) Include only consumption of crude oil that is burned, not crude oil which is refined into petroleum products.
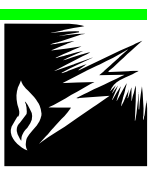

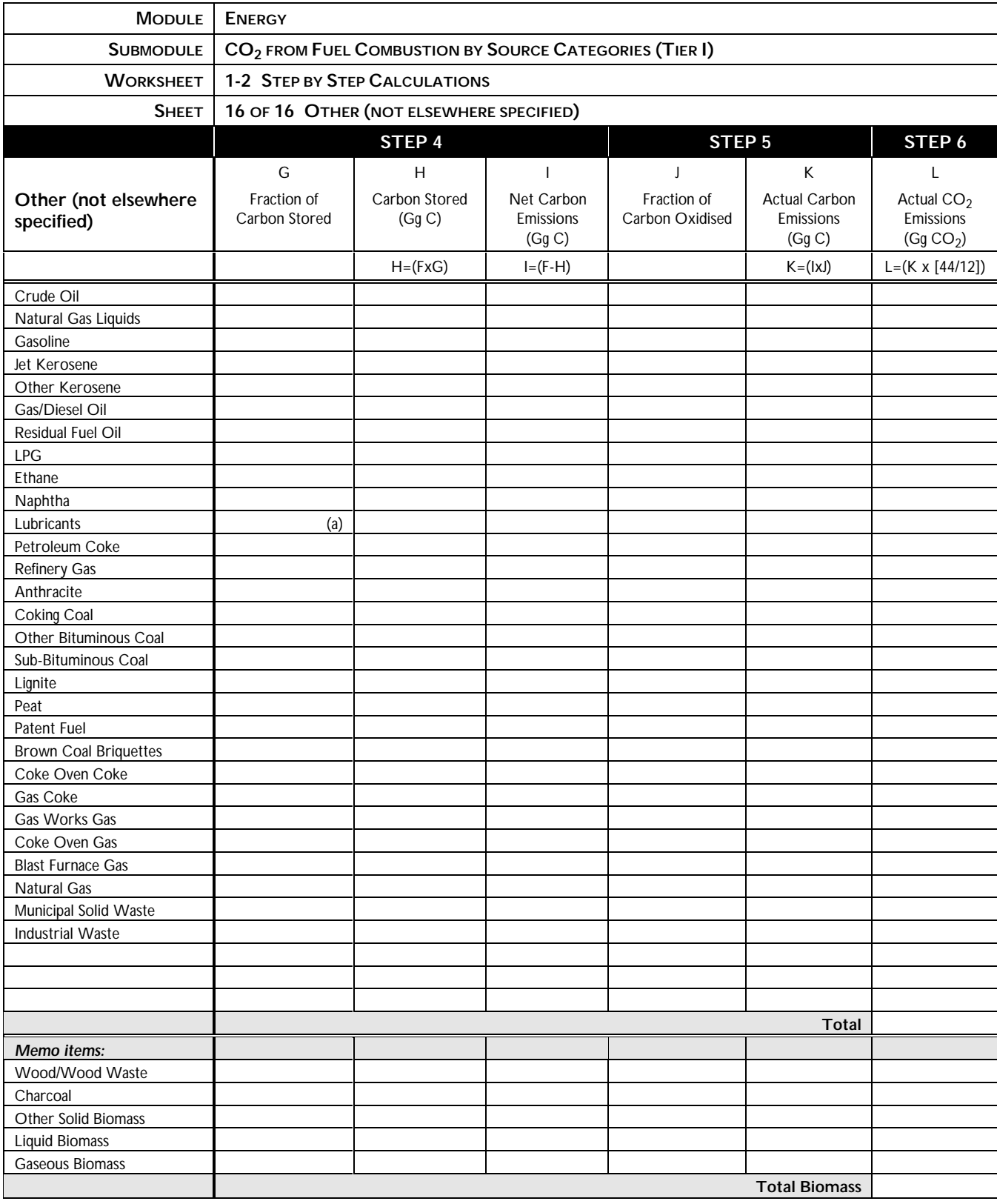

(a) Use a value of 0.5 for lubricants.

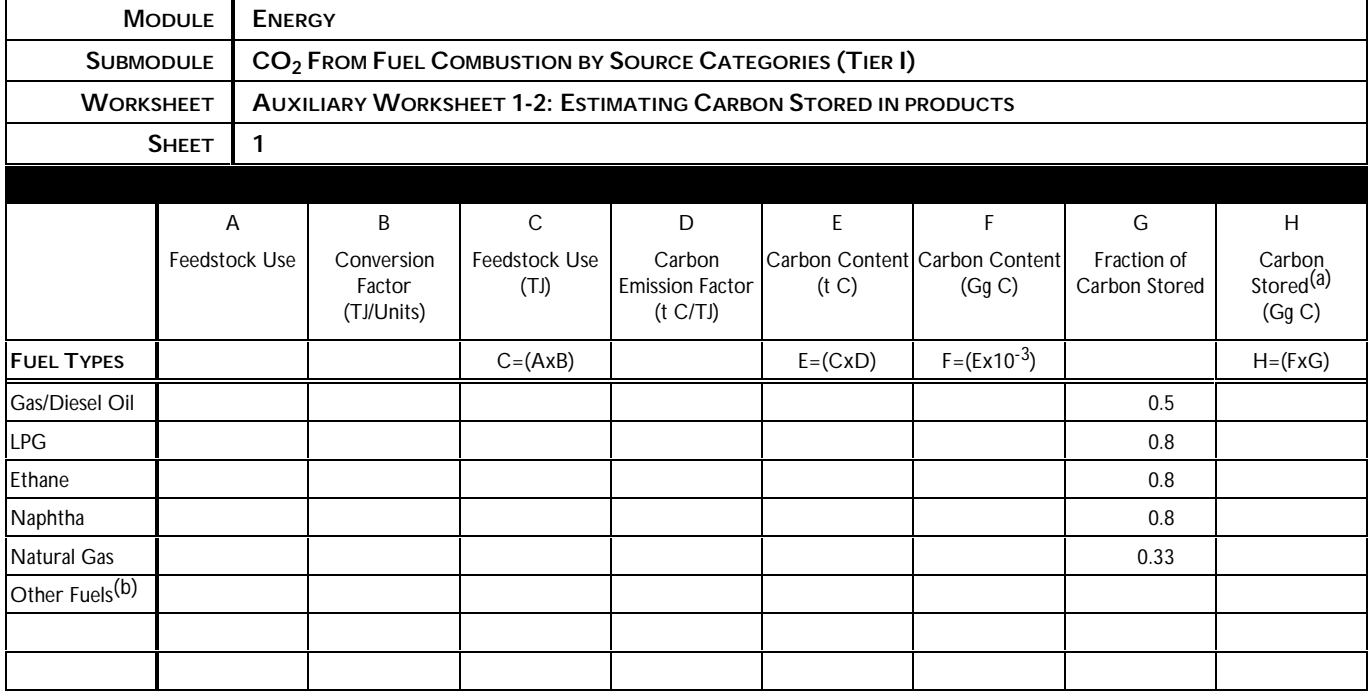

(a) Enter the result of this calculation in Worksheet 1-2 Step by Step Calculation, Sheet 4, in the cells marked with (b). (b) Please specify.

## **1 ENERGY**

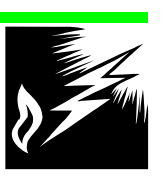

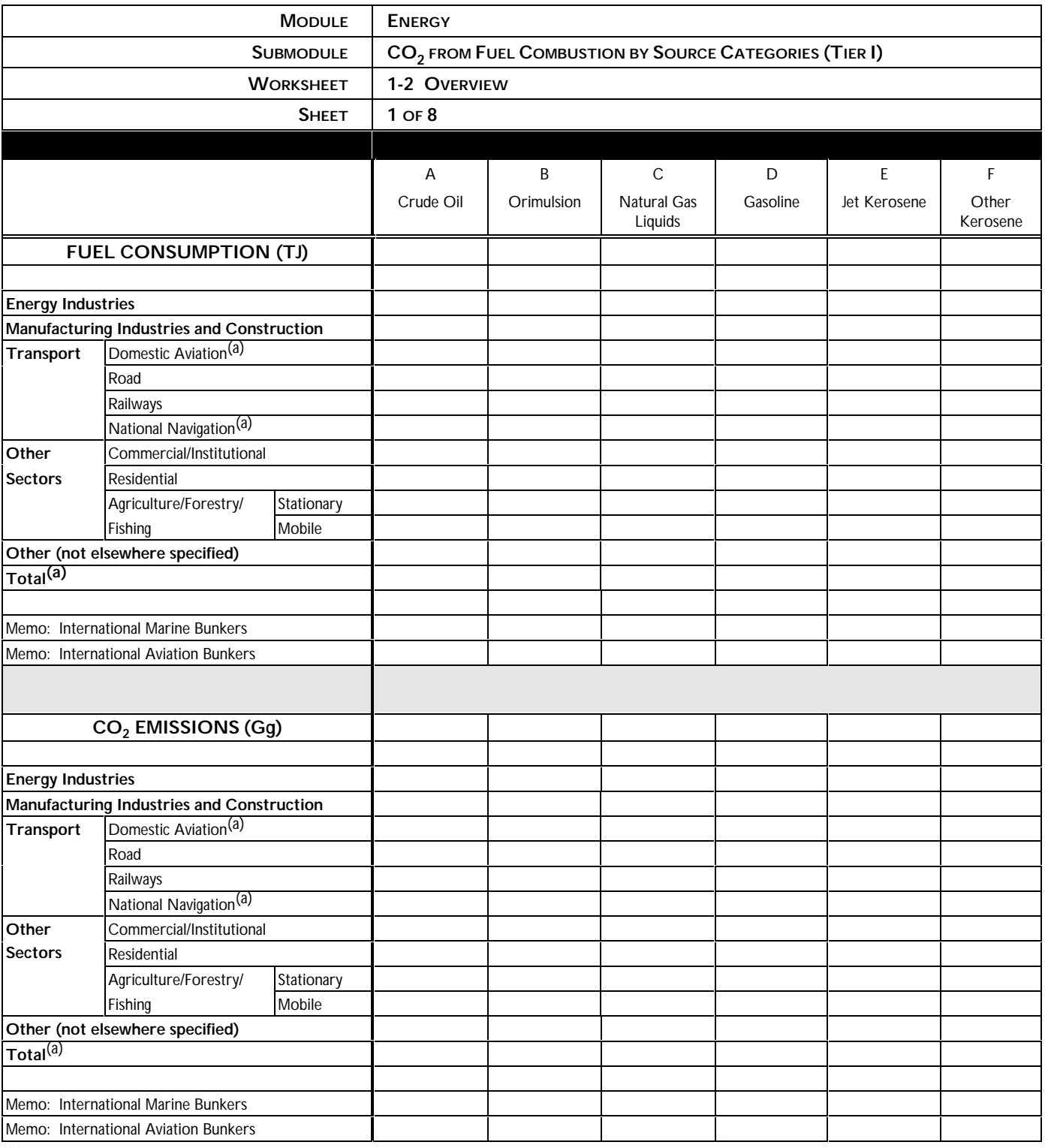

(a) Excludes International Bunkers.